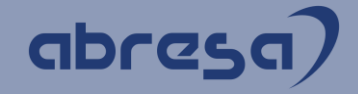

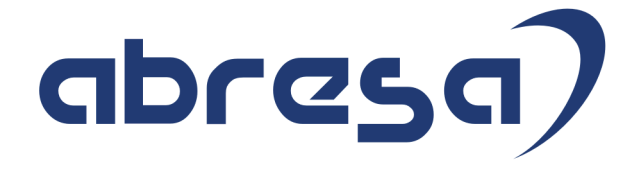

# Kundeninfo Januar 2022 zu den SAP HCM Hinweisen

#### Copyright

Gebrauchsnamen, Handelsnamen, Bezeichnungen und dergleichen, die in diesem Dokument ohne besondere Kennzeichnung aufgeführt sind, berechtigen nicht zu der Annahme, dass solche Namen ohne weiteres von jedem benützt werden dürfen. Vielmehr kann es sich auch dann um gesetzlich geschützte Warenzeichen handeln.

Alle Rechte, auch des Nachdruckes, der Wiedergabe in jeder Form und der Übersetzung in andere Sprachen, sind dem Urheber vorbehalten. Es ist ohne schriftliche Genehmigung des Urhebers nicht erlaubt, das vorliegende Dokument oder Teile daraus auf fotomechanischem oder elektronischem Weg (Fotokopie, Mikrokopie, Scan u. Ä.) zu vervielfältigen oder unter Verwendung elektronischer bzw. mechanischer Systeme zu speichern, zu verarbeiten, auszuwerten, zu verbreiten oder zu veröffentlichen.

**Application Management abresa GmbH 20.01.2022**

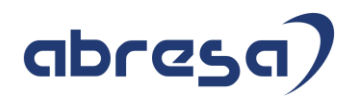

Sehr geehrte Damen und Herren,

hier unsere SAP HCM Kundeninfo zum SAP-HR Support Package (HRSP) im Januar 2022. Dieses wird seitens SAP am 20.01.2022 veröffentlicht.

Es handelt sich dabei um:

- Release 6.00 K8
- Release 6.04 H4
- Release 6.08 A2

Soweit von SAP bereits bis zum 20.01.2022 veröffentlicht, können (wenn wichtig) auch Hinweise aus dem danach folgenden Januar-HRSP (K9/H5/A3) dabei sein.

Da wir unsere Kundeninfo abhängig von der SAP-Freigabe des monatlichen HRSPs versenden und SAP den Zeitplan der monatlichen Herausgabe bestimmt, können wir unsere Kundeninfo erst zu diesem Zeitpunkt veröffentlichen.

Wir warten daher die Freigabe der Hinweise durch SAP ab und beliefern Sie dann mit den enthaltenen Informationen.

Hier zur Übersicht der von SAP bislang anvisierte Veröffentlichungszeitplan für die HRSPs und Hinweise der kommenden Monate:

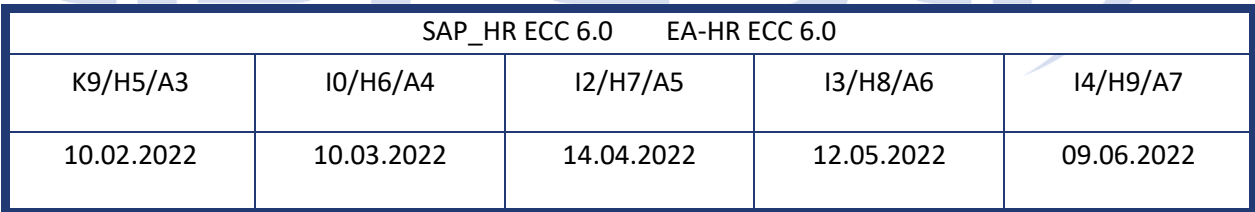

Sollten Sie gegebenenfalls Texte der hier aufgeführten Hinweise als PDF-Dateien (in einer gepackten Datei) wünschen, wenden Sie sich bitte an Ihren zuständigen Berater oder an unsere Hotline.

Für eine Gesamtsicht der Hinweise im Original (der genannten HRSPs) möchten wir Sie bitten, die entsprechenden Seiten auf dem SAP ONE Support Launchpad aufzusuchen. Bei Bedarf können wir Sie gerne beraten, um Ihnen einen performanten Zugang zu dem SAP-Hinweissystem zu verschaffen.

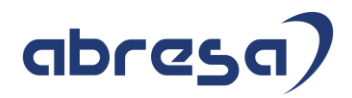

#### Informationen zum Aufbau der Kundeninfo

Den einzelnen Abschnitten vorangestellt finden Sie ein **Inhaltsverzeichnis** mit allen in dieser Ausgabe besprochenen Hinweisen, von dem aus Sie mit STRG + Klicken direkt zu dem Hinweis springen können.

Wir stellen Ihnen in **Abschnitt 1** zumeist alle Hinweise vor, die im aktuell veröffentlichten Support-Package (HRSP) enthalten sind.

Hinweise enthalten unterschiedlichste Informationen, die ggfs. weitergehende Aktionen von Ihnen erfordern können (z.B. Stammdatenpflege oder Rückrechnungen), oder werden seitens SAP als besonders wichtig eingestuft, oder es werden neue Funktionalitäten geliefert, die Sie kennen sollten.

In **Abschnitt 2** zeigen wir Ihnen weitere wichtige und interessante Hinweise.

Diese sind meist nicht Bestandteil des veröffentlichten HRSPs, sondern haben als "Zusatzinfo" beratenden Charakter und können nach Veröffentlichung der letzten Kundeninfo von SAP herausgegeben worden sein. Auch Hinweise aus anderen Modulen (z.B. zu Sonderthemen oder aus dem internationalen Teil PY-XX, wenn diese für HR und PY D relevant sind), werden hier aufgeführt. Hinweise, die noch (evtl. vorläufig) ohne Zuordnung zu einem HRSP herausgegeben werden, sind hier gelistet.

Es kann sich also auch hier um sehr wichtige Hinweise handeln, die ggfs. dringend einzuspielen sind.

In **Abschnitt 3** (Hinweise Öfftl. Dienst) führen wir Hinweise den öffentlichen Dienst betreffend auf. Diese sind zumeist nur für Kunden mit Merkmalen der ÖD-Abrechnung relevant.

In **Abschnitt 4** (Aktuelle Dateien) führen wir die aktuellen Dateien zu verschiedenen Bereichen auf, die wir zur Einspielung empfehlen.

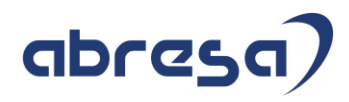

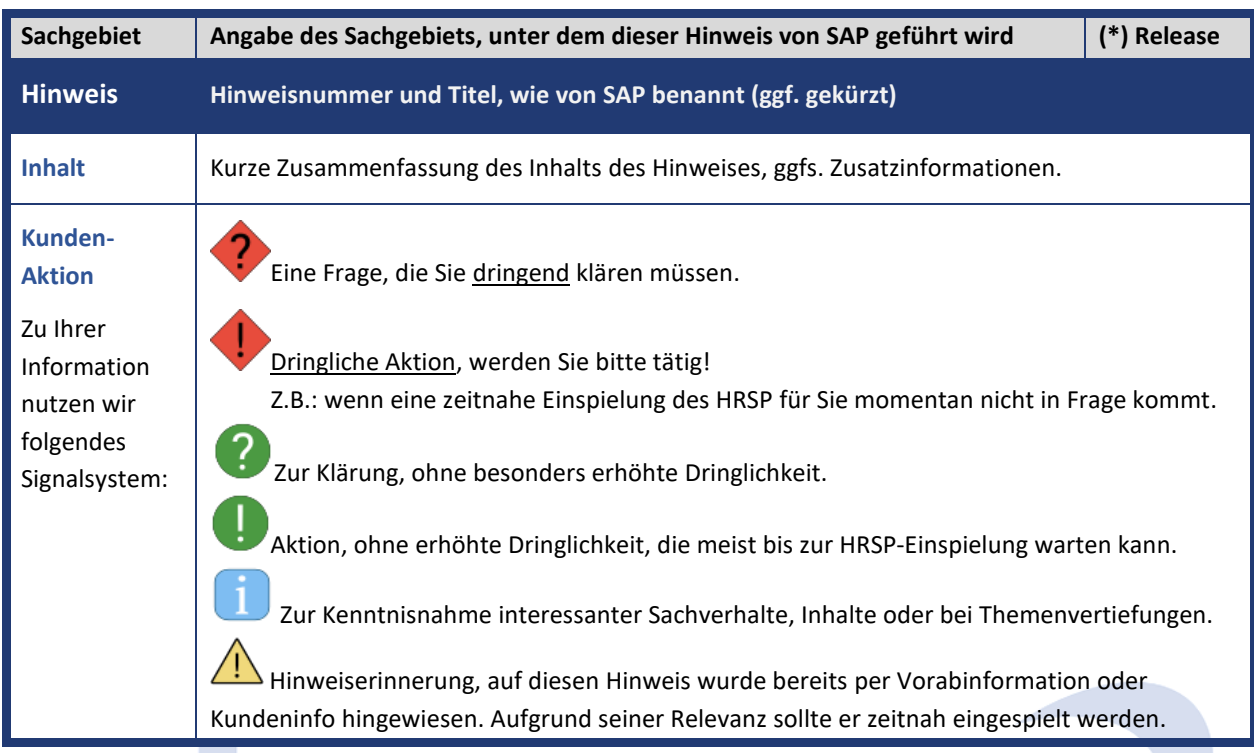

Die folgende Graphik soll veranschaulichen, wie unsere Kundeninfo aufgebaut ist:

#### (\*) **Hinweisversion und HRSP-Zugehörigkeit/Release**

Die meisten Hinweise gelten für alle Releases. Sollte dies einmal nicht der Fall sein, werden nur die entsprechenden Releases aufgeführt. Stehen dort andere Angaben, wie "Info/ohne SP/HRSP", handelt es sich dabei um einen Hinweis, der zwar nicht dem aktuell ausgelieferten HRSP angehört (v.a. in Kapitel 2), aber trotzdem für Sie wichtig sein kann.

#### **Inhaltsverzeichnis**

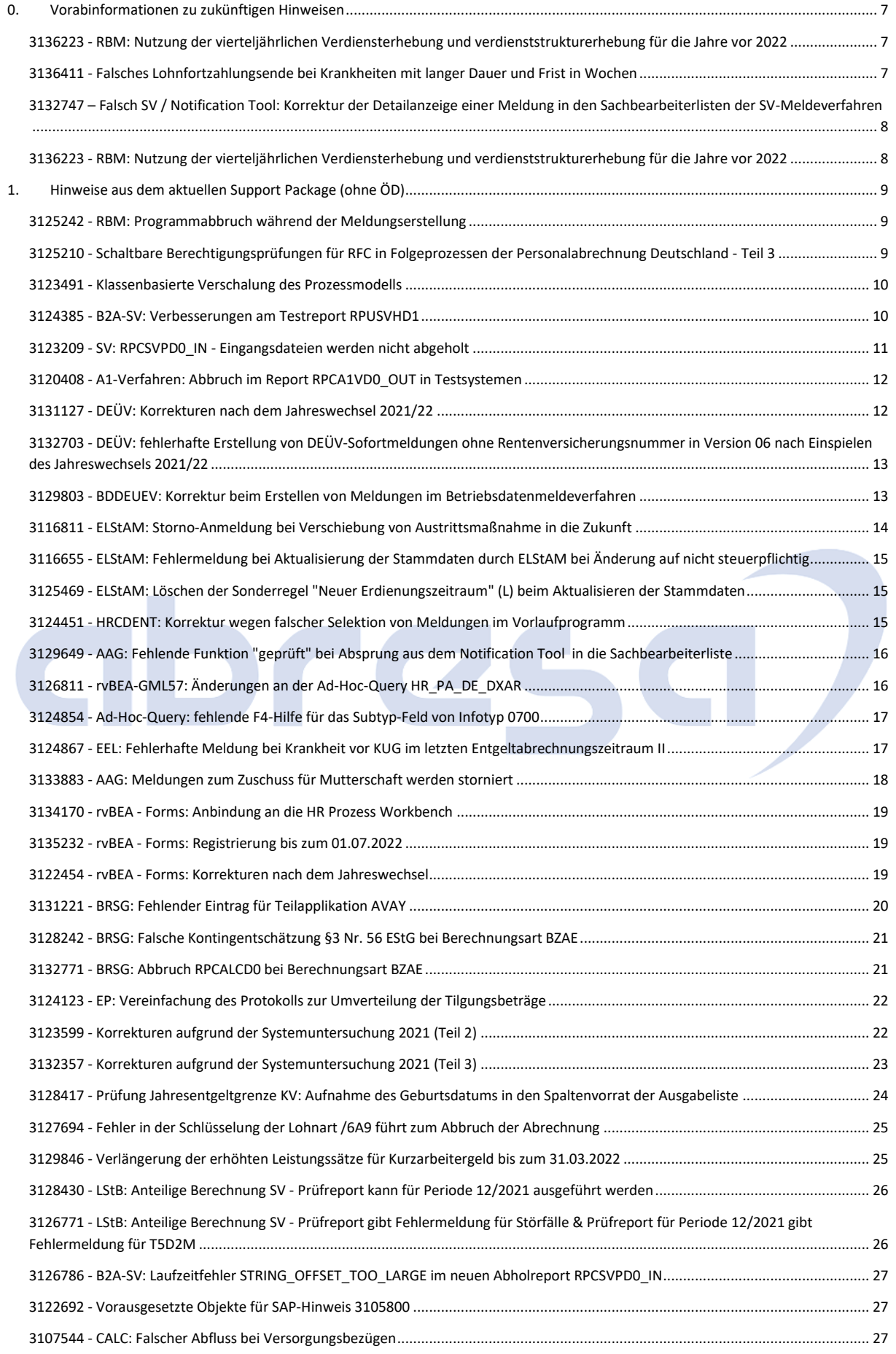

#### Kundeninfo zu den SAP-Hinweisen 01/2022 Vorabinformationen zu zukünftigen Hinweisen

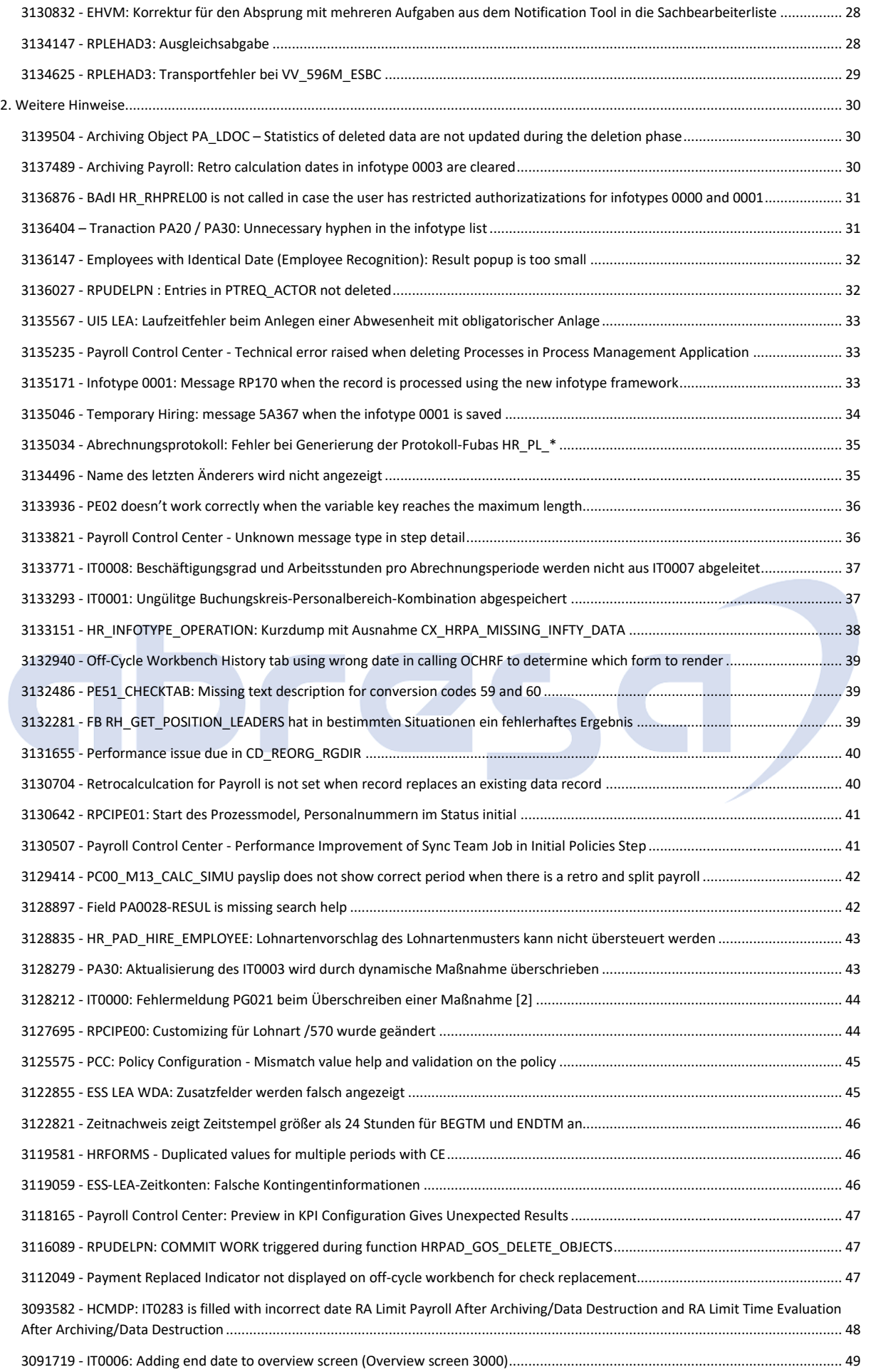

#### Kundeninfo zu den SAP-Hinweisen 01/2022 Vorabinformationen zu zukünftigen Hinweisen

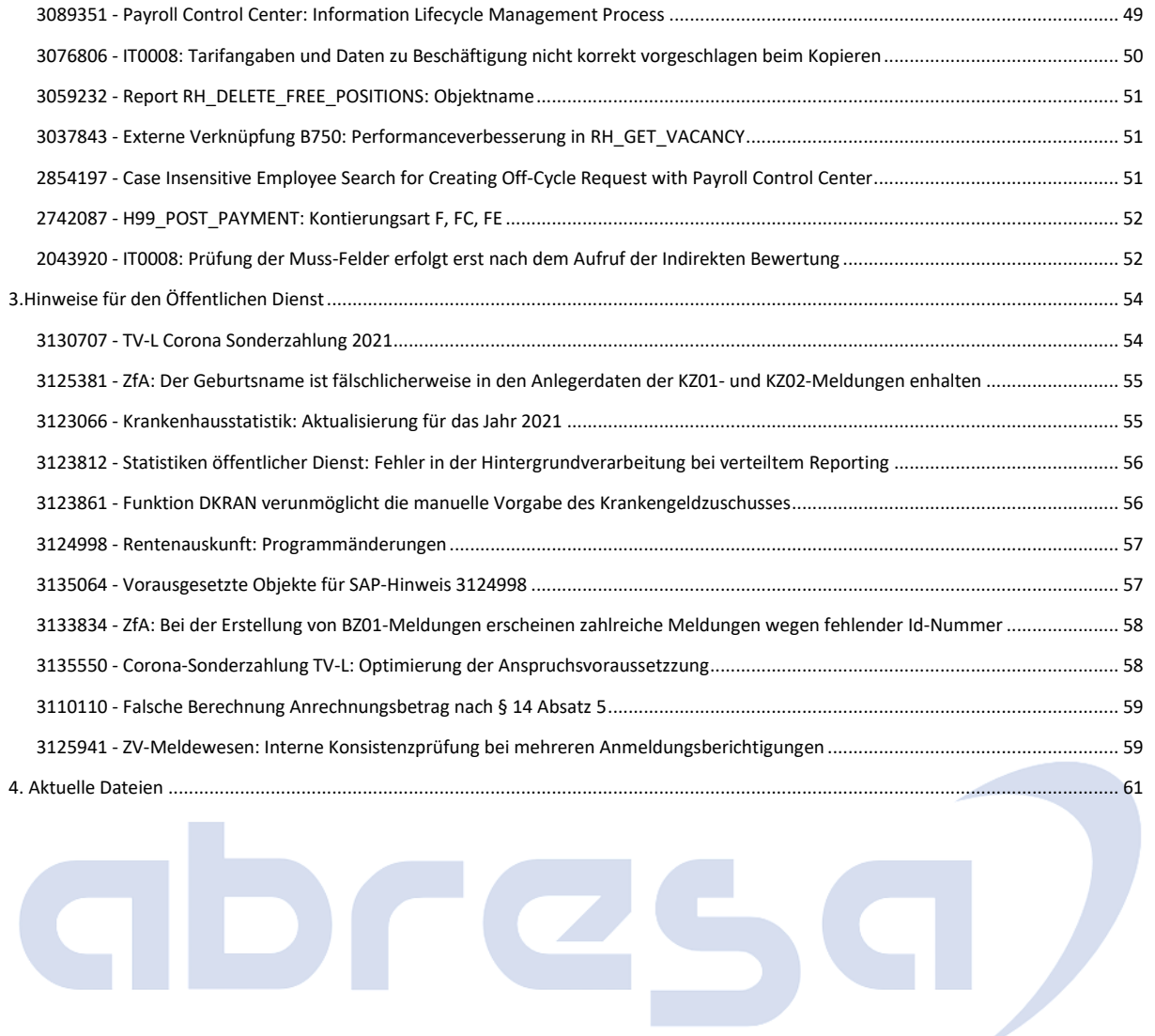

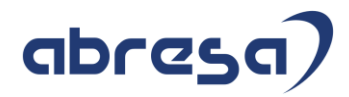

#### <span id="page-7-0"></span>**0. Vorabinformationen zu zukünftigen Hinweisen**

<span id="page-7-1"></span>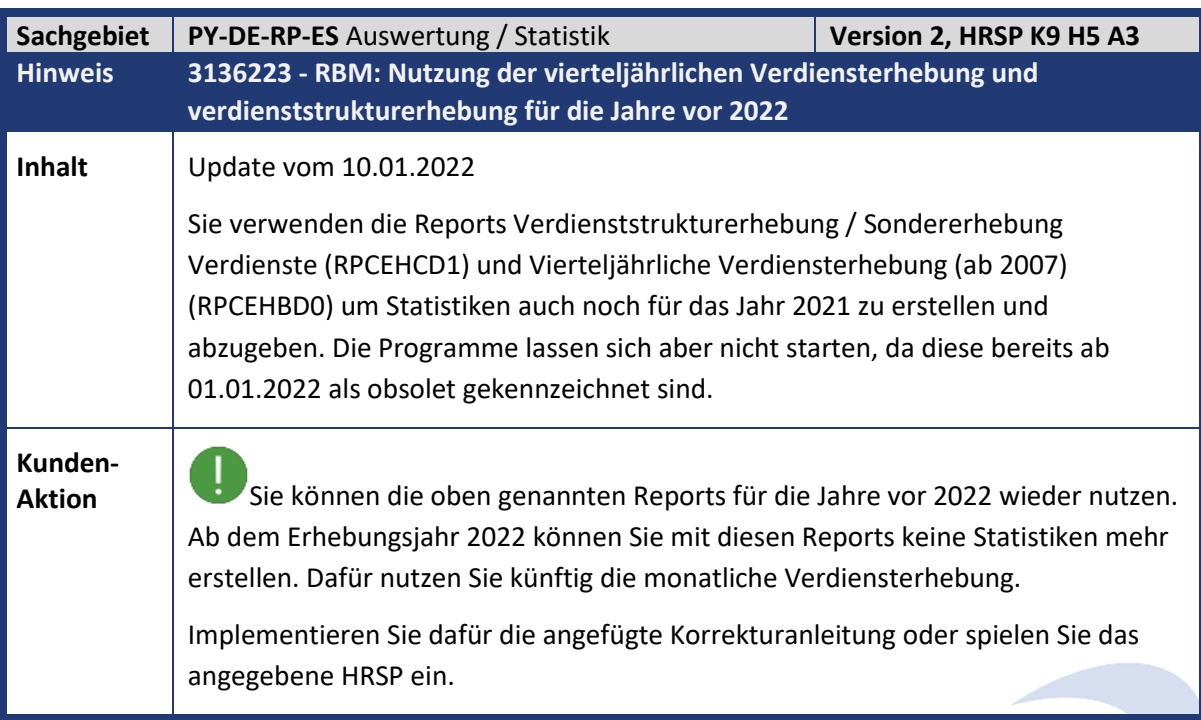

<span id="page-7-2"></span>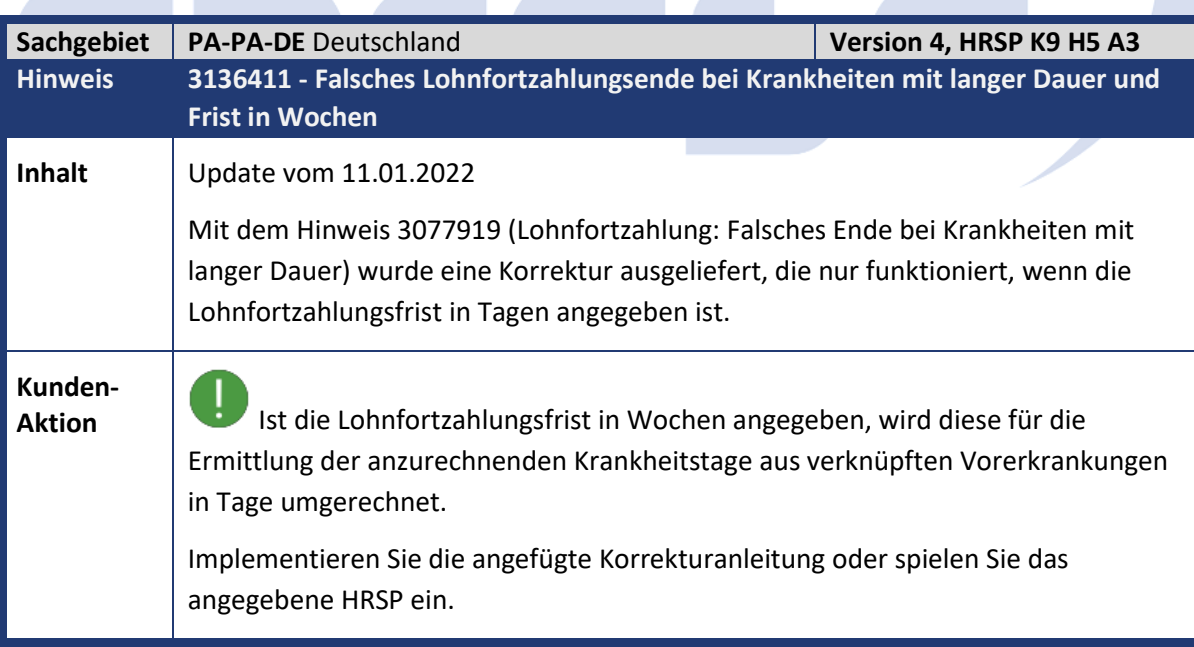

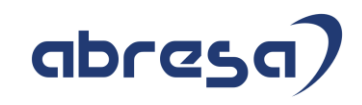

<span id="page-8-0"></span>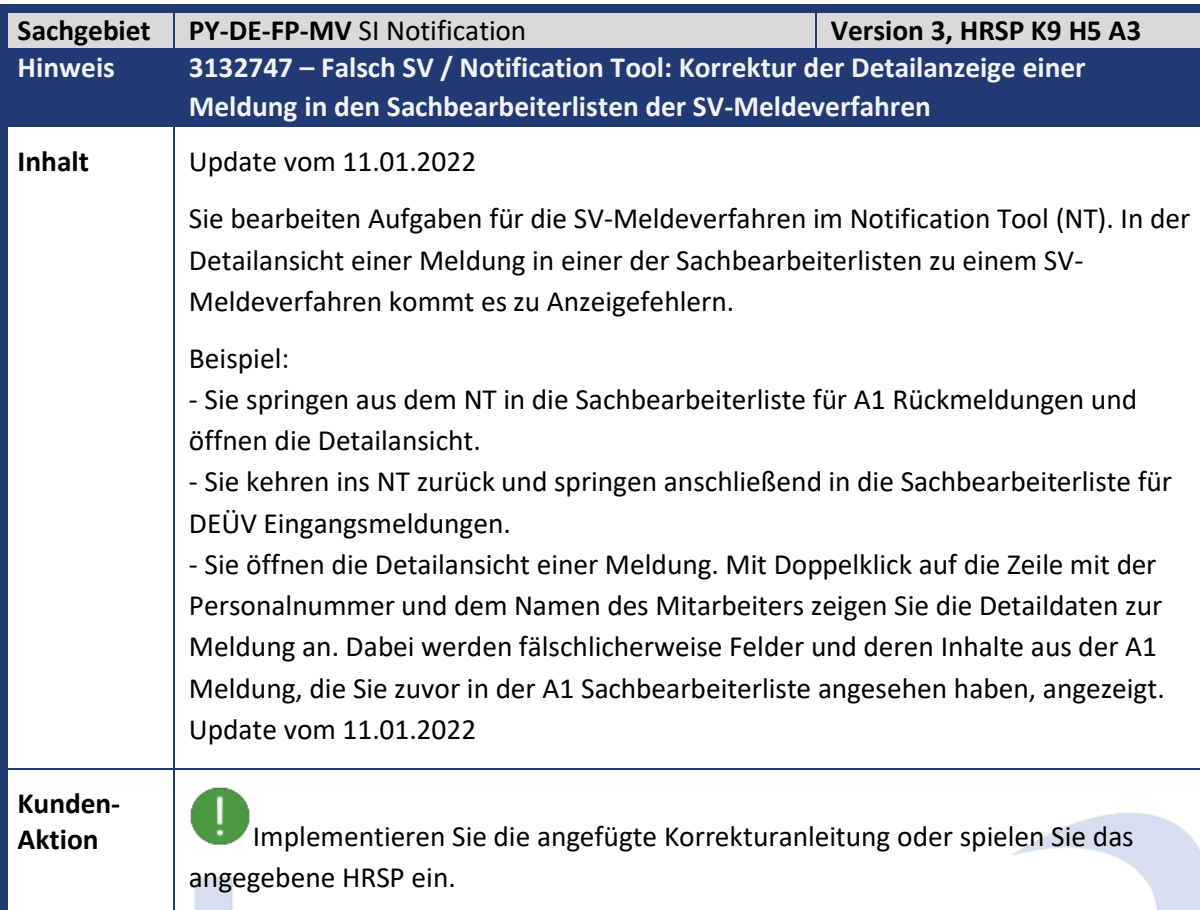

<span id="page-8-1"></span>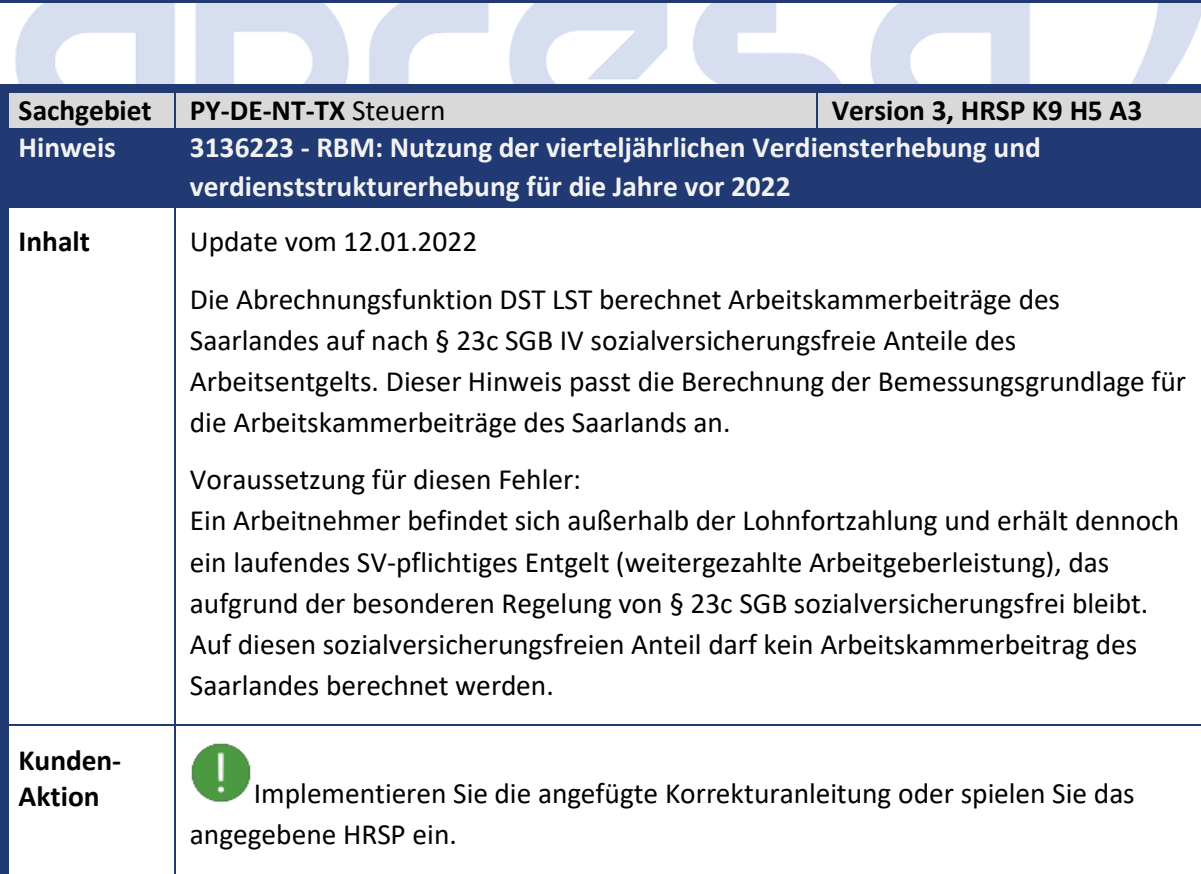

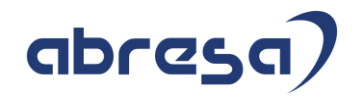

#### <span id="page-9-0"></span>**1. Hinweise aus dem aktuellen Support Package (ohne ÖD)**

<span id="page-9-1"></span>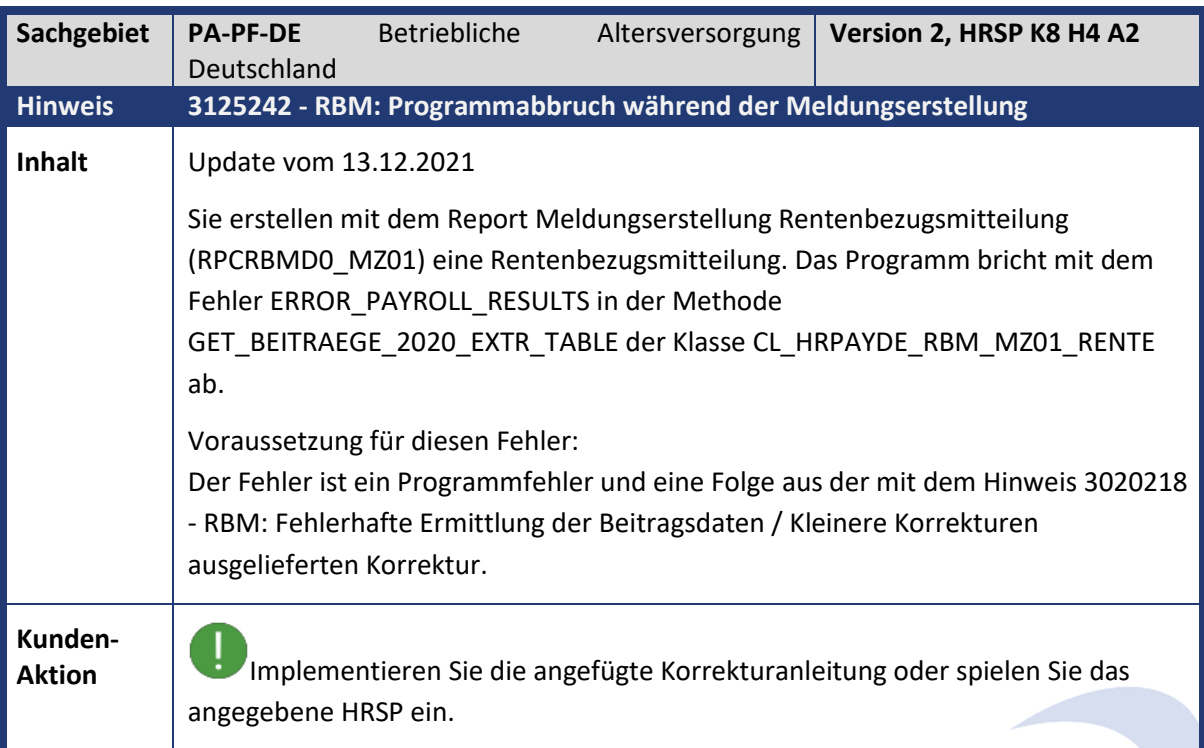

<span id="page-9-2"></span>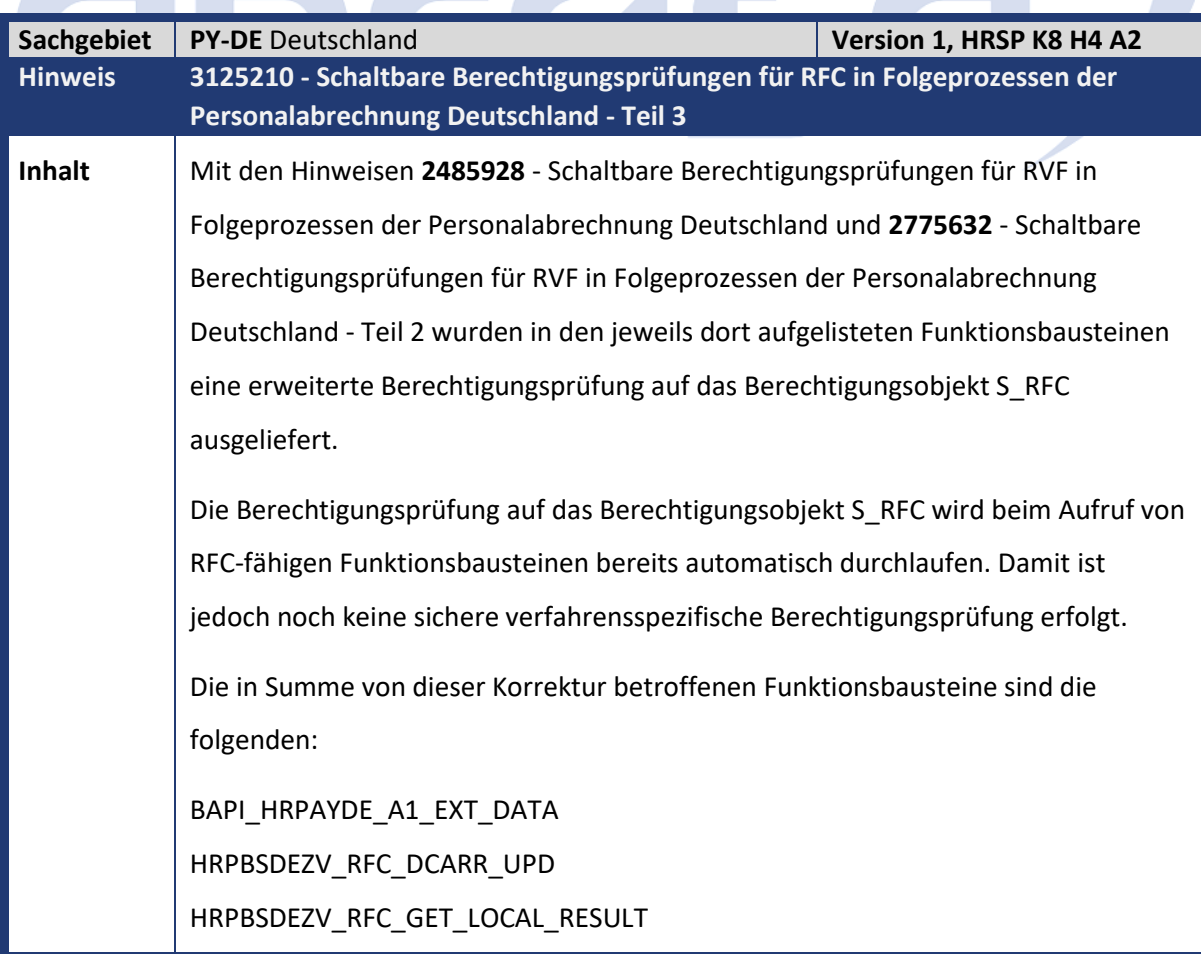

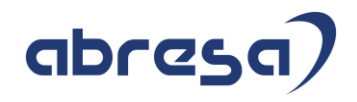

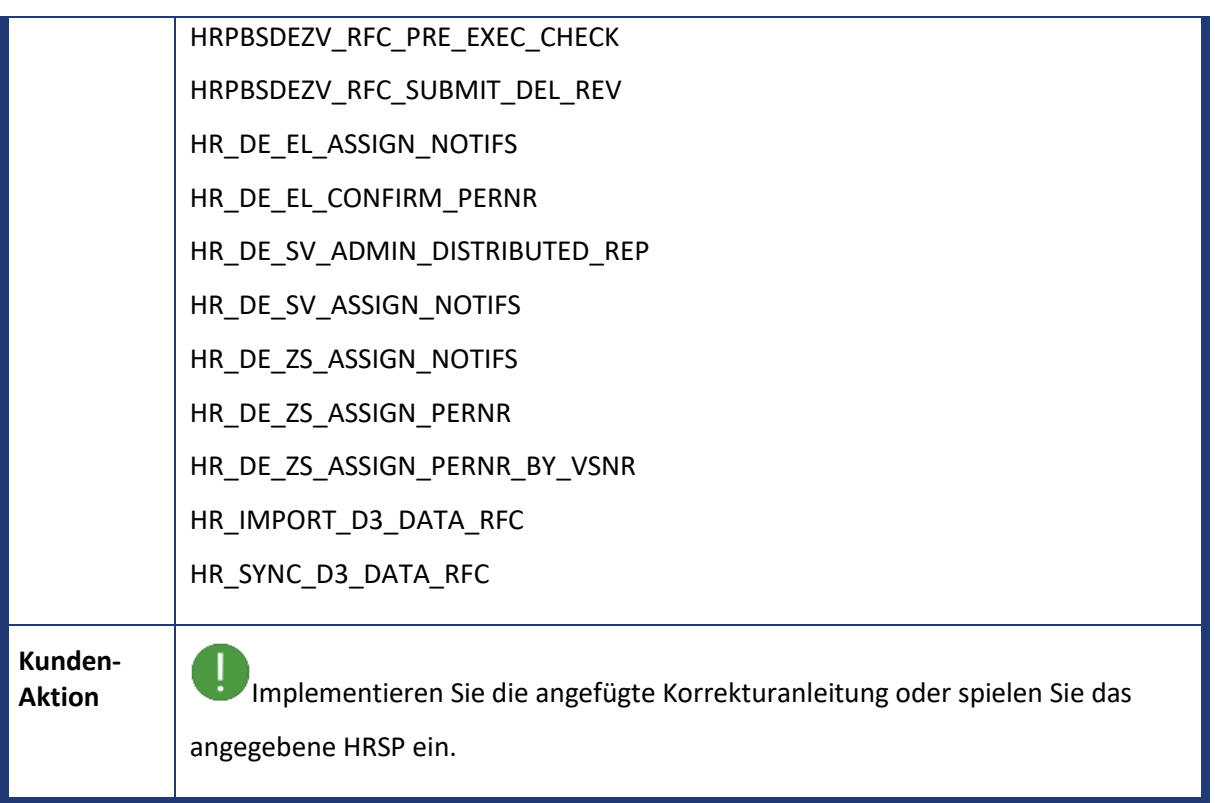

<span id="page-10-0"></span>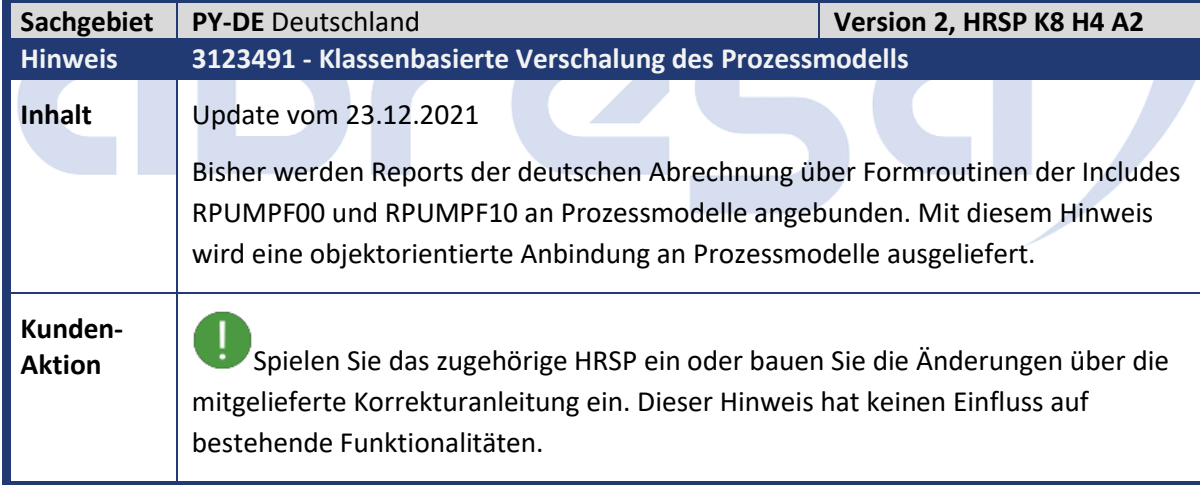

<span id="page-10-1"></span>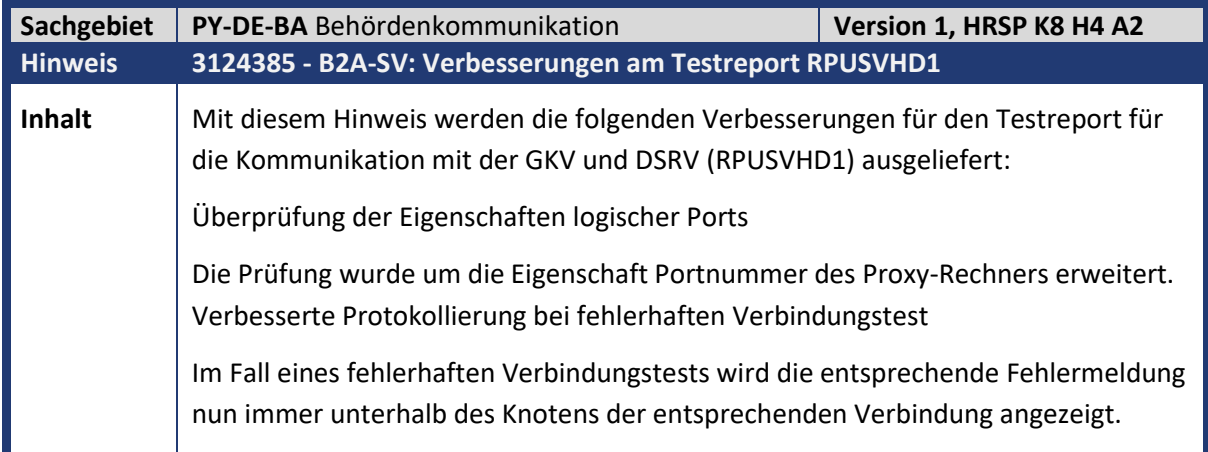

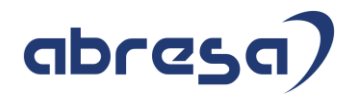

**Kunden-**

**Aktion** Implementieren Sie die angefügte Korrekturanleitung oder spielen Sie das angegebene HRSP ein.

<span id="page-11-0"></span>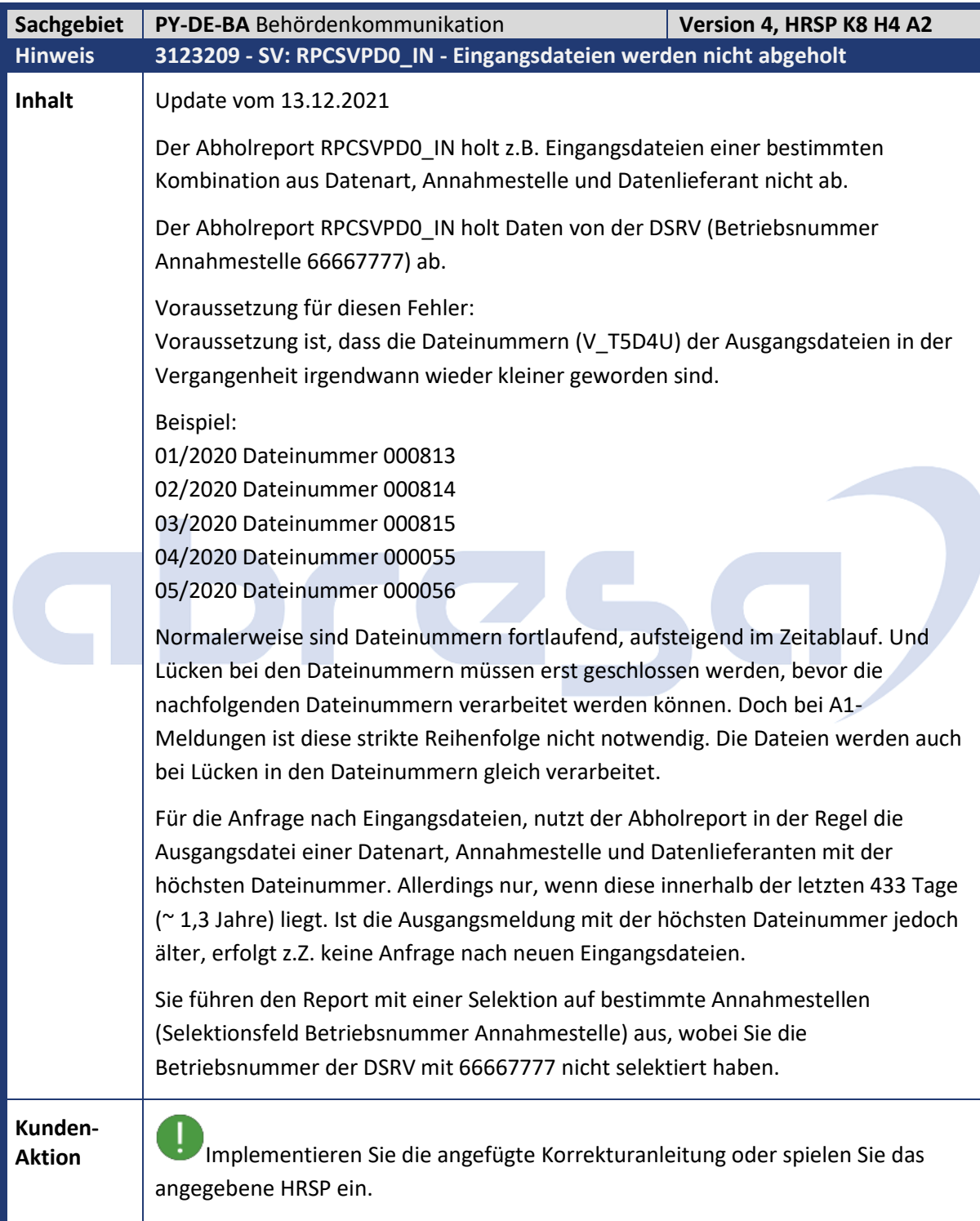

Kundeninfo zu den SAP-Hinweisen 01/2022 Hinweise aus dem aktuellen Support Package (ohne ÖD)

<span id="page-12-0"></span>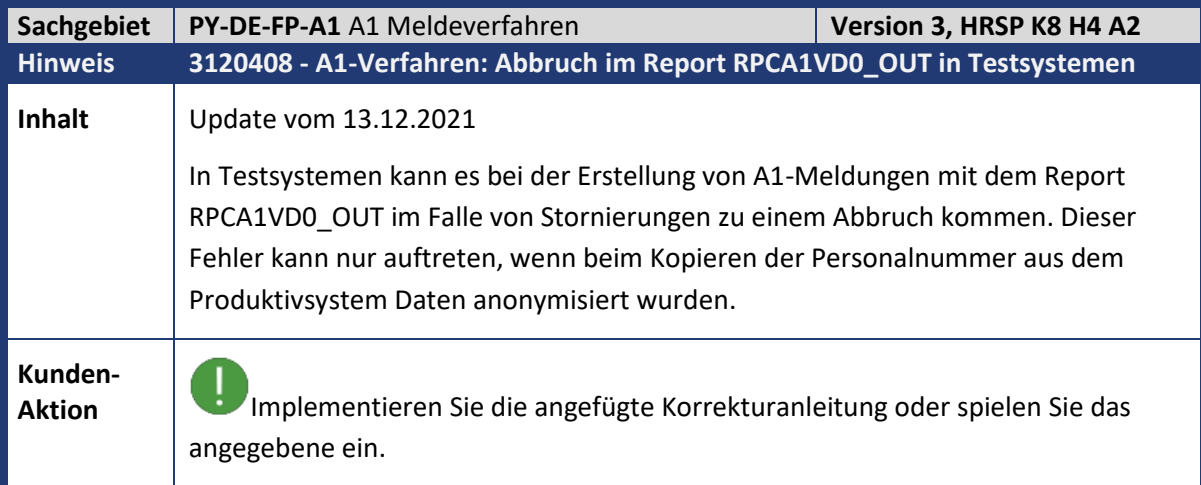

<span id="page-12-1"></span>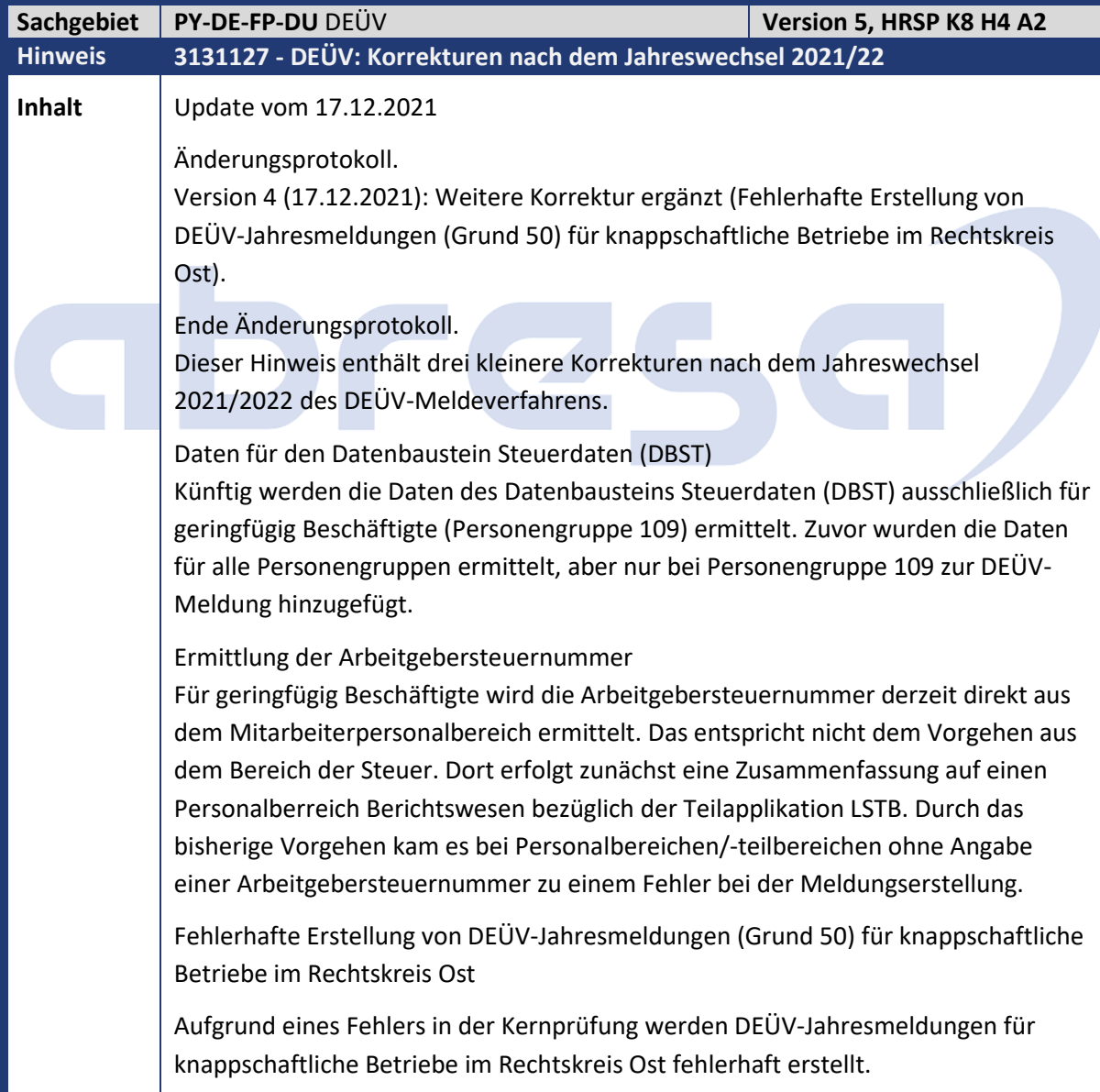

# **Kunden-**

**Aktion** Implementieren Sie die angefügte Korrekturanleitung oder spielen Sie das angegebene HRSP ein. Zusätzlich zum Einspielen der maschinellen Korrekturanleitung sind keine manuellen Arbeiten erforderlich.

<span id="page-13-0"></span>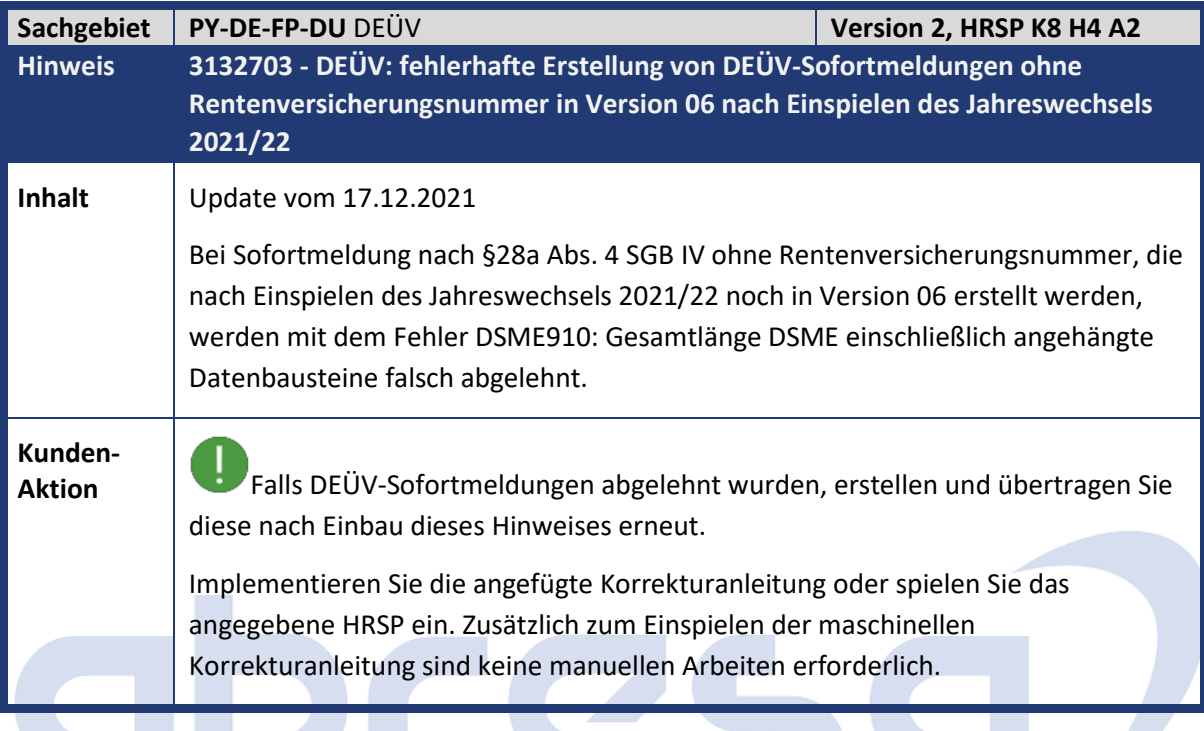

<span id="page-13-1"></span>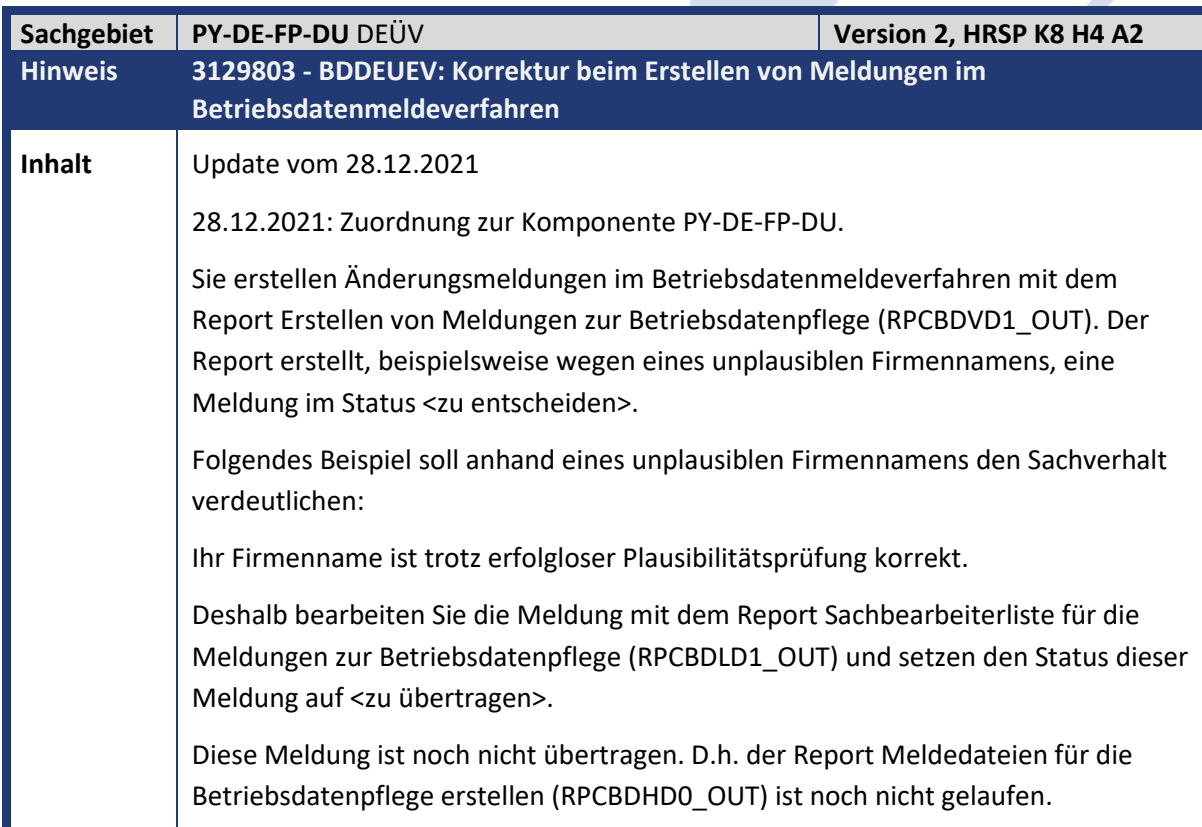

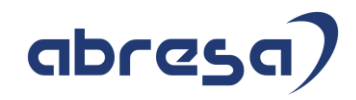

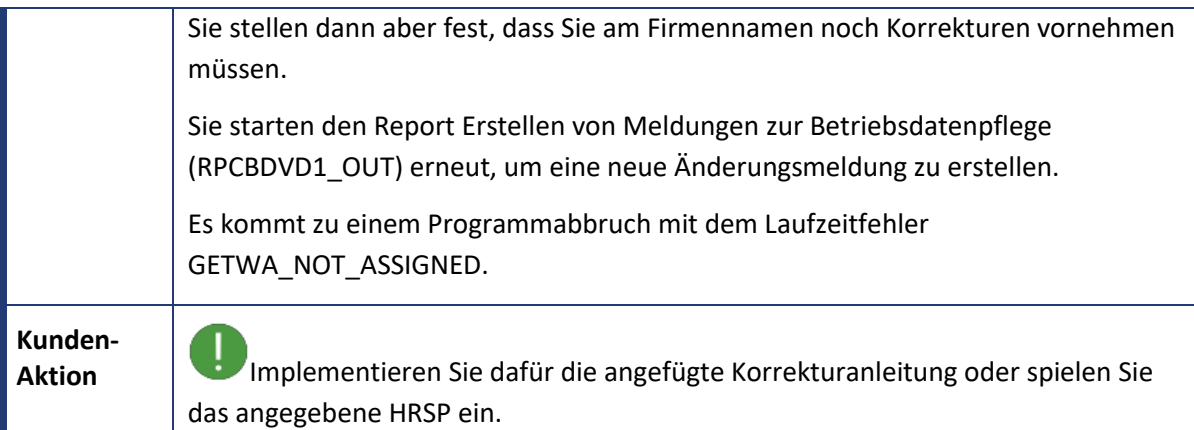

<span id="page-14-0"></span>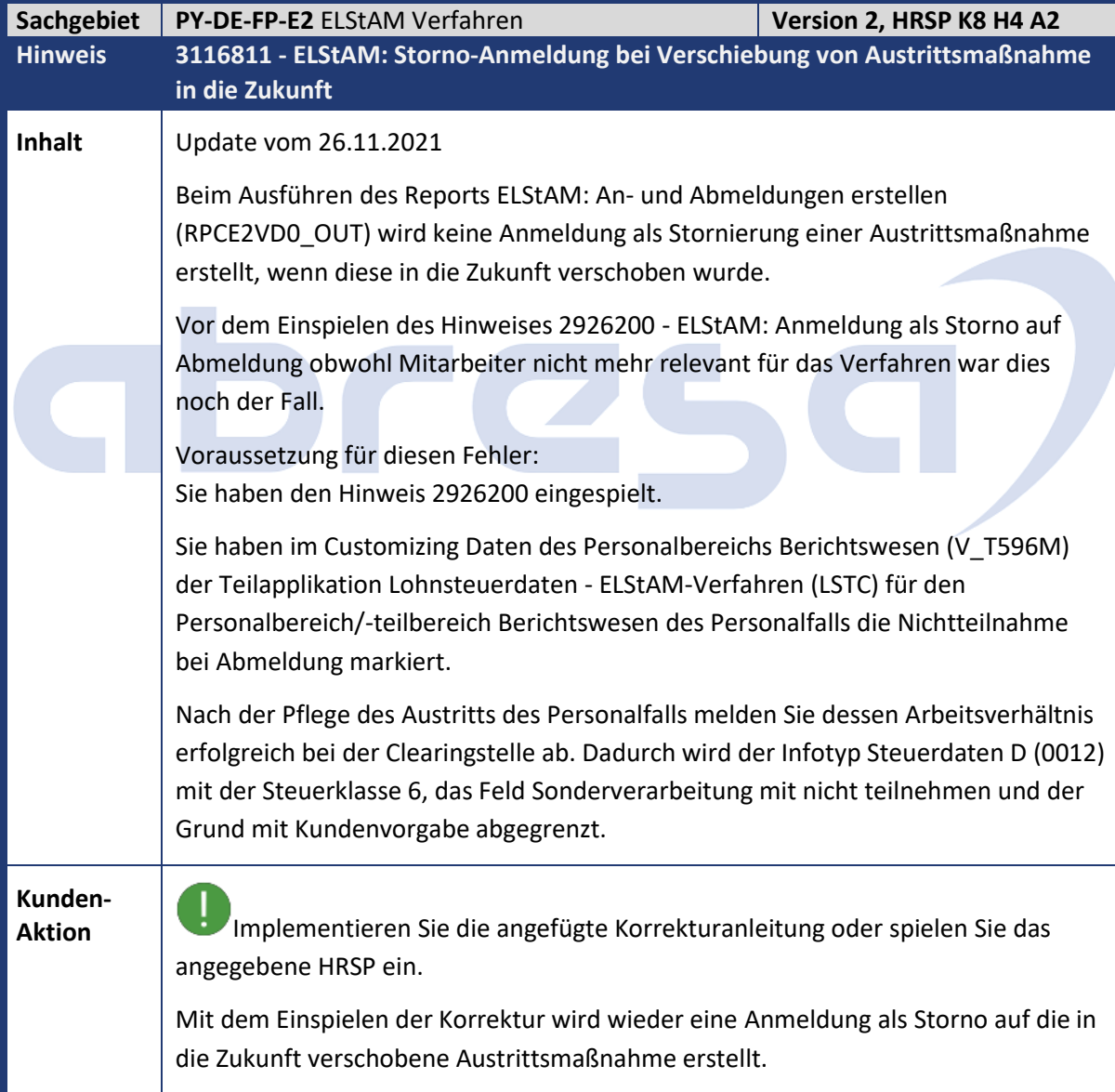

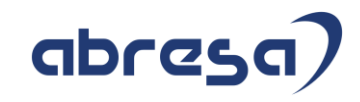

<span id="page-15-0"></span>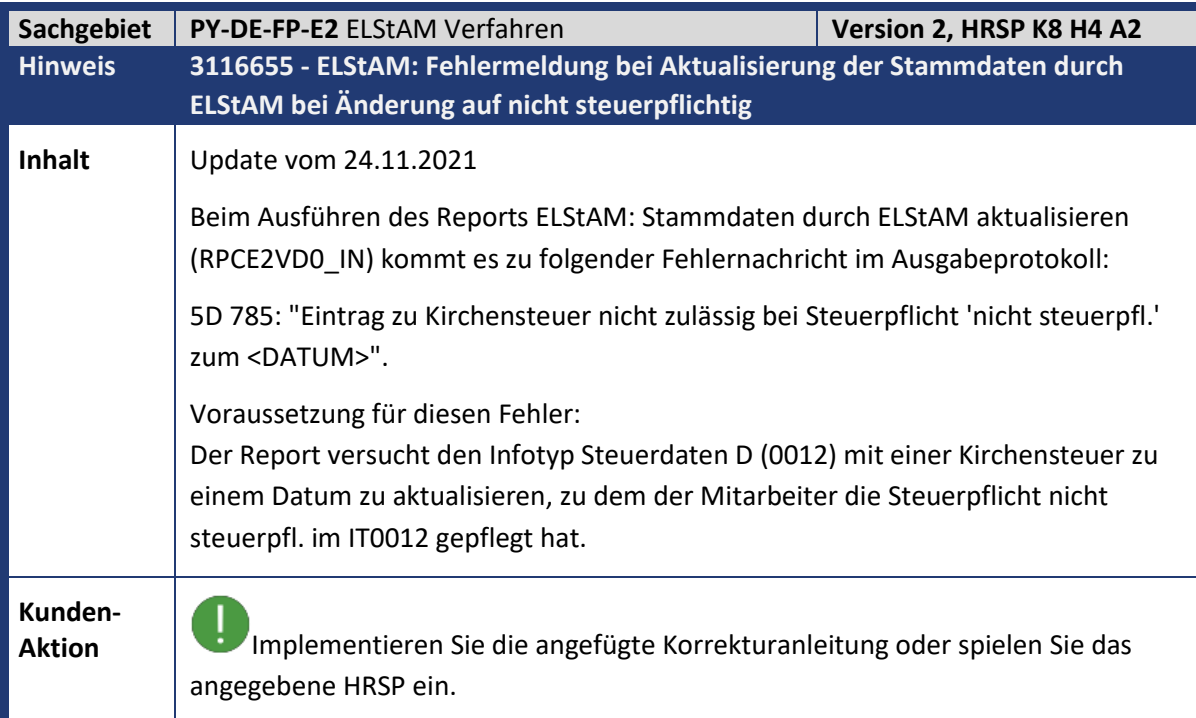

<span id="page-15-1"></span>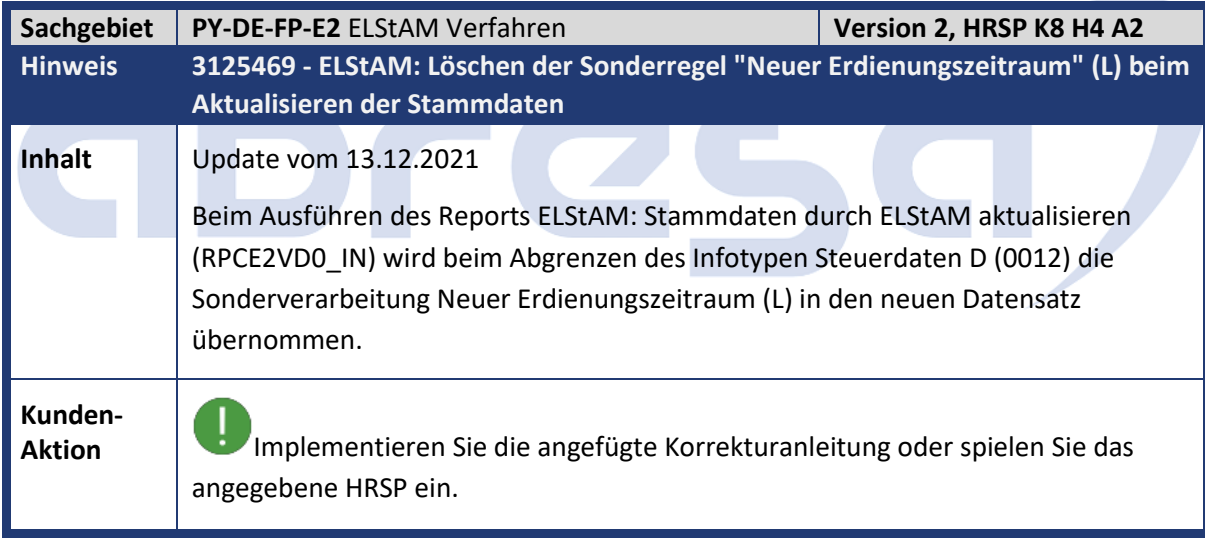

<span id="page-15-2"></span>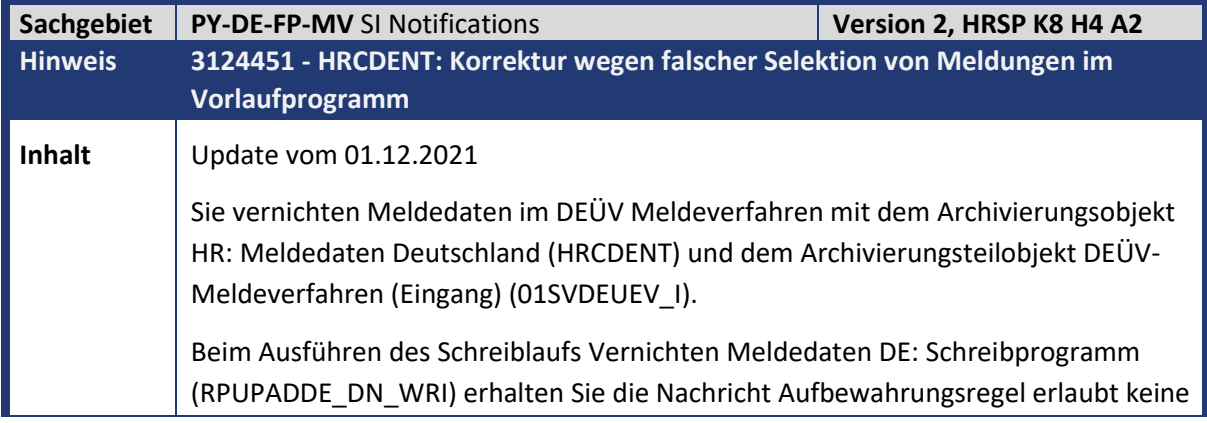

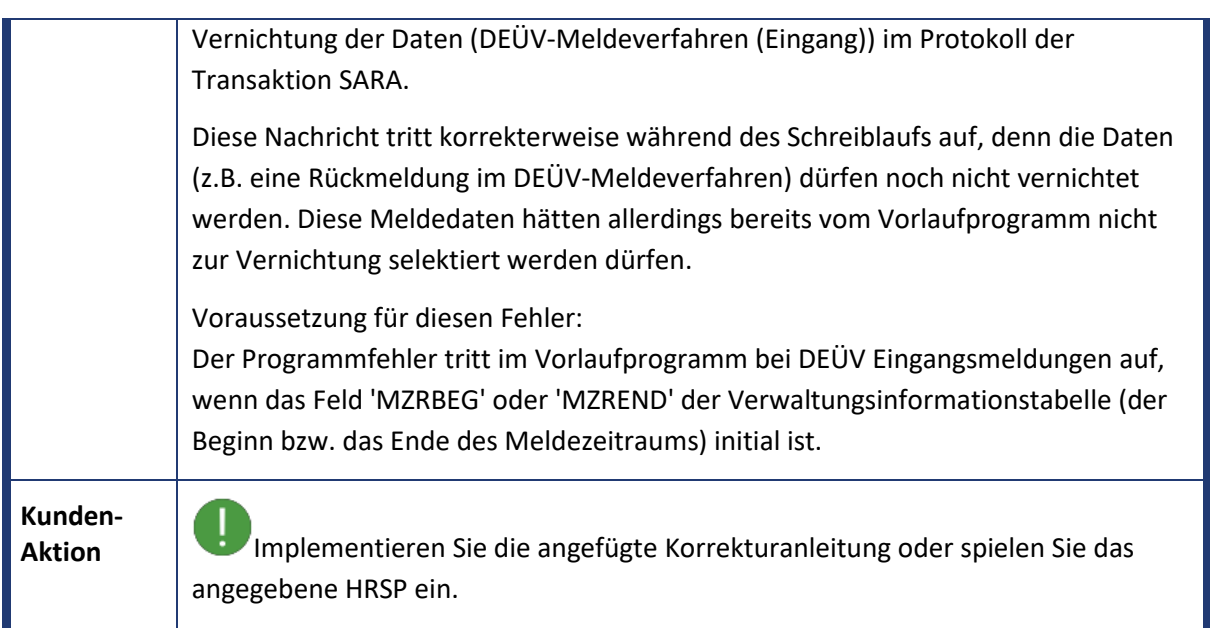

<span id="page-16-0"></span>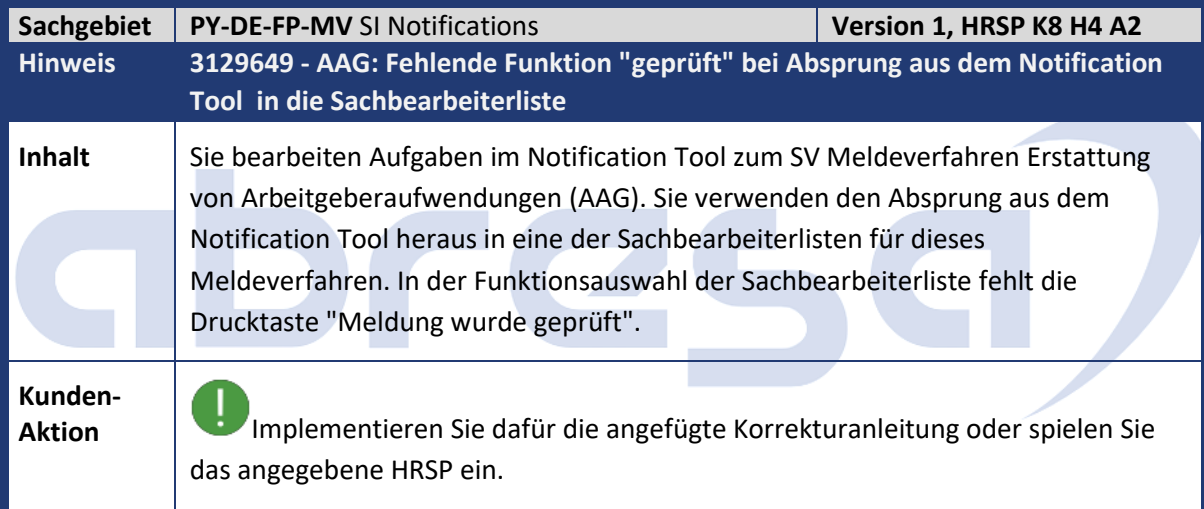

<span id="page-16-1"></span>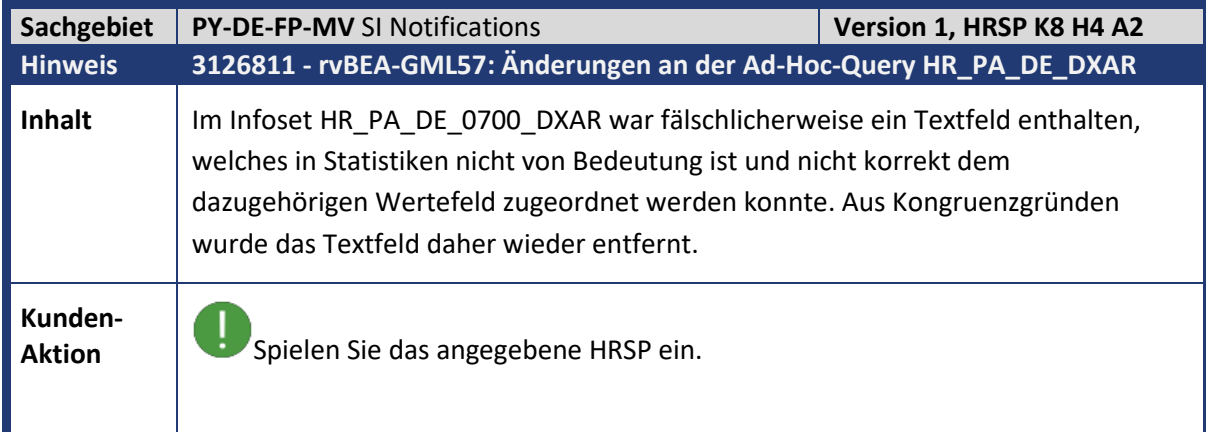

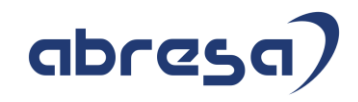

<span id="page-17-0"></span>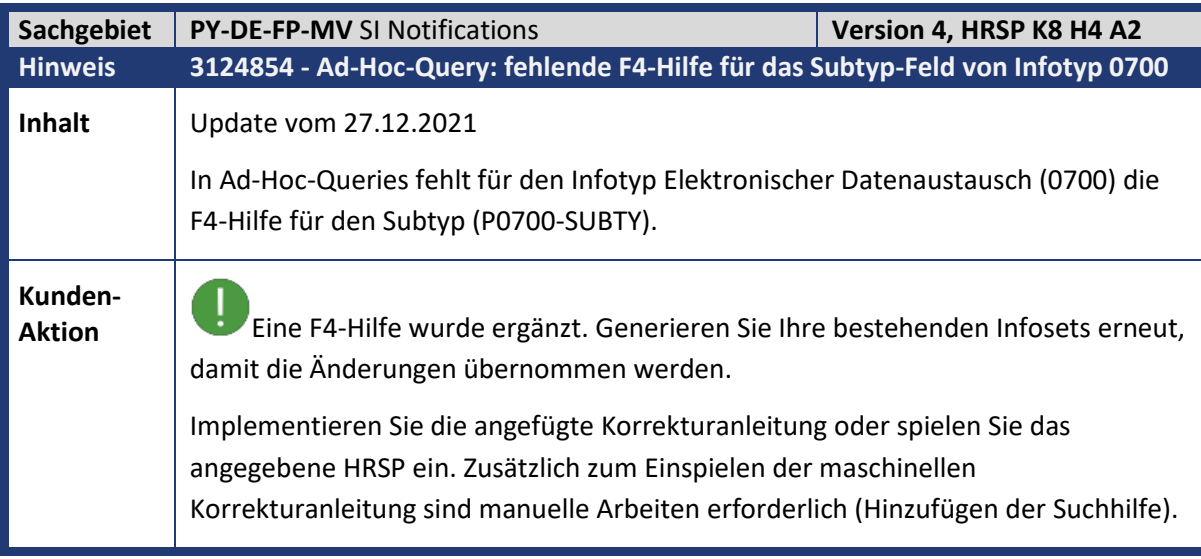

<span id="page-17-1"></span>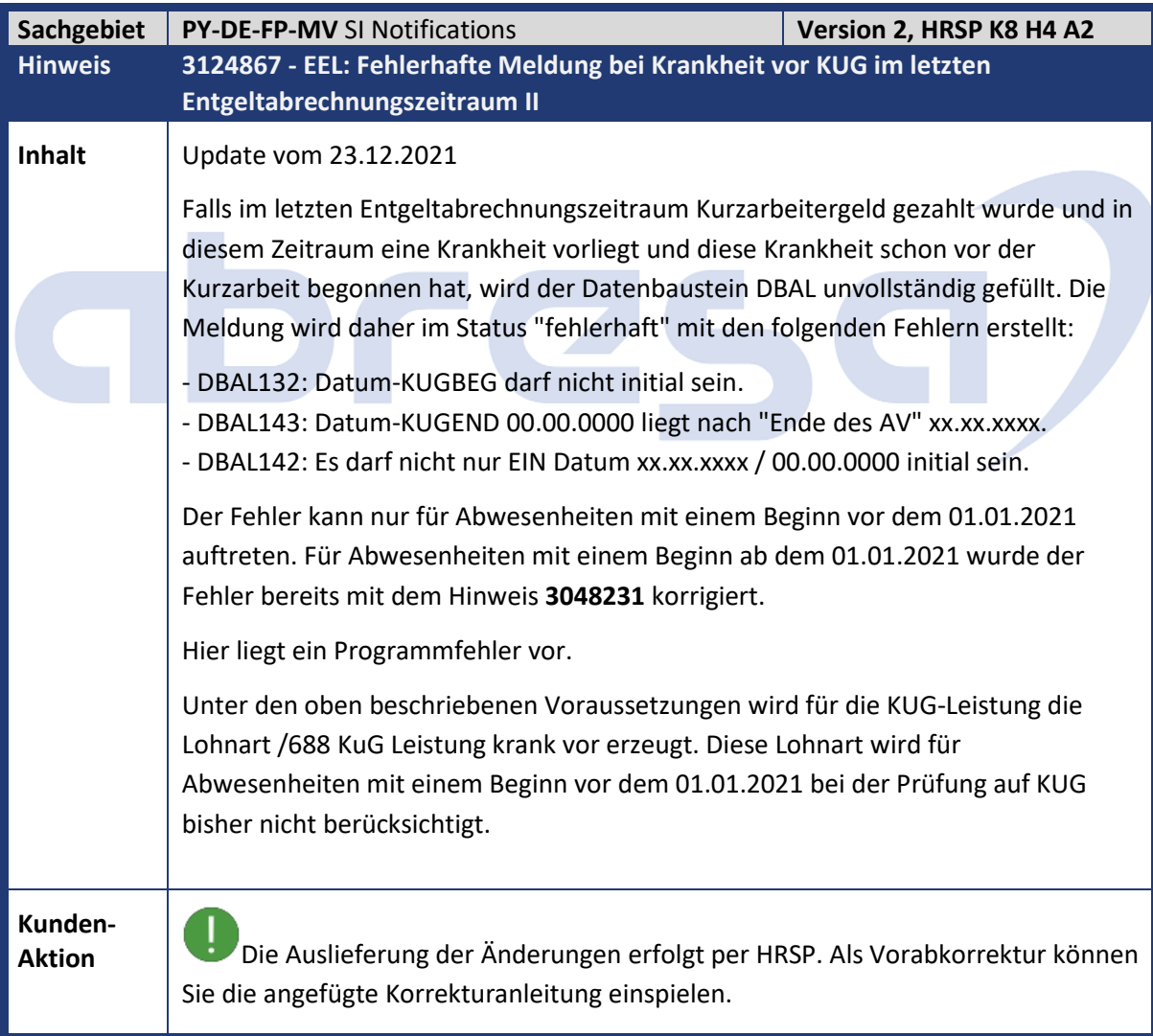

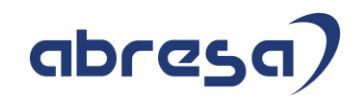

<span id="page-18-0"></span>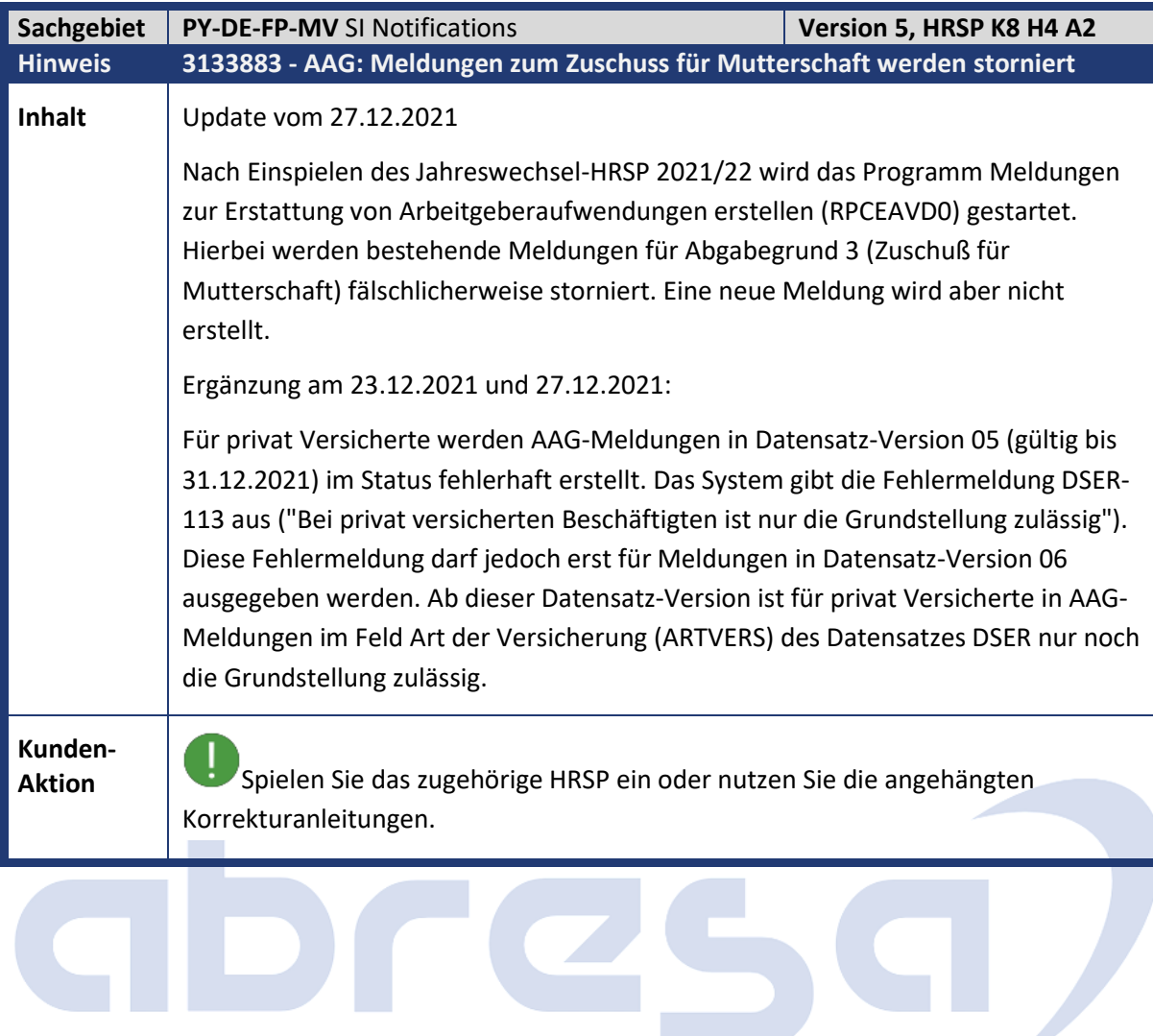

**Contract** 

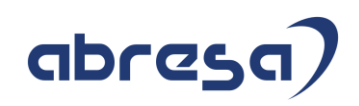

<span id="page-19-0"></span>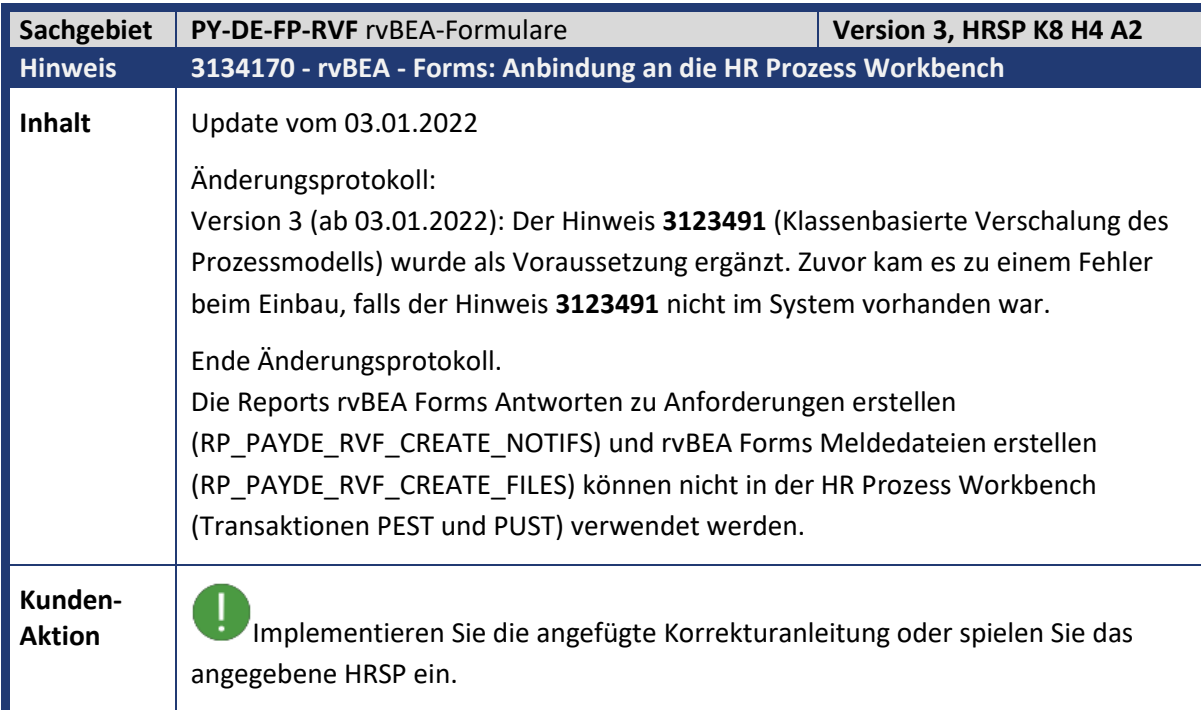

<span id="page-19-1"></span>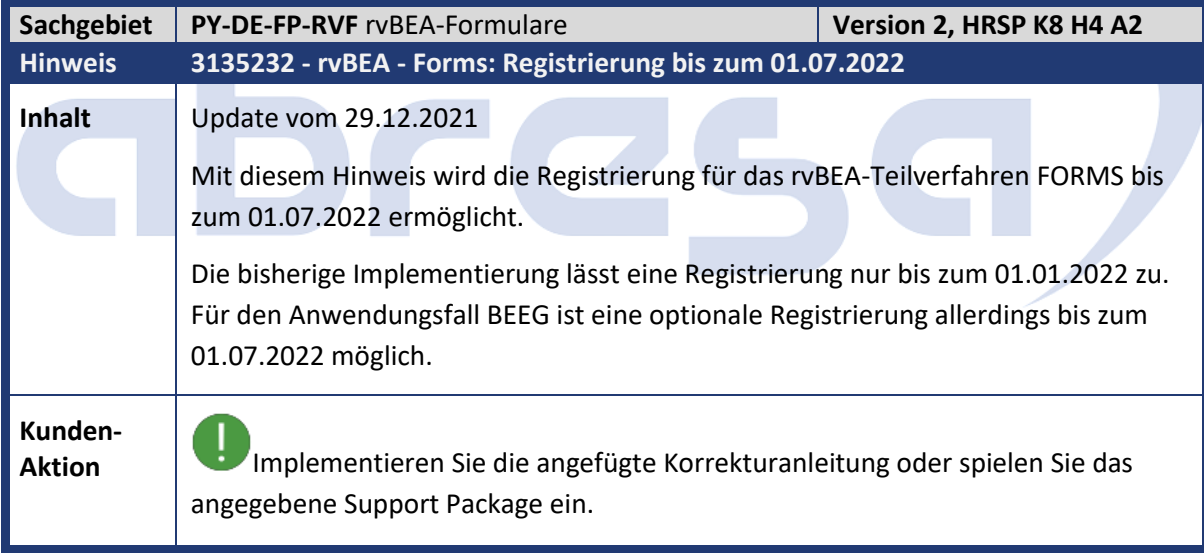

<span id="page-19-2"></span>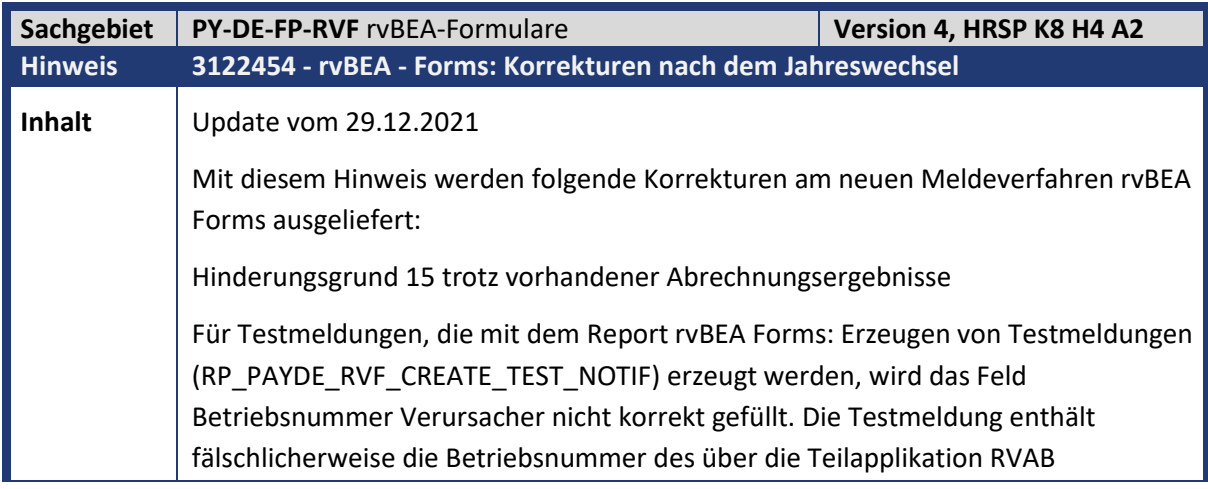

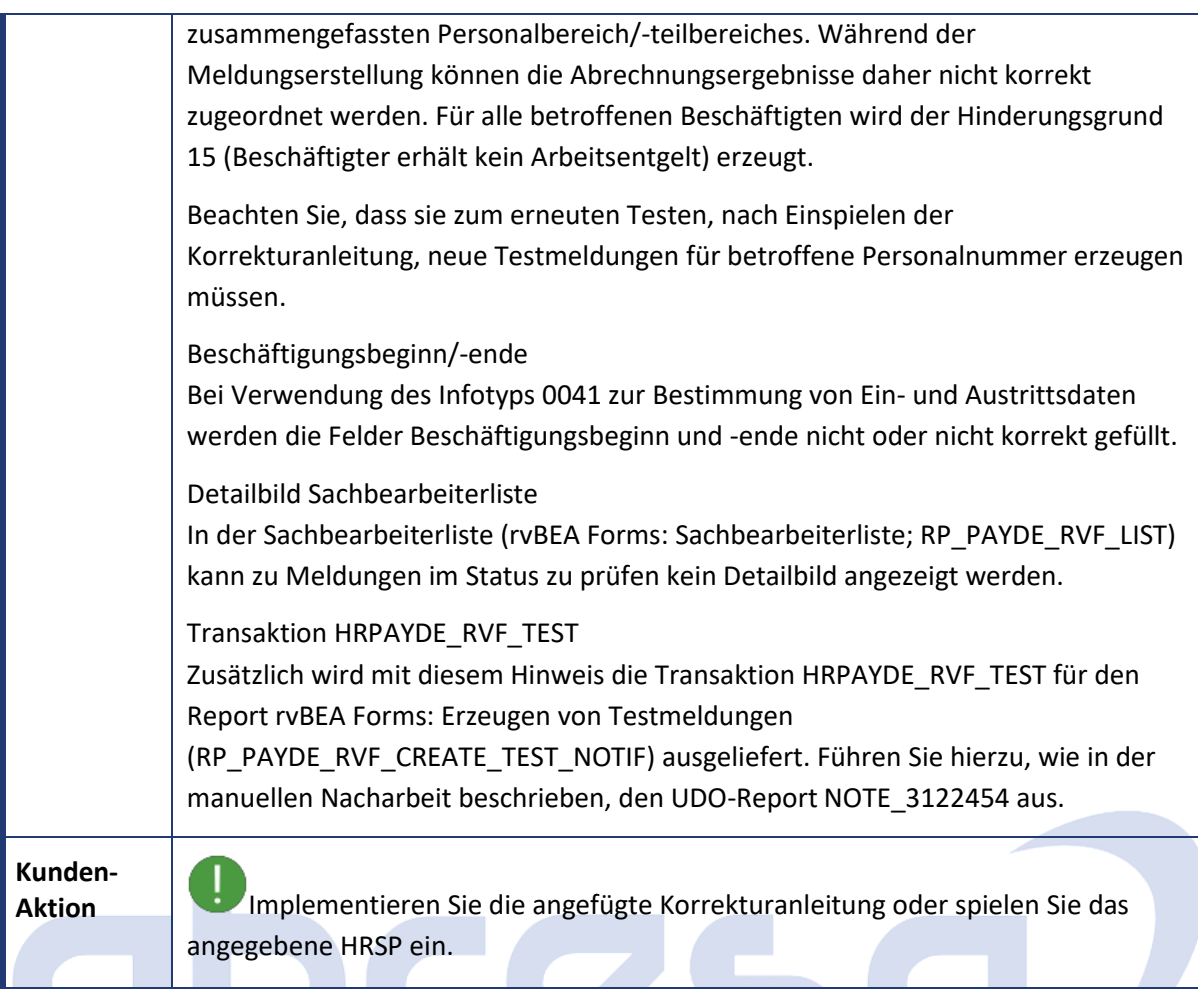

<span id="page-20-0"></span>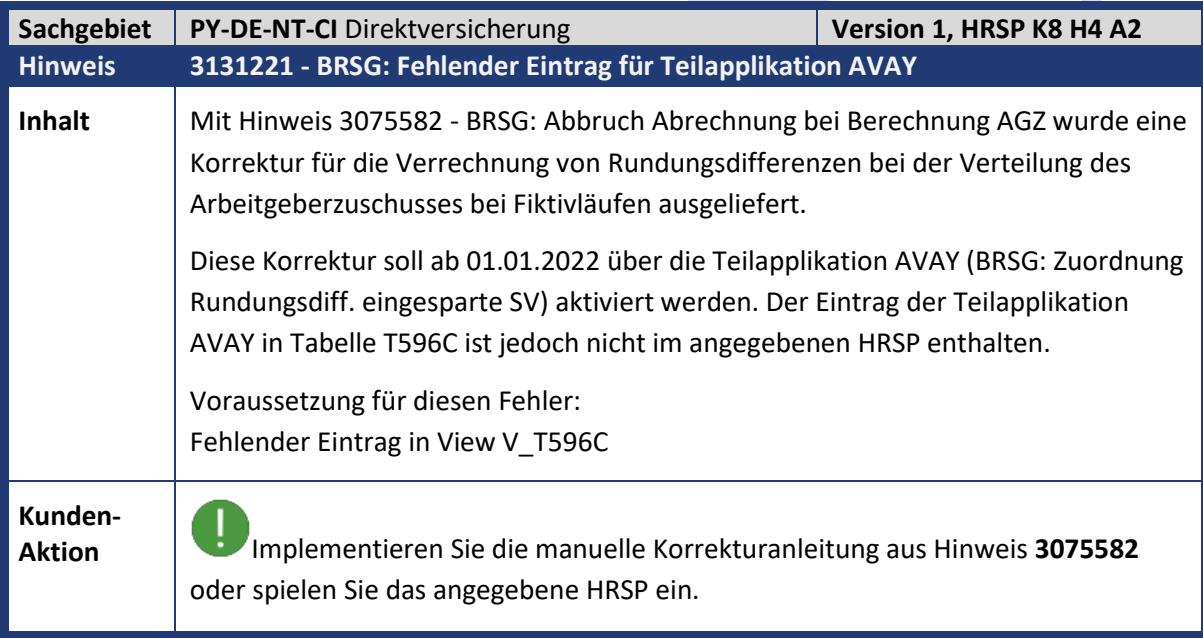

#### Kundeninfo zu den SAP-Hinweisen 01/2022 Hinweise aus dem aktuellen Support Package (ohne ÖD)

<span id="page-21-0"></span>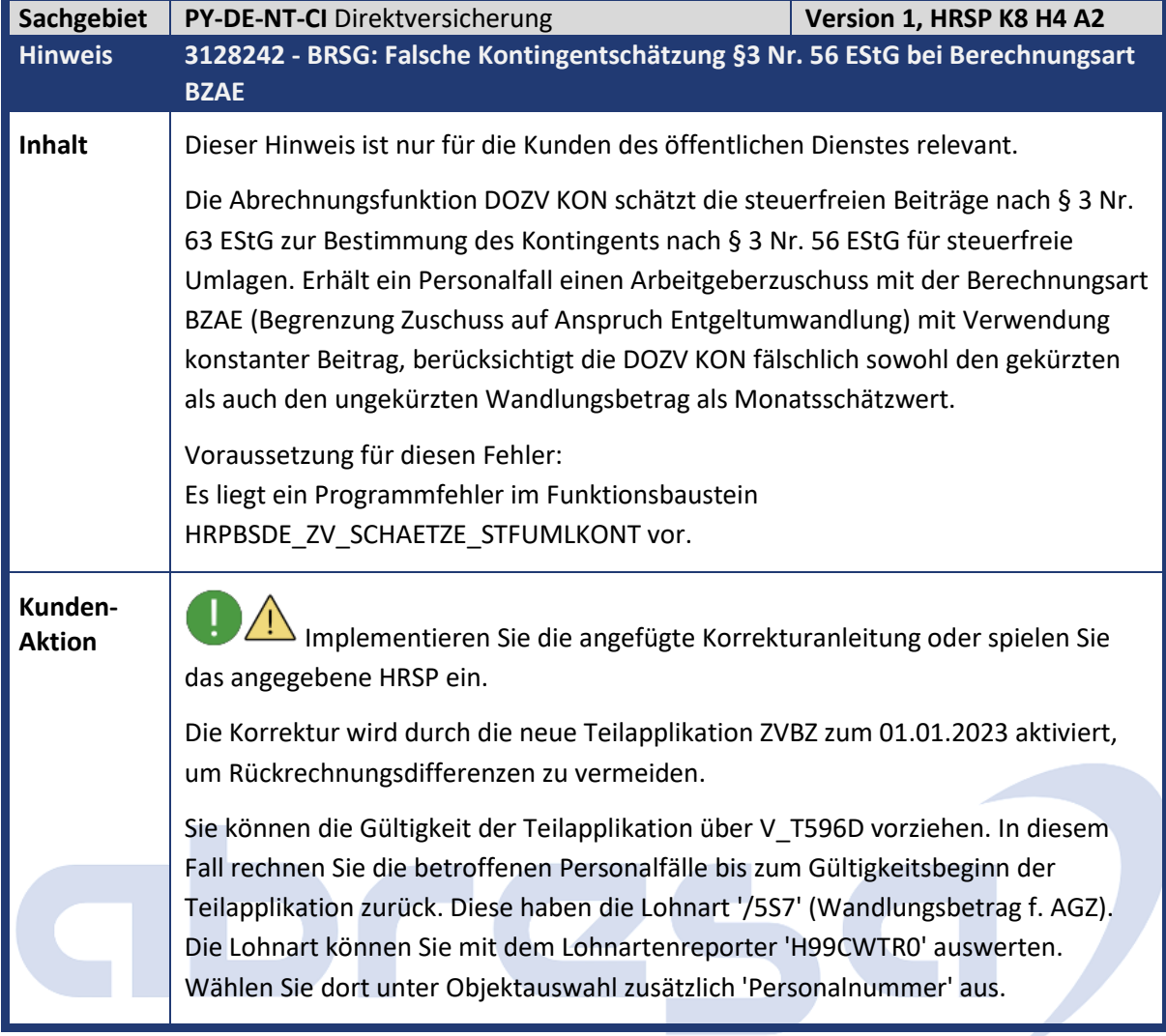

<span id="page-21-1"></span>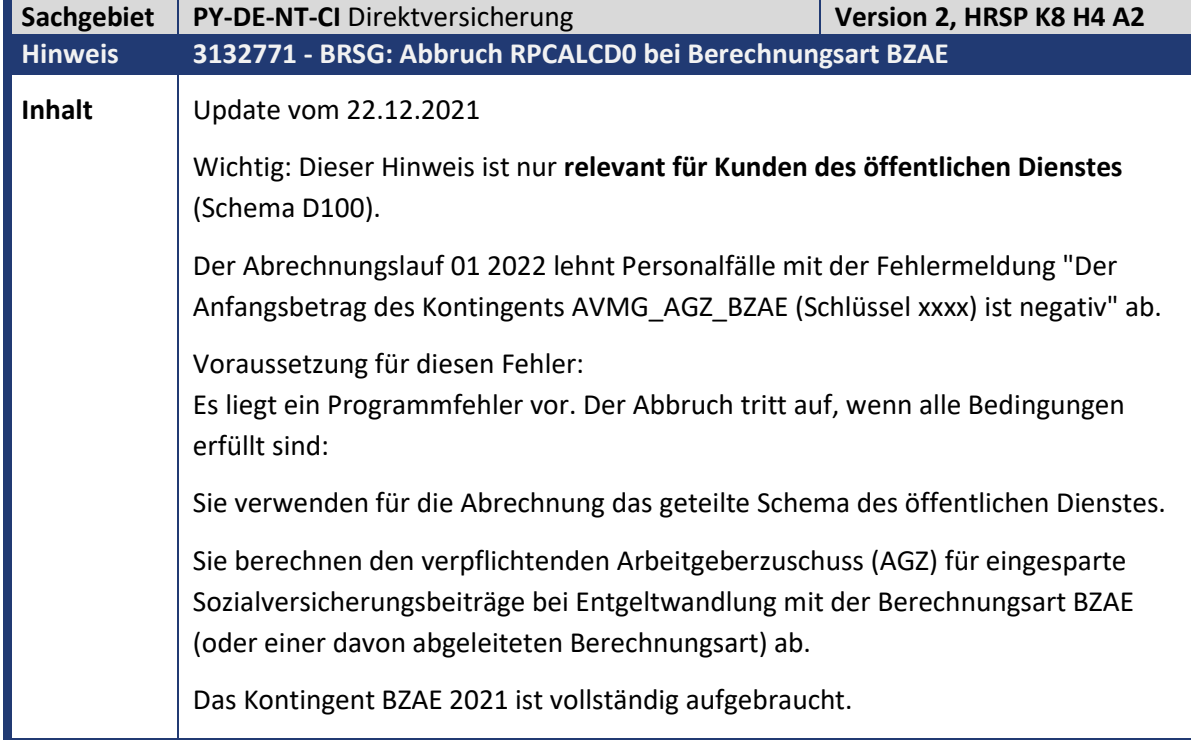

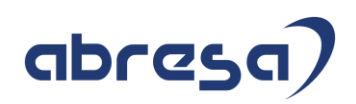

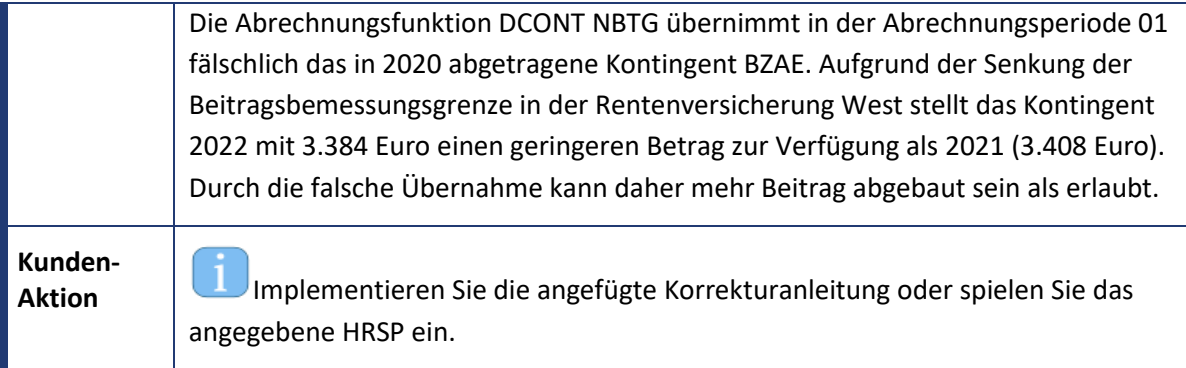

<span id="page-22-0"></span>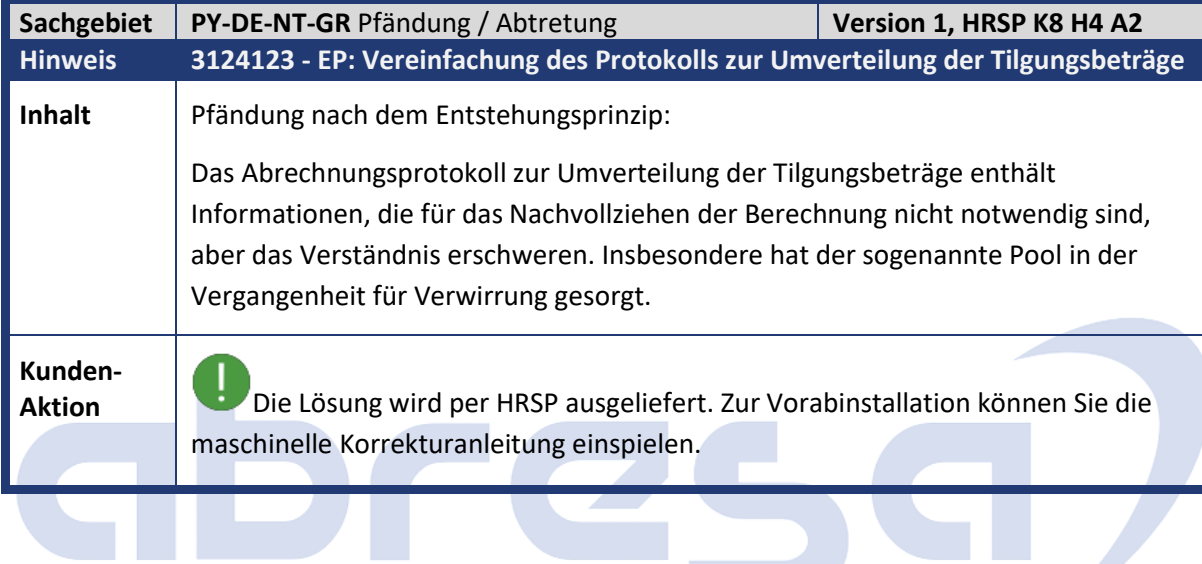

<span id="page-22-1"></span>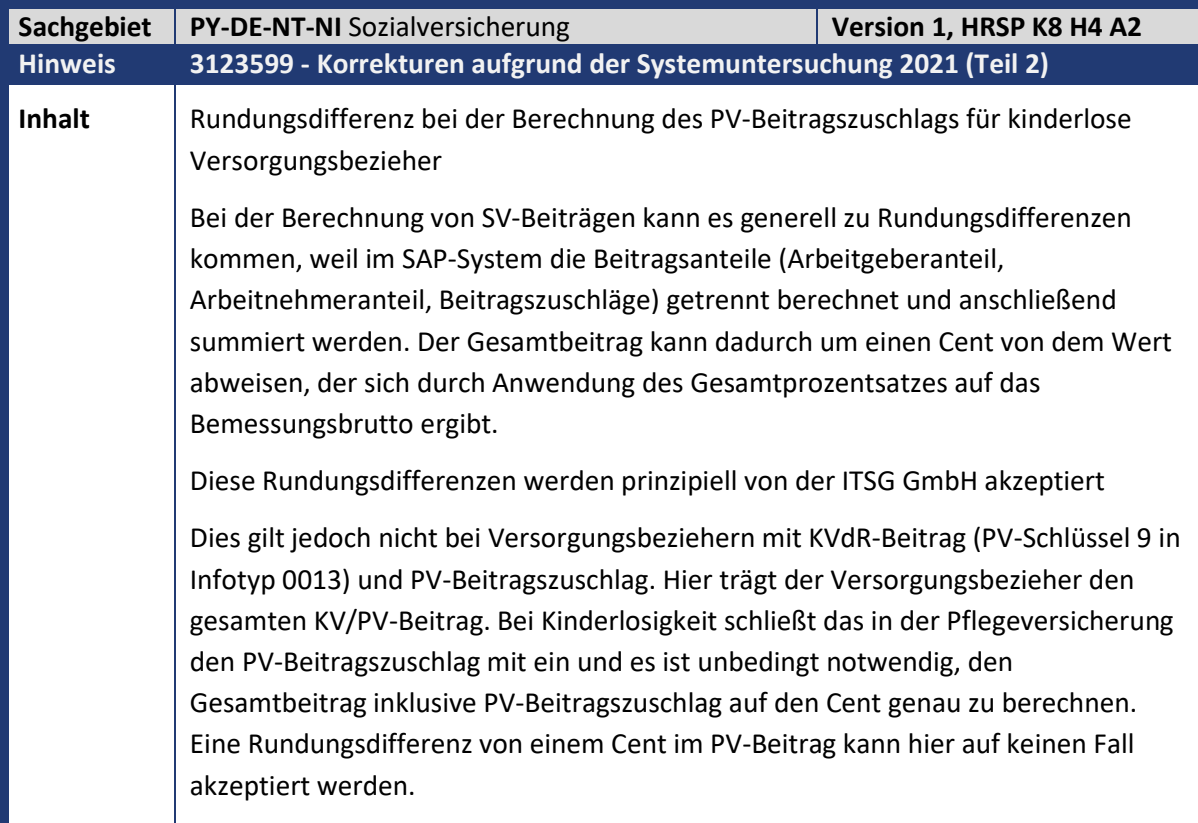

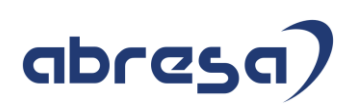

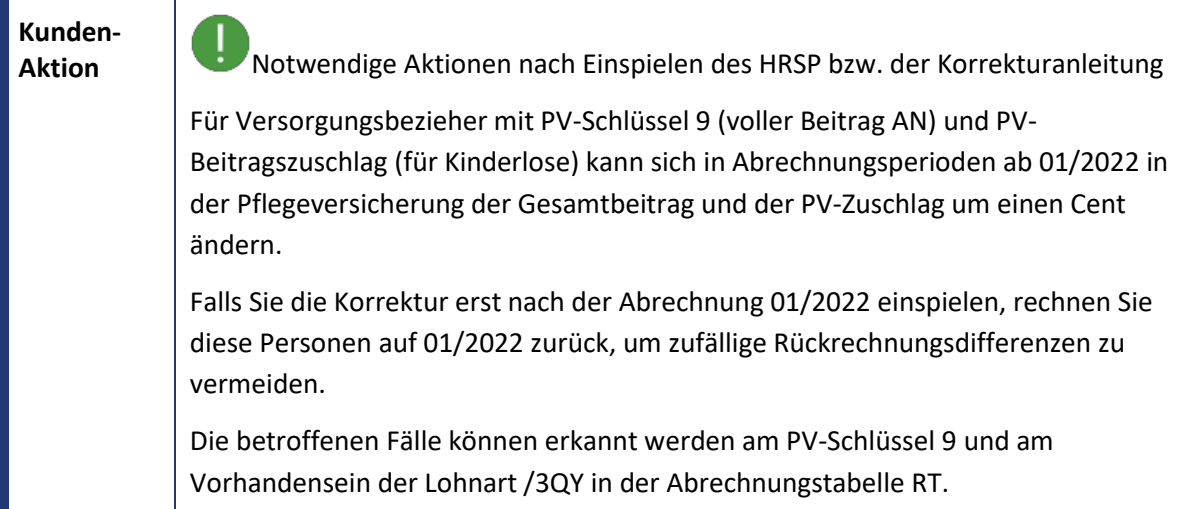

<span id="page-23-0"></span>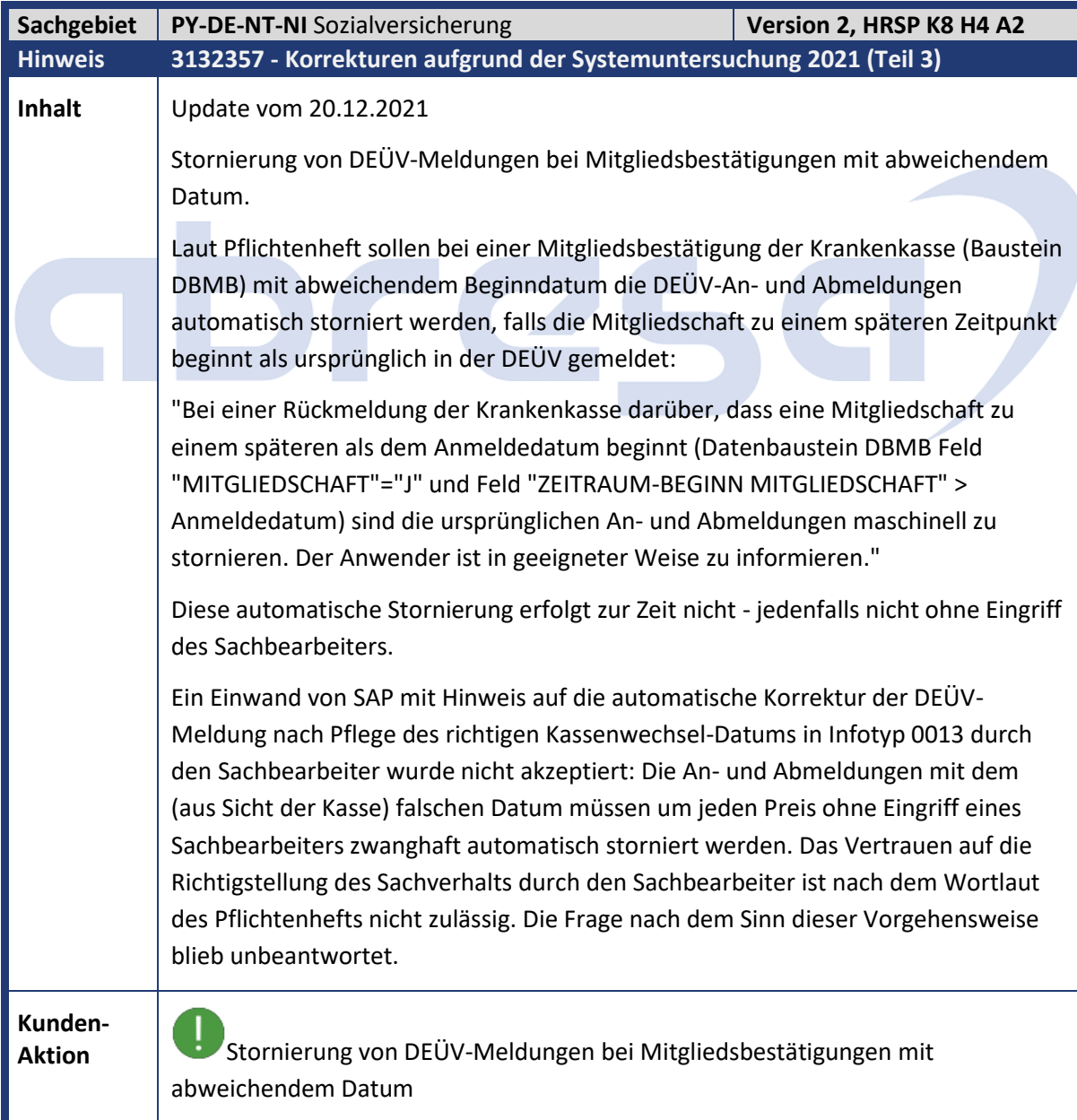

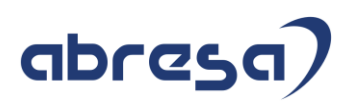

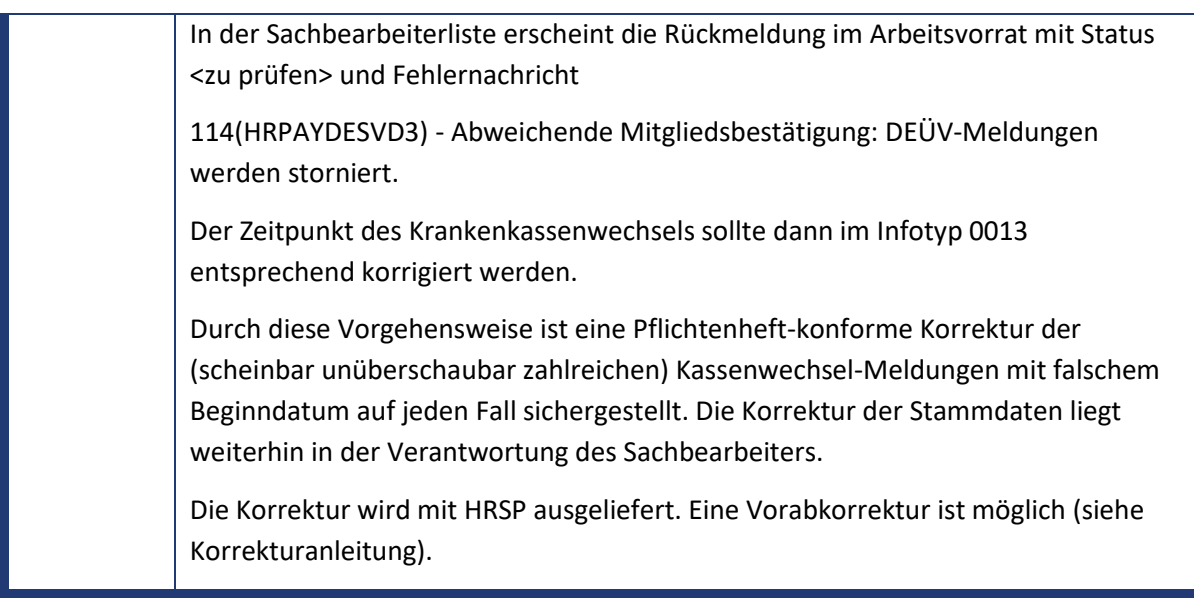

<span id="page-24-0"></span>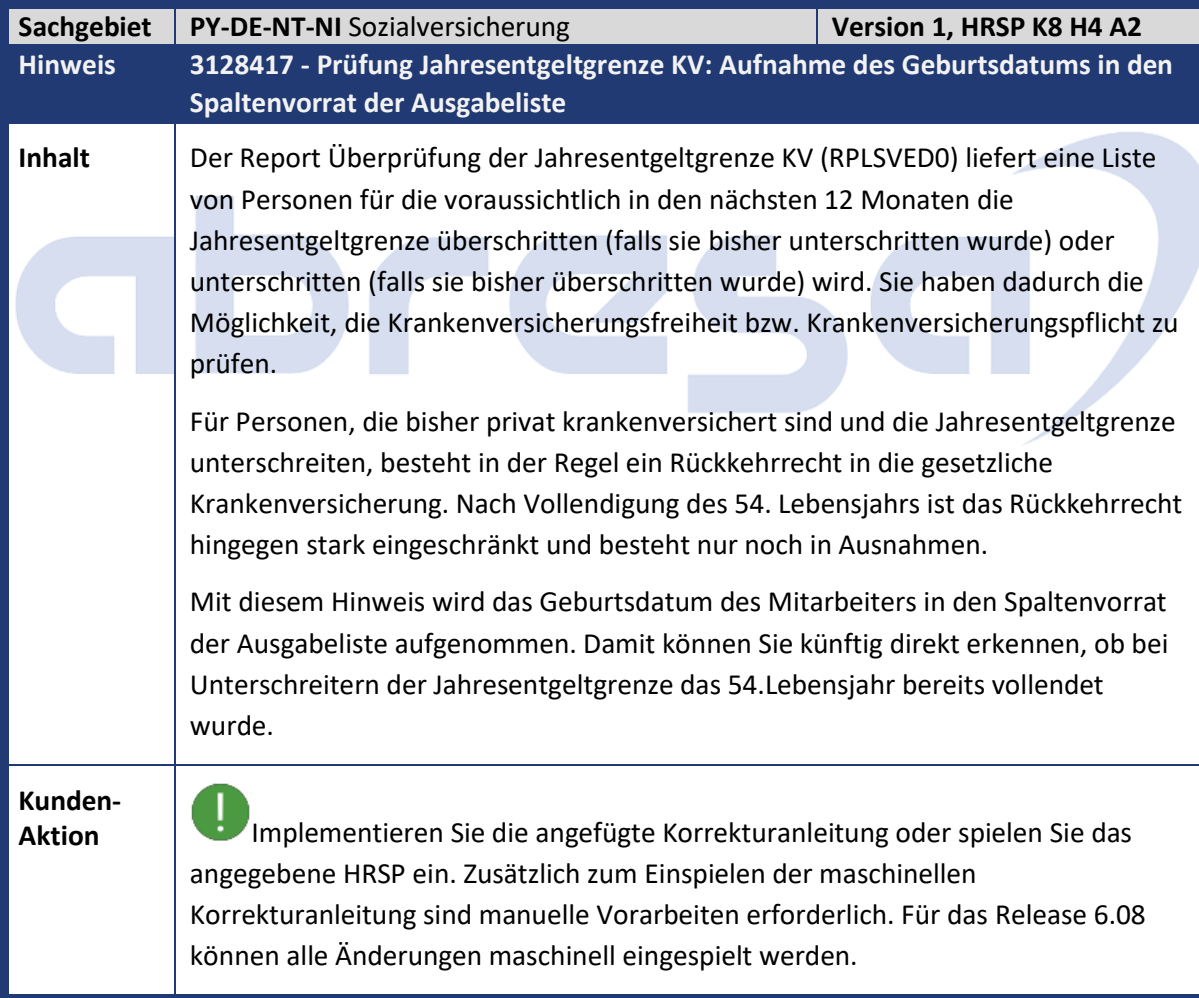

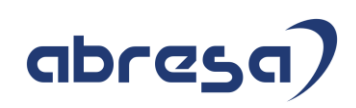

<span id="page-25-0"></span>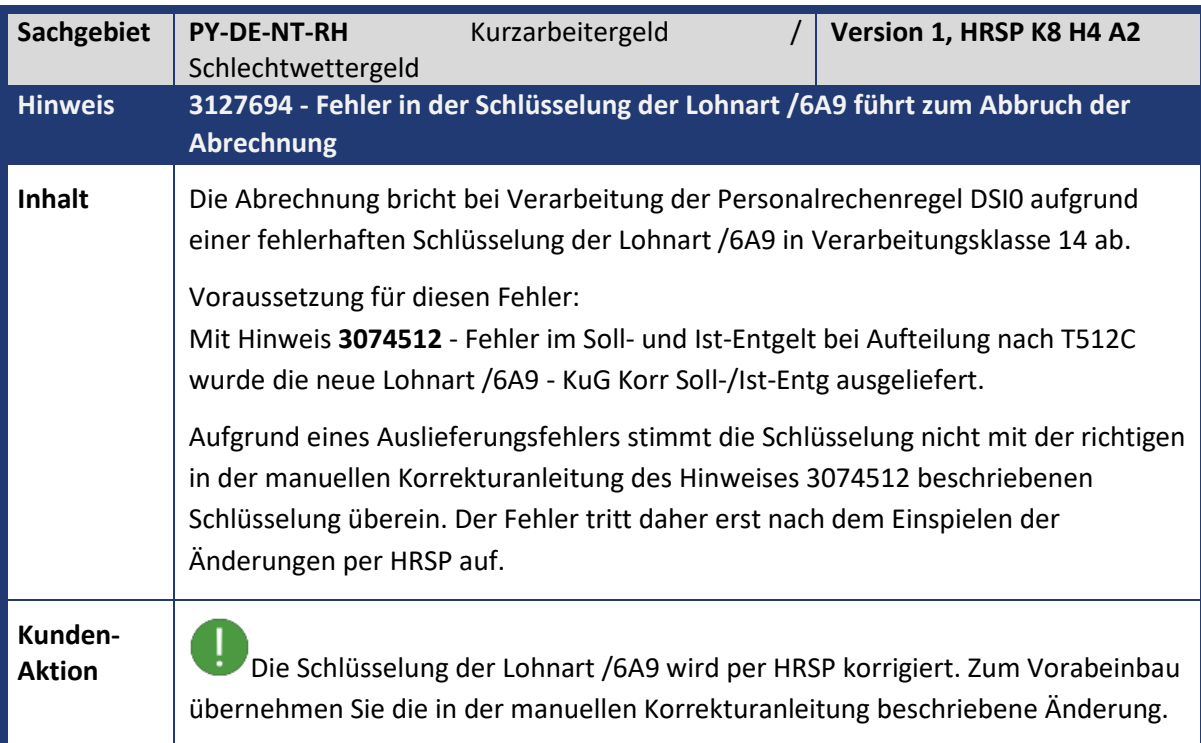

<span id="page-25-1"></span>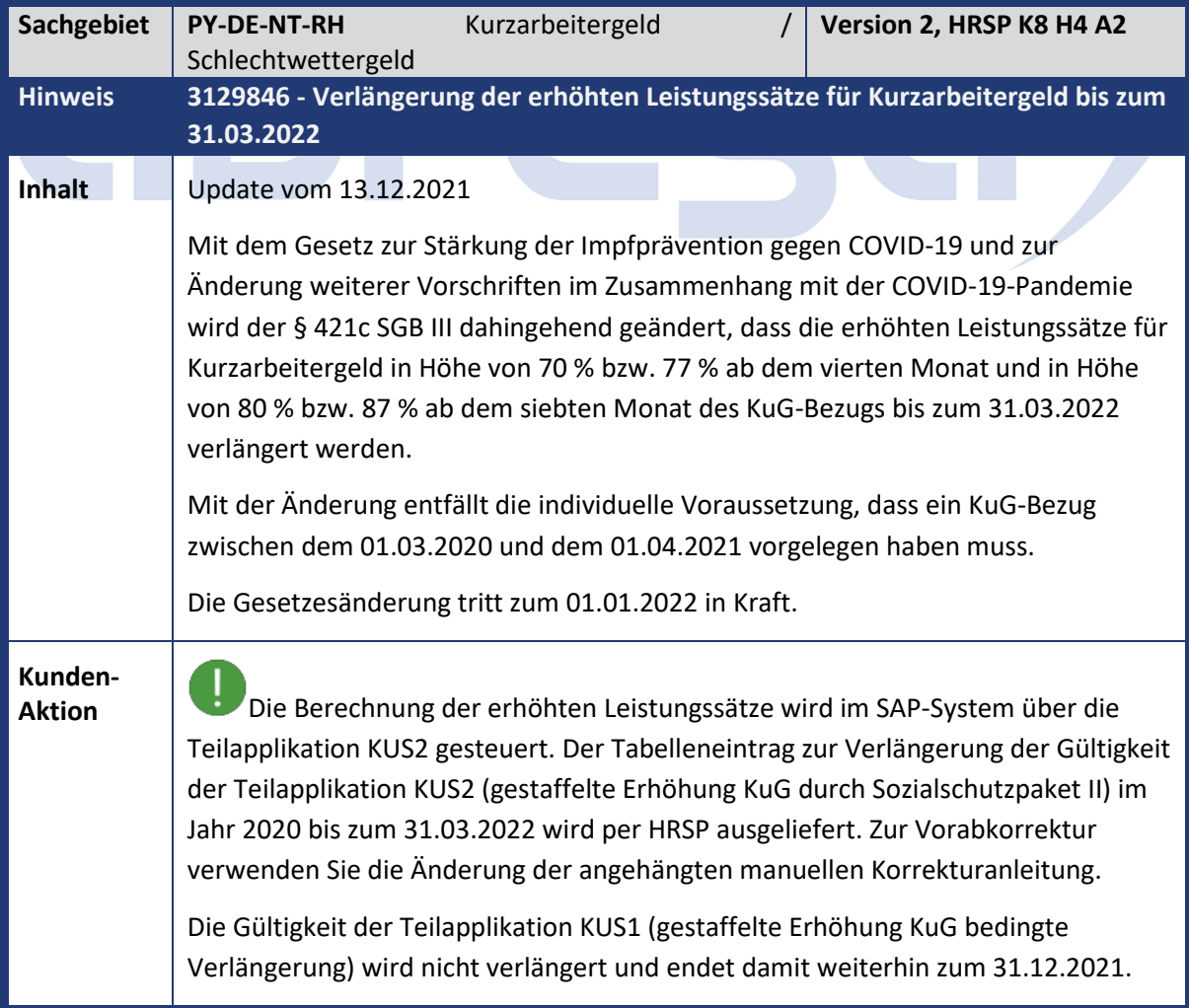

<span id="page-26-1"></span> $\sim$ 

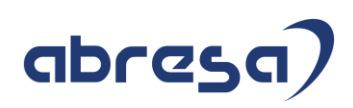

<span id="page-26-0"></span>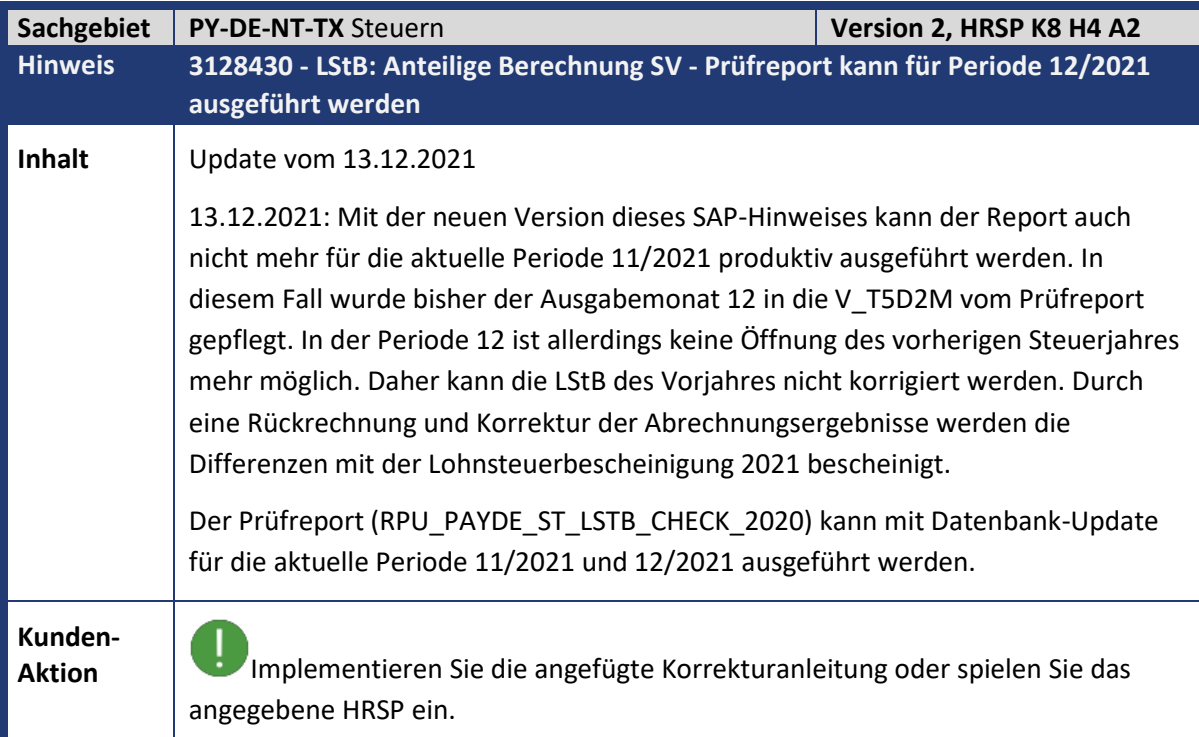

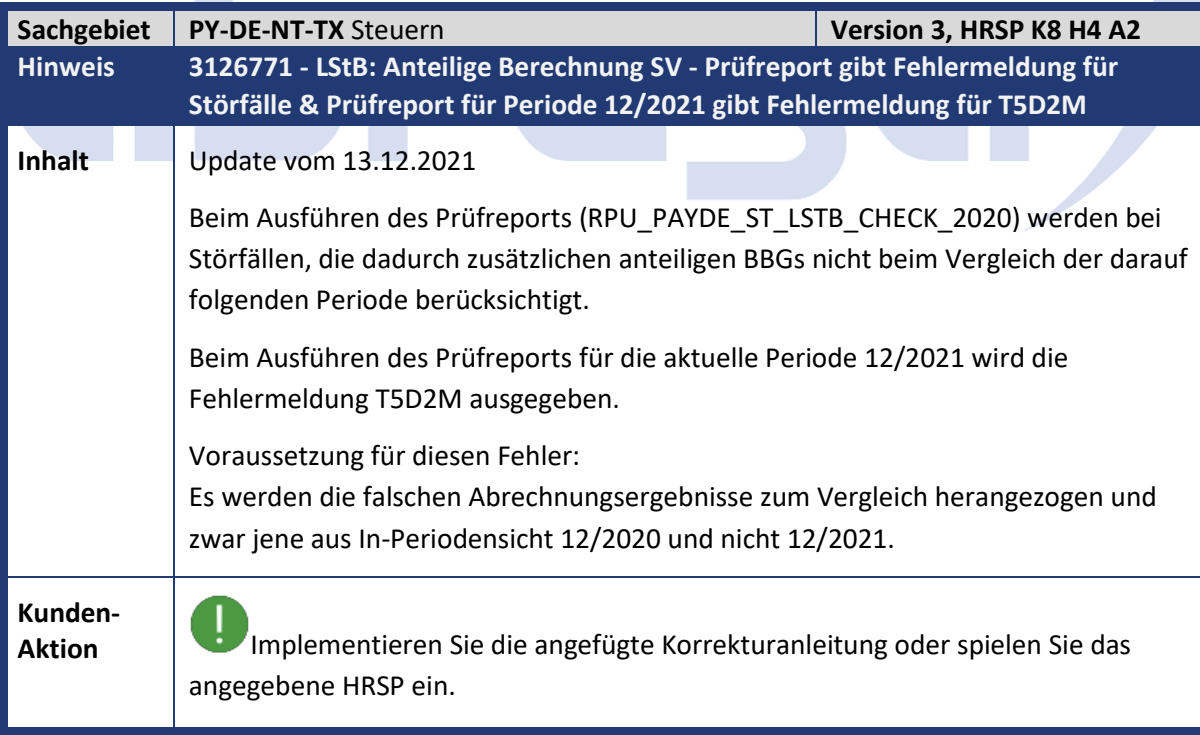

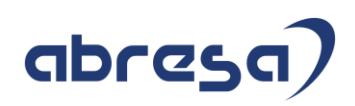

<span id="page-27-0"></span>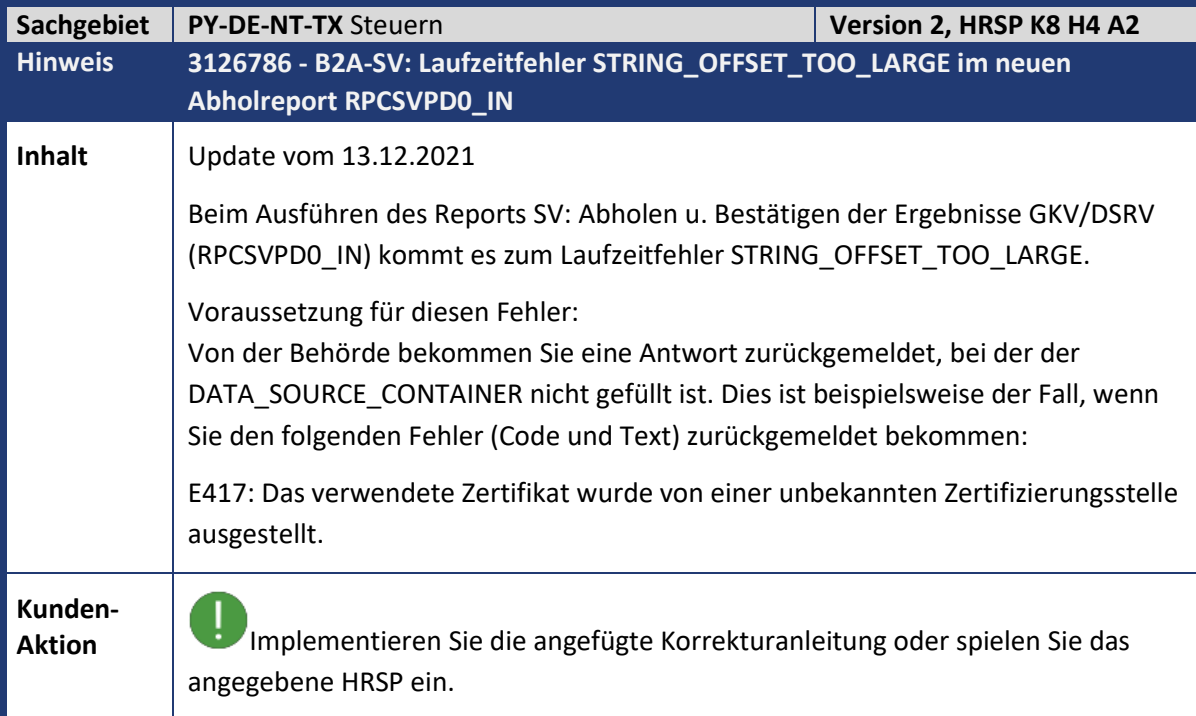

<span id="page-27-1"></span>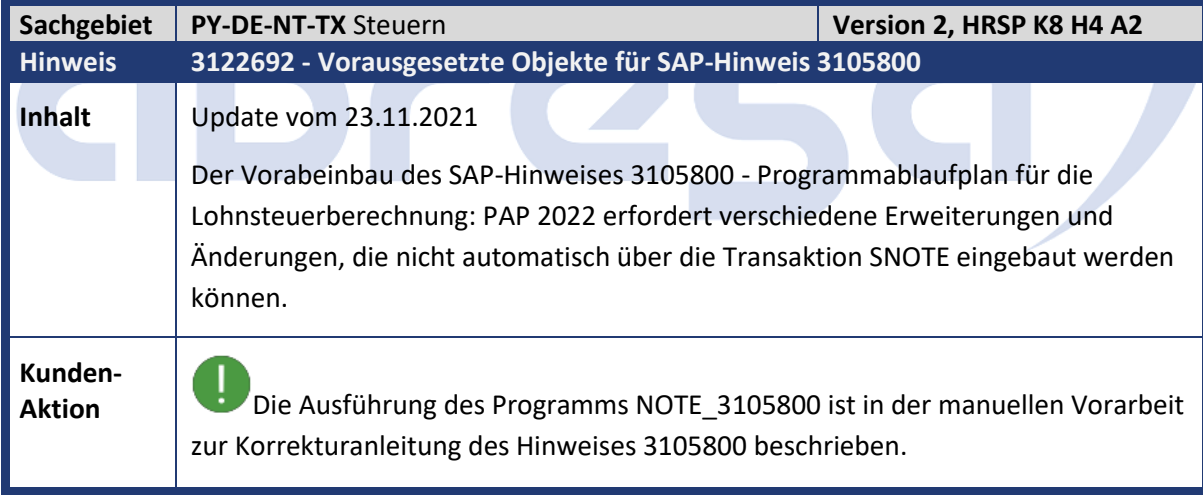

<span id="page-27-2"></span>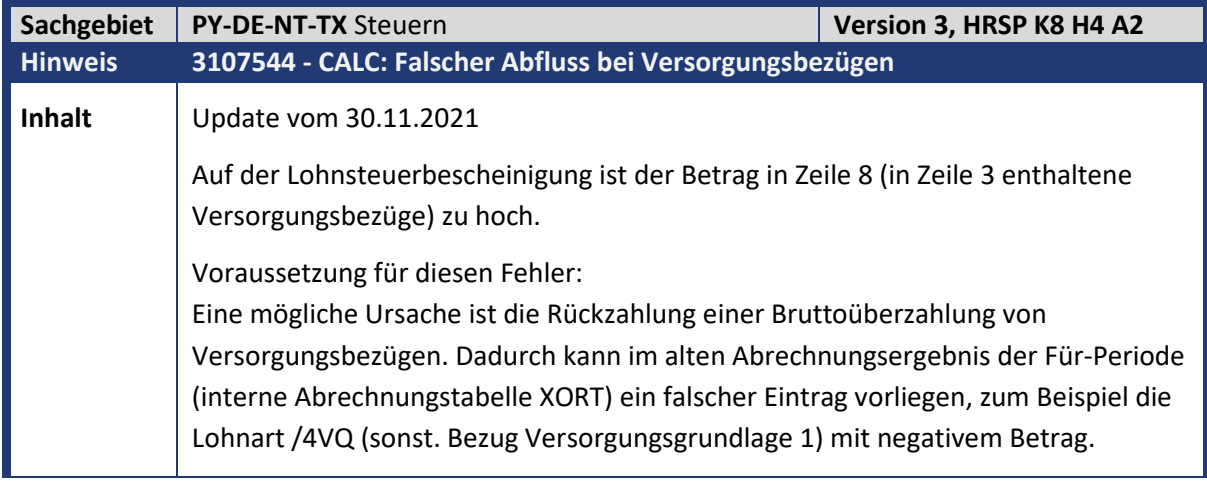

<span id="page-28-1"></span> $\mathcal{L}_{\mathcal{A}}$ 

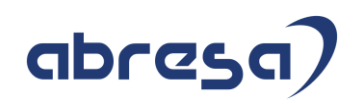

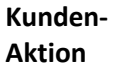

**Aktion** Implementieren Sie die angefügte Korrekturanleitung oder spielen Sie das angegebene HRSP ein.

<span id="page-28-0"></span>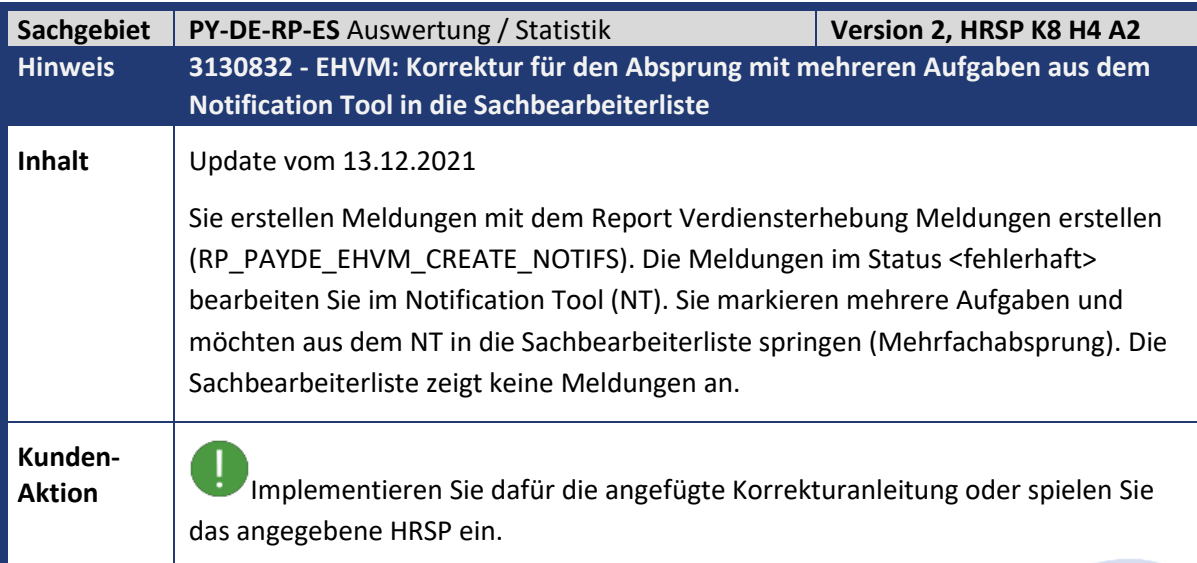

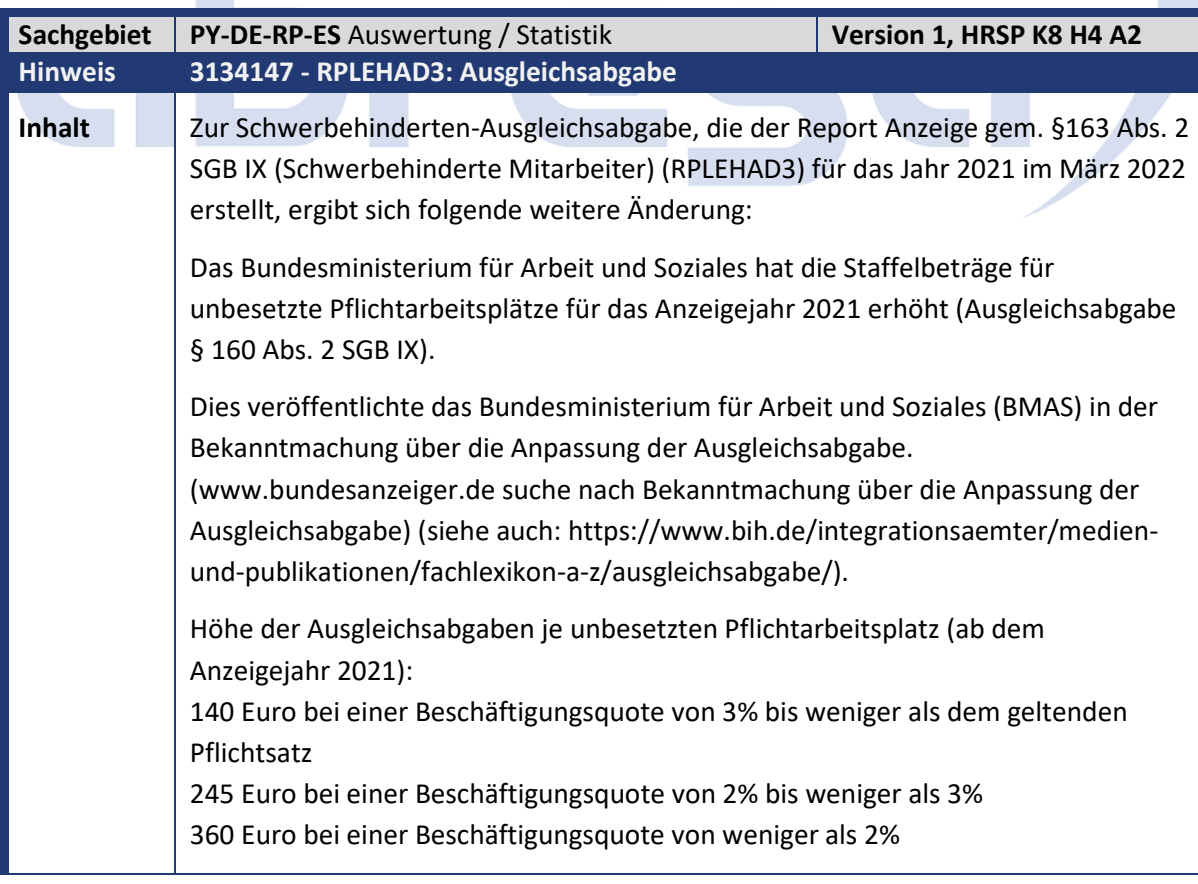

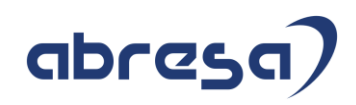

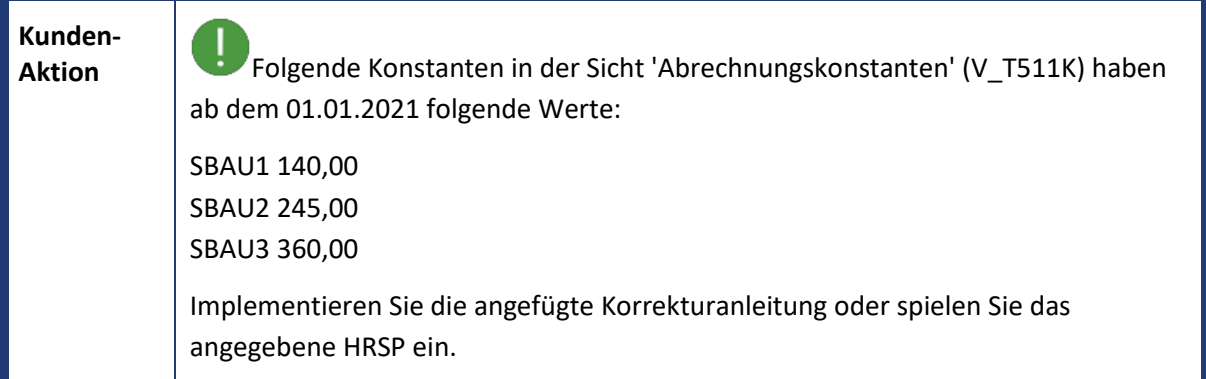

<span id="page-29-0"></span>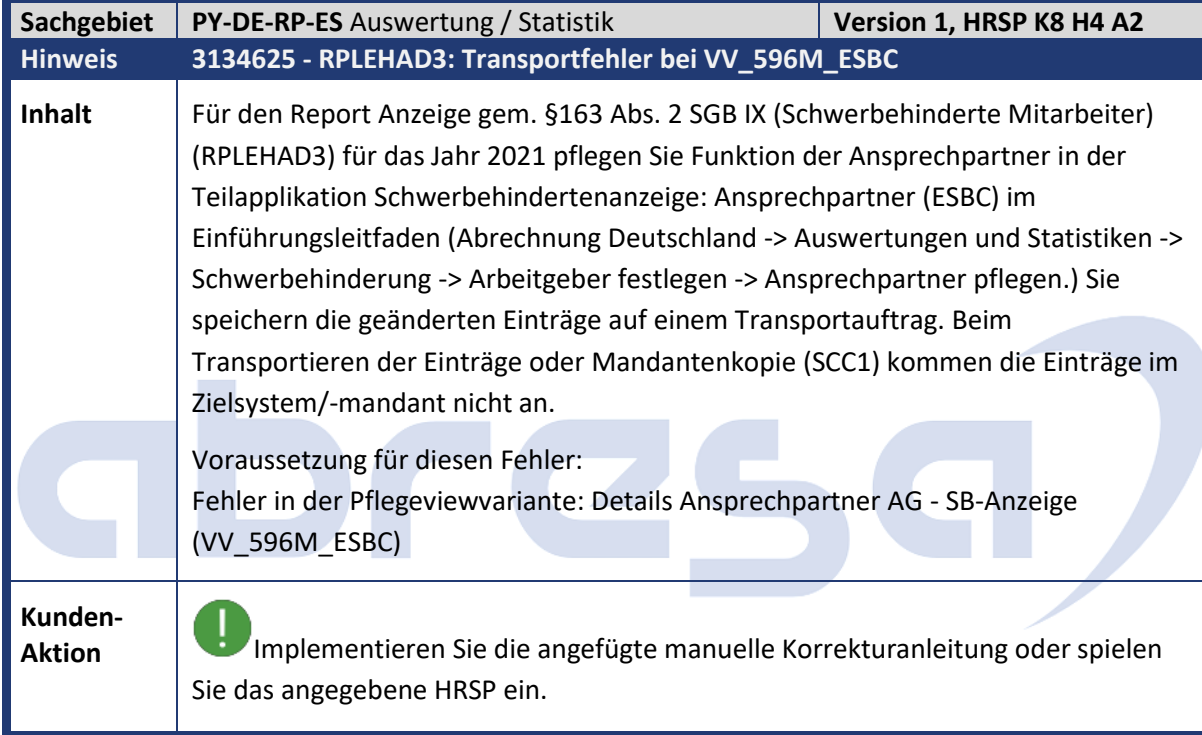

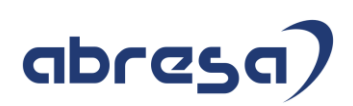

#### <span id="page-30-0"></span>**2. Weitere Hinweise**

<span id="page-30-1"></span>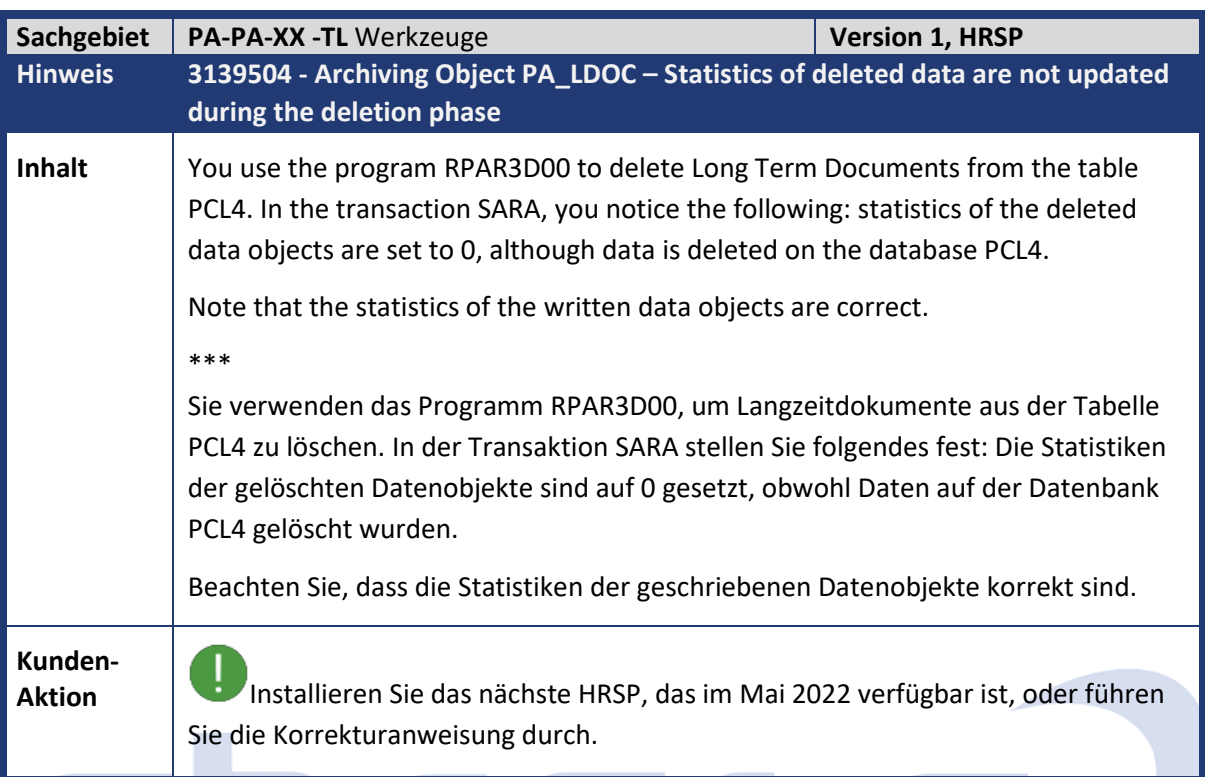

 $\overline{C}$ 

<span id="page-30-2"></span>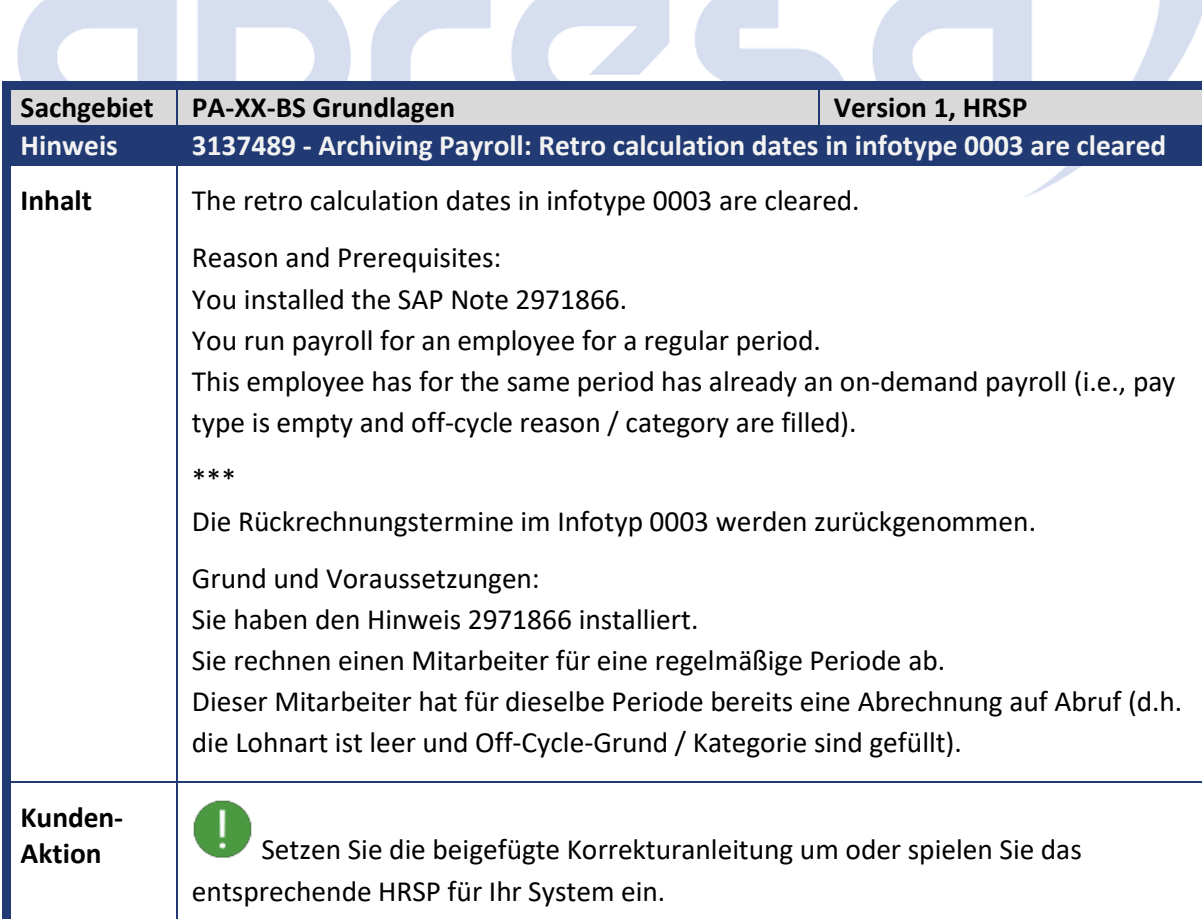

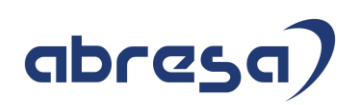

<span id="page-31-0"></span>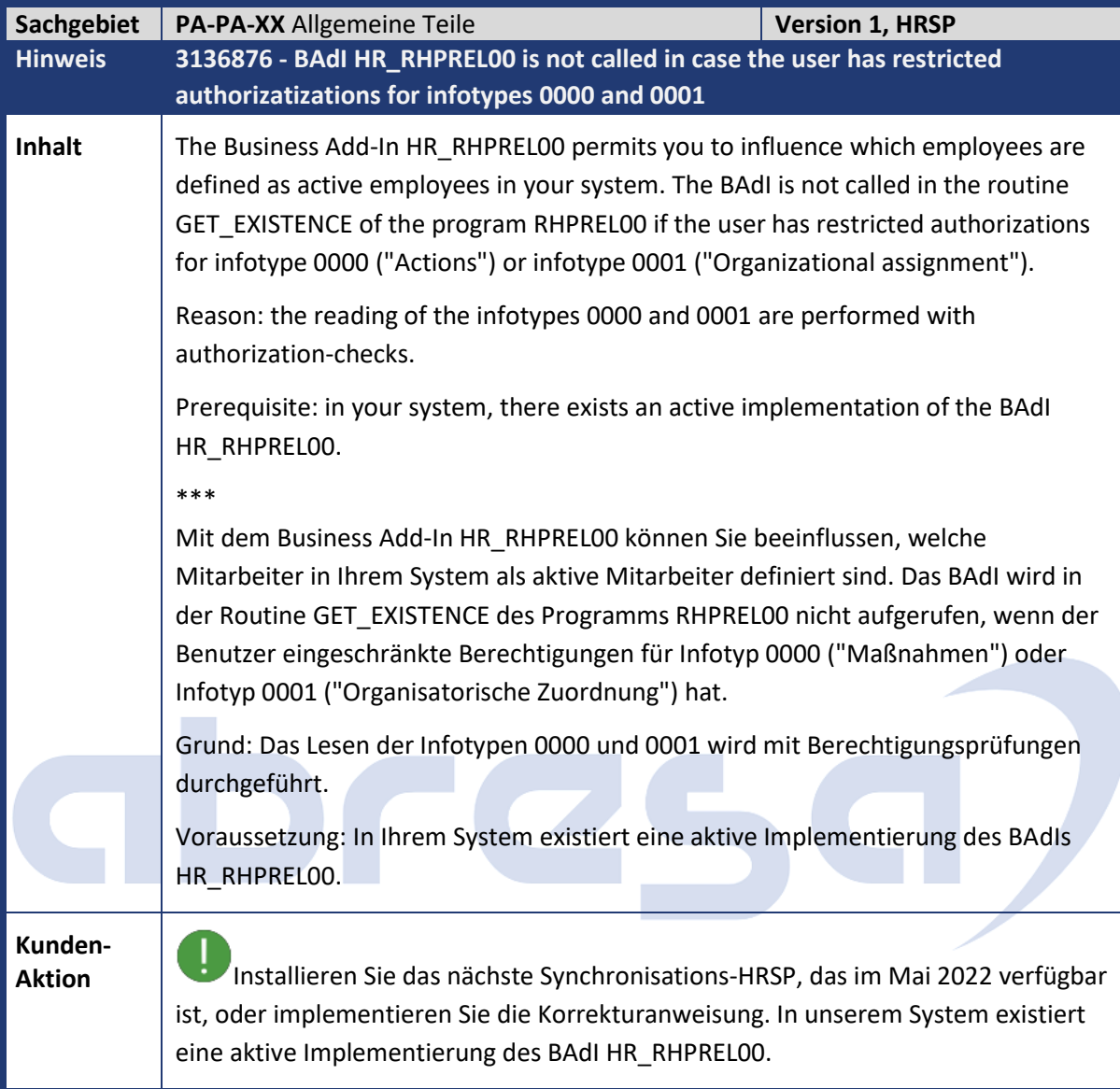

<span id="page-31-1"></span>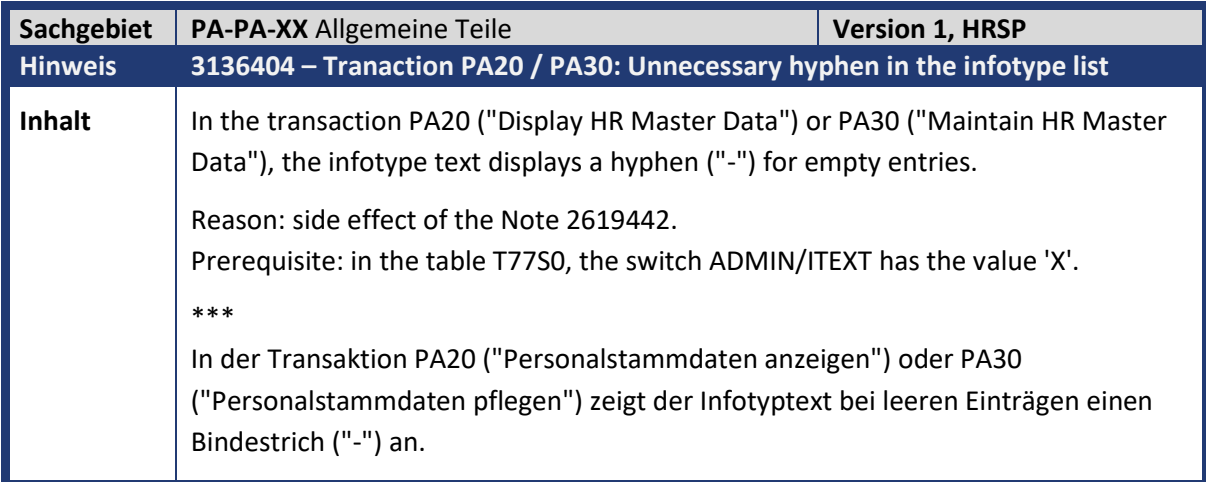

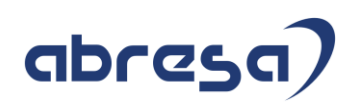

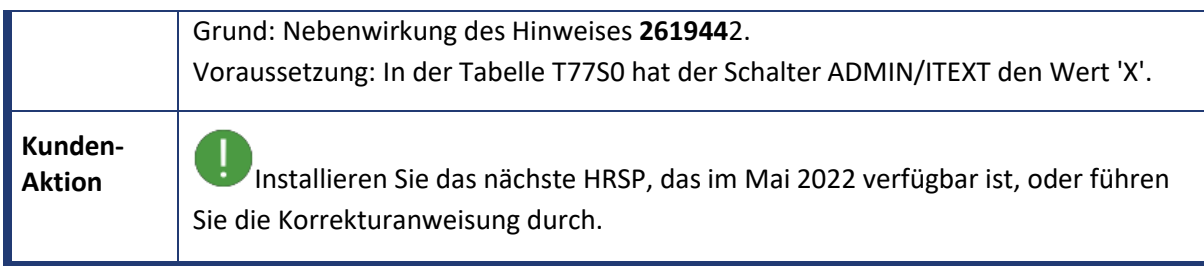

<span id="page-32-0"></span>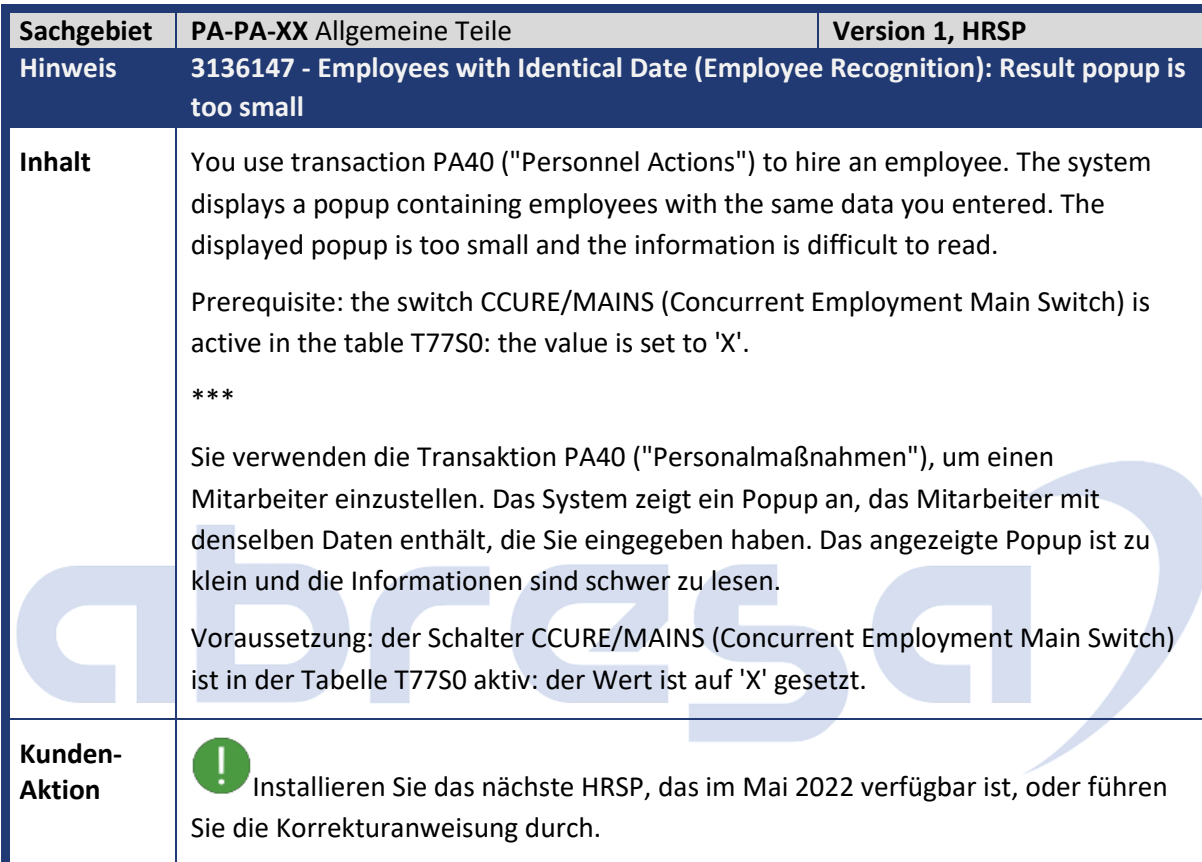

<span id="page-32-1"></span>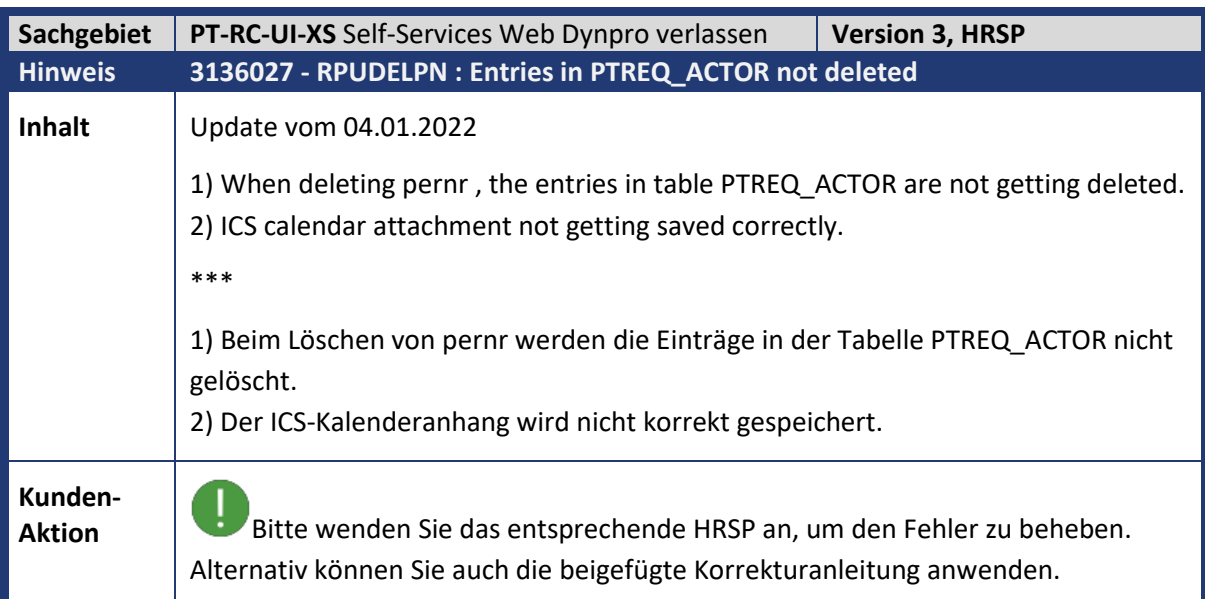

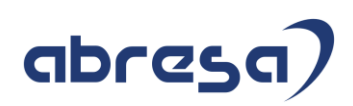

<span id="page-33-0"></span>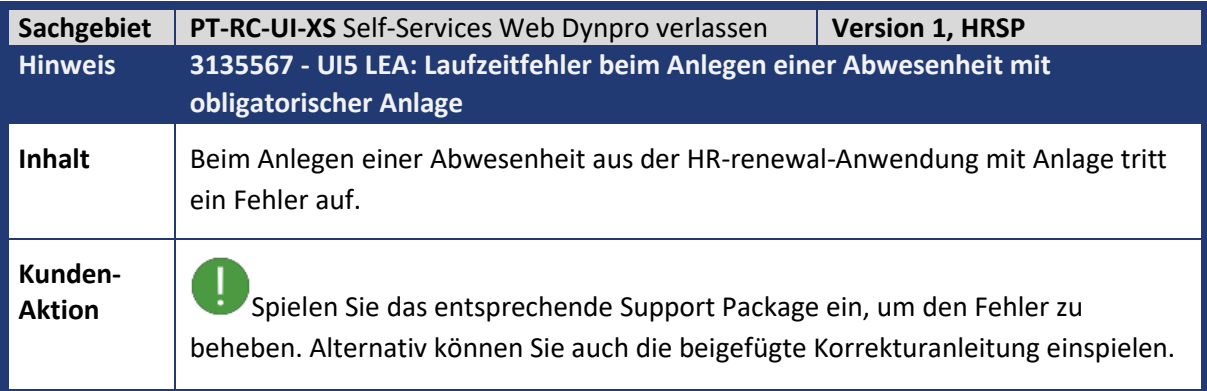

<span id="page-33-1"></span>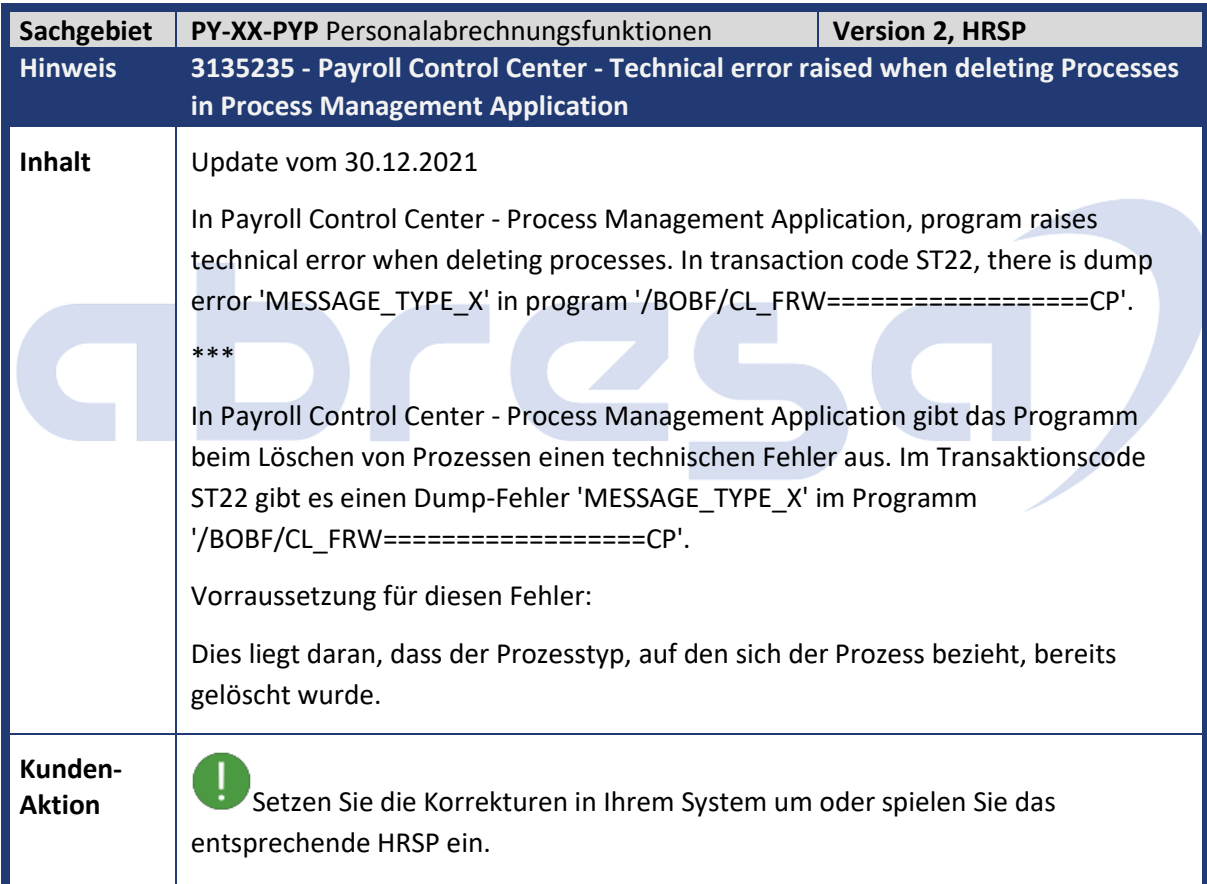

<span id="page-33-2"></span>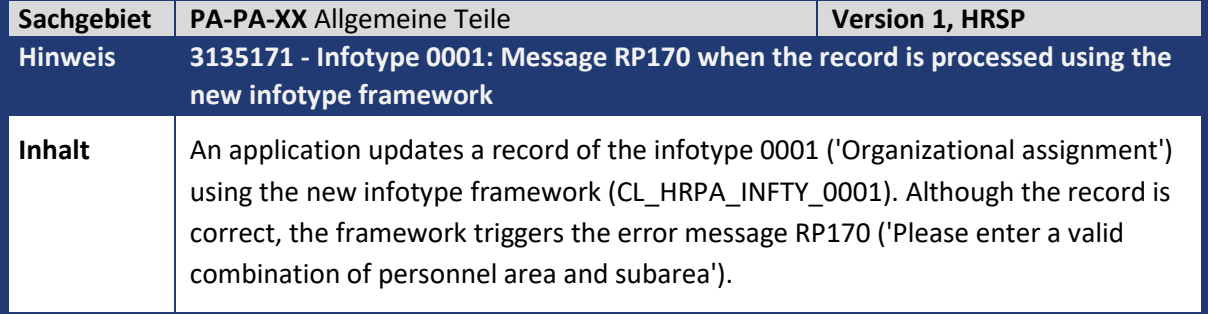

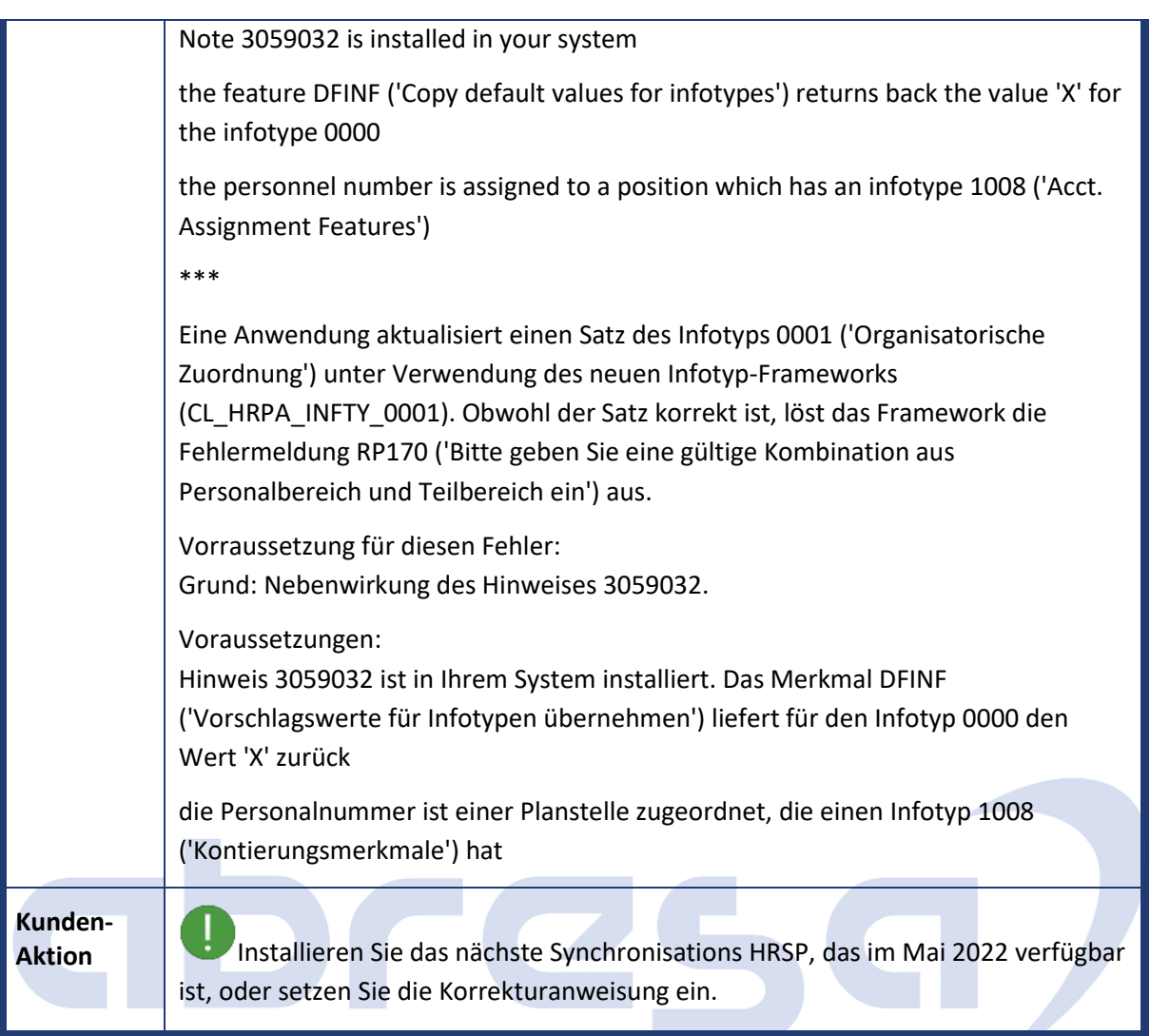

<span id="page-34-0"></span>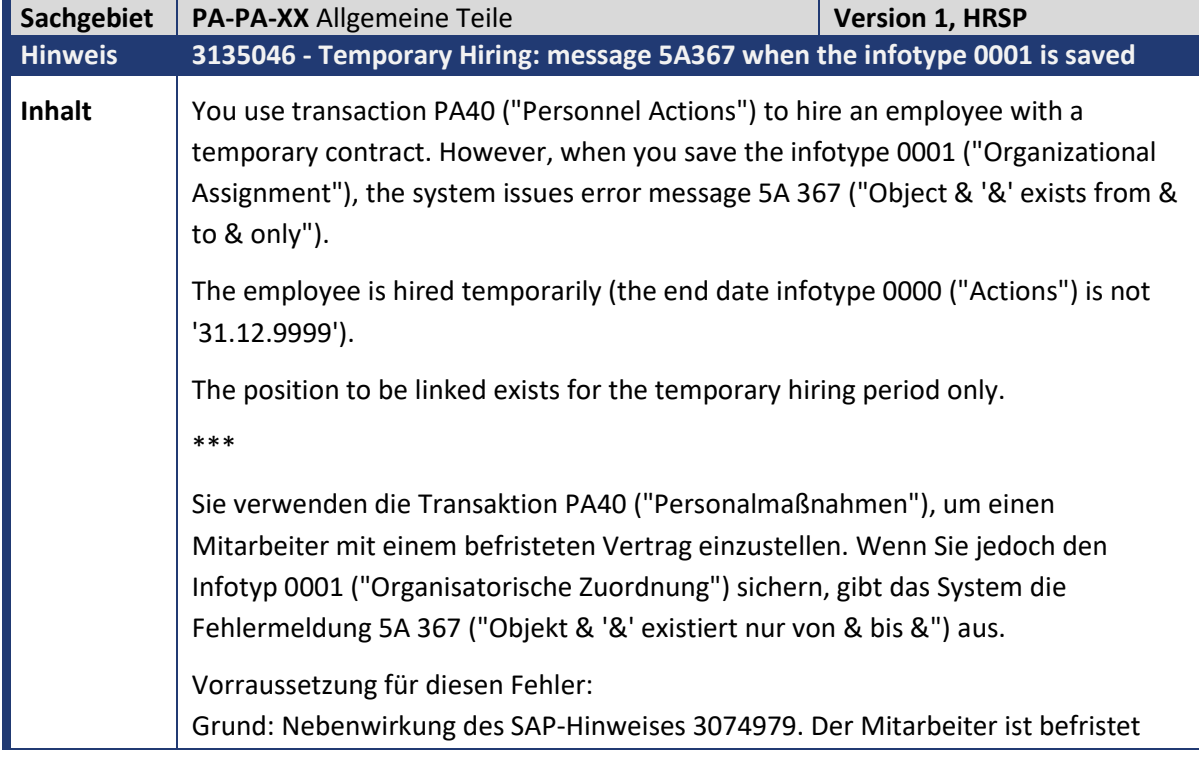

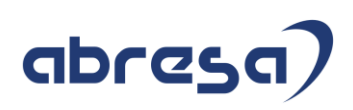

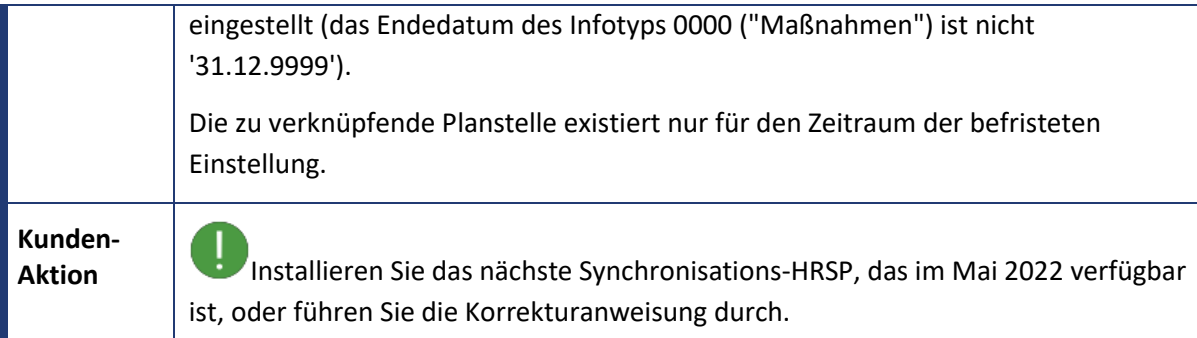

<span id="page-35-0"></span>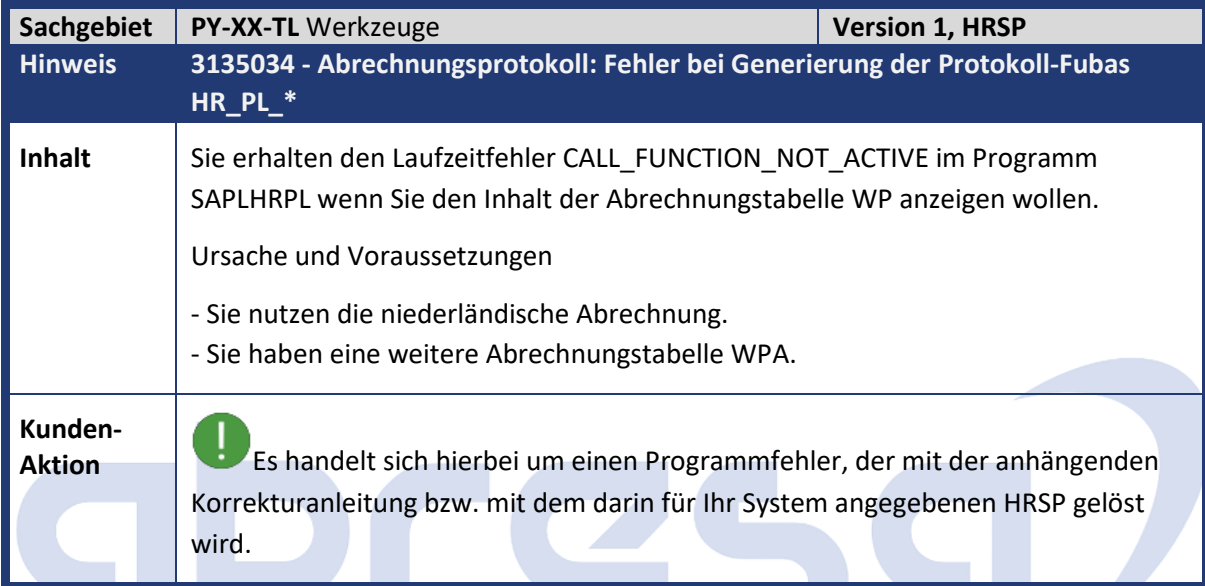

<span id="page-35-1"></span>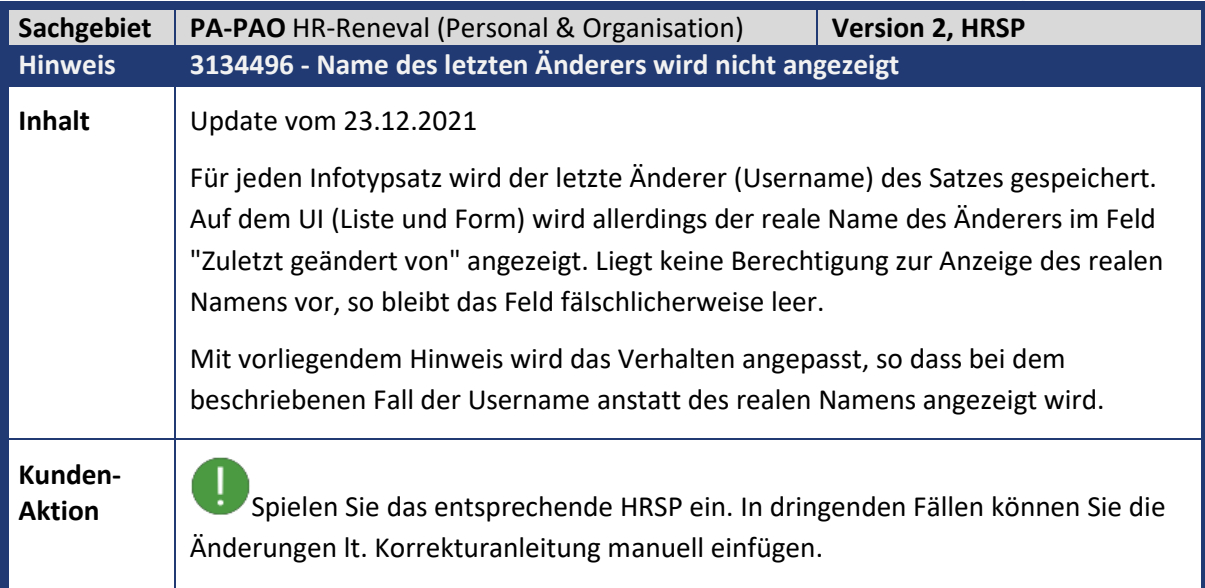

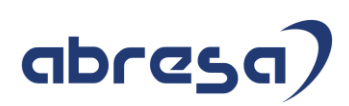

<span id="page-36-0"></span>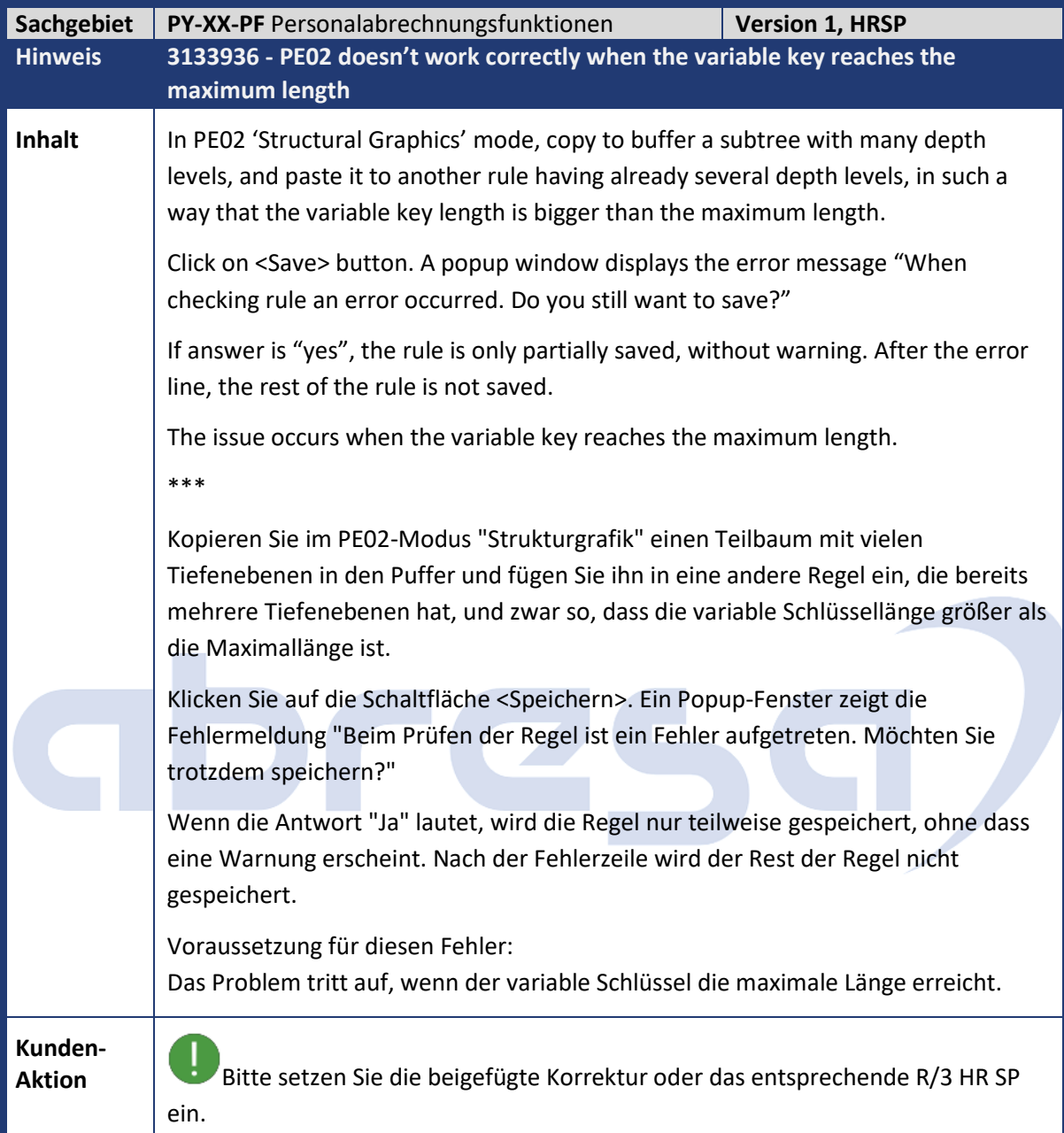

<span id="page-36-1"></span>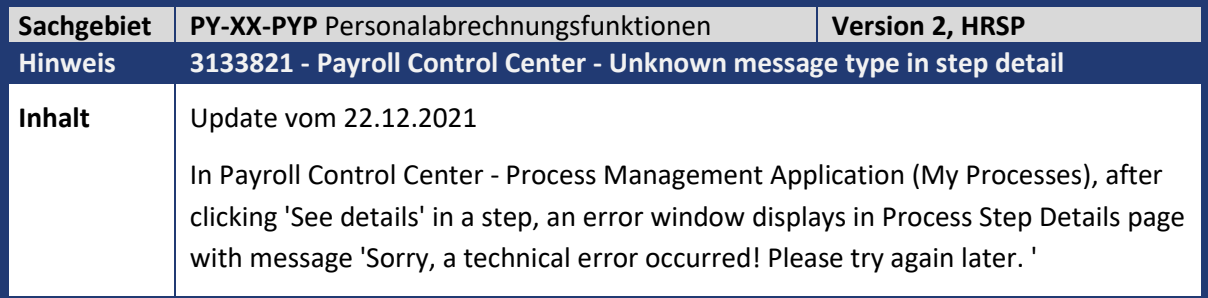

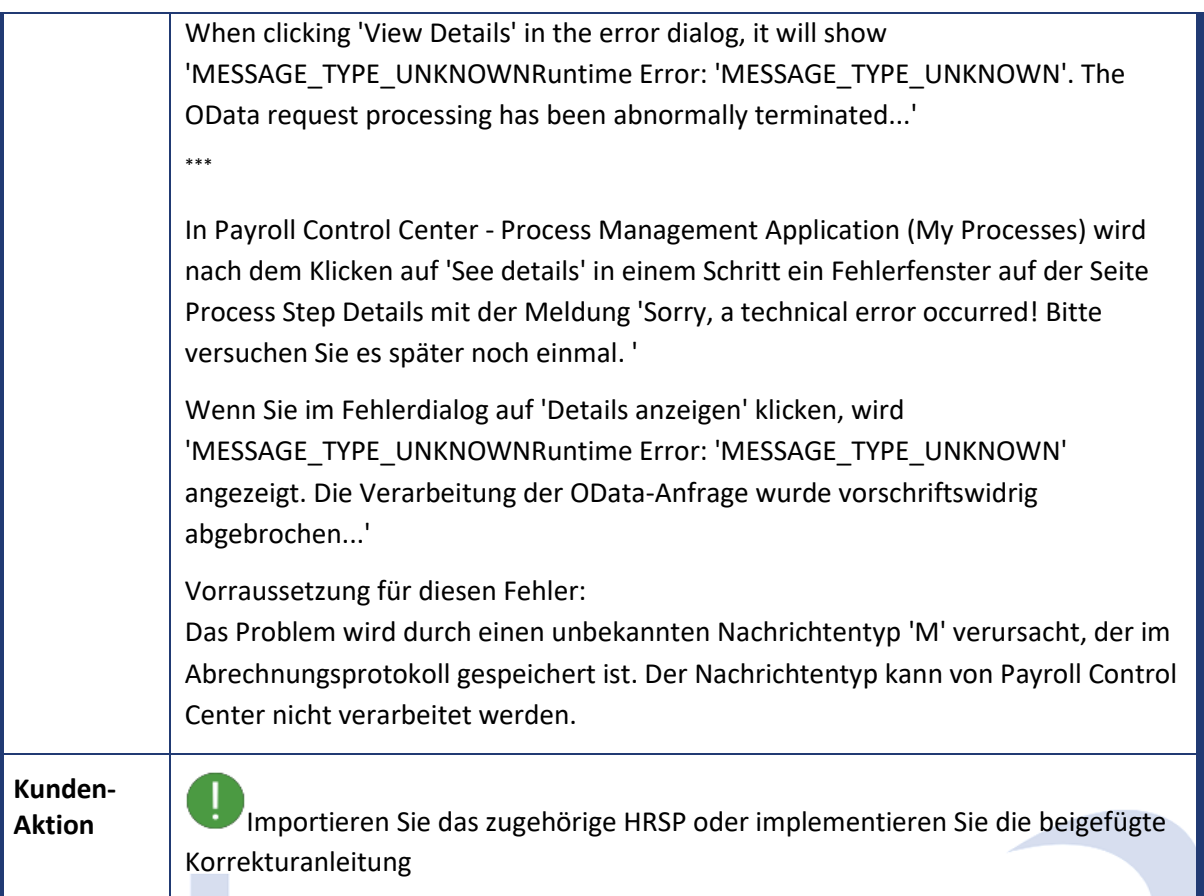

<span id="page-37-0"></span>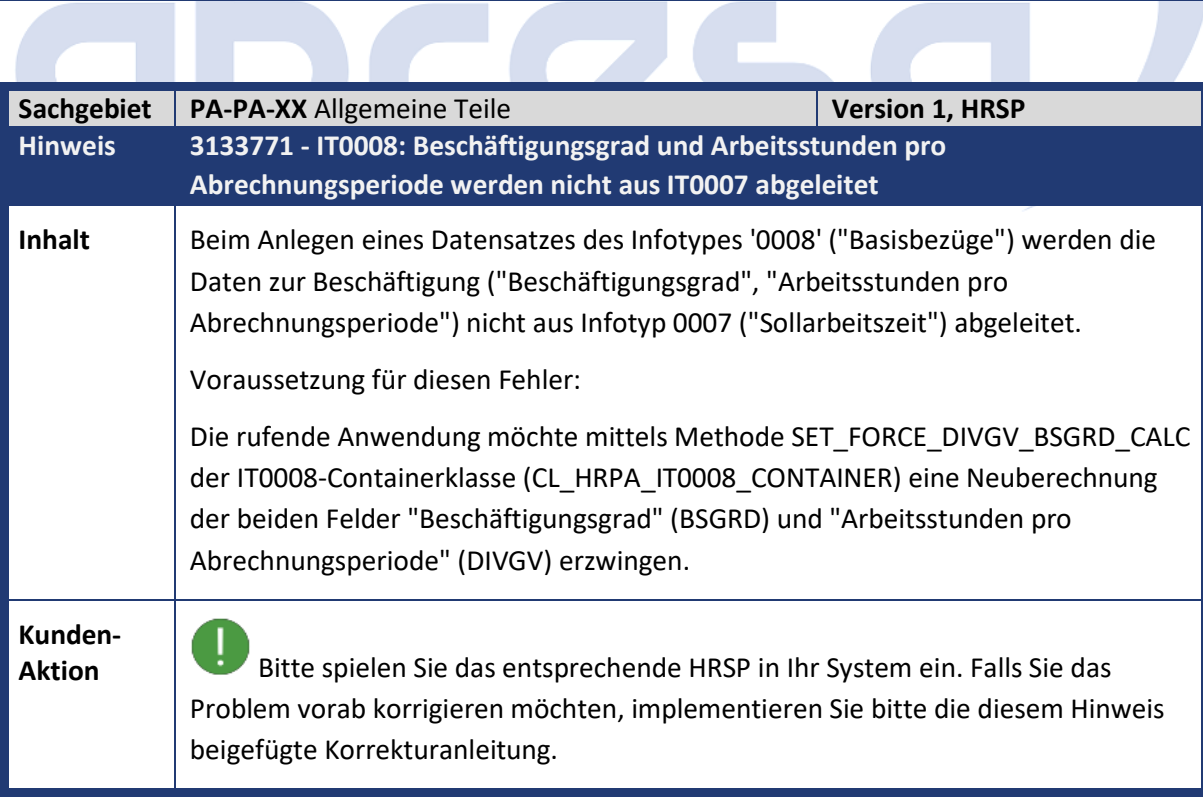

<span id="page-37-1"></span>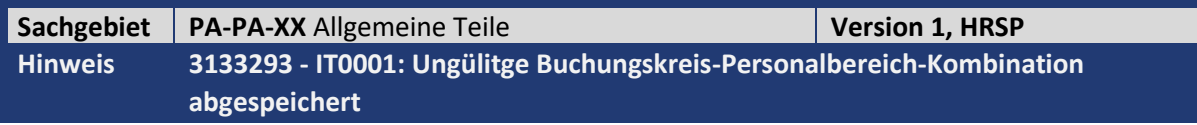

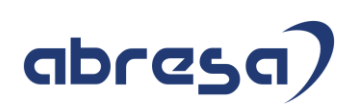

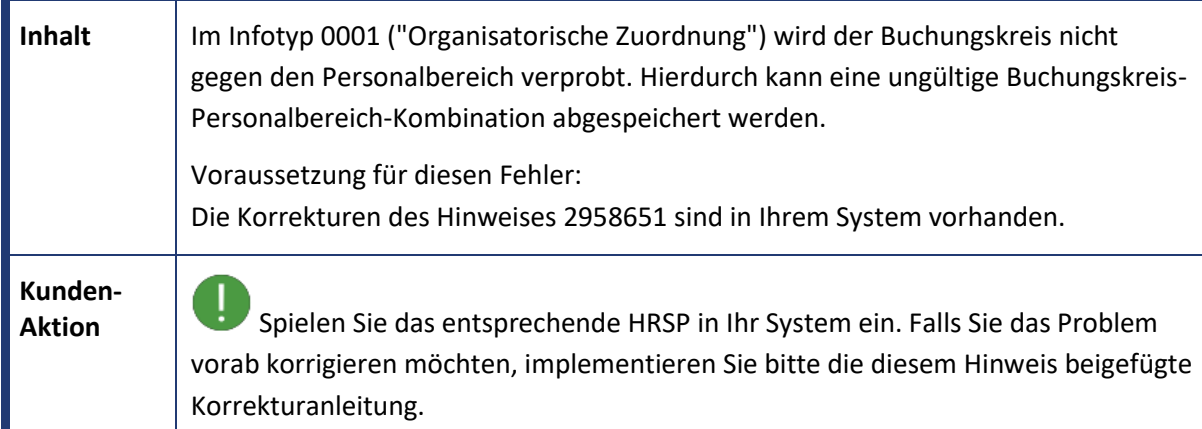

<span id="page-38-0"></span>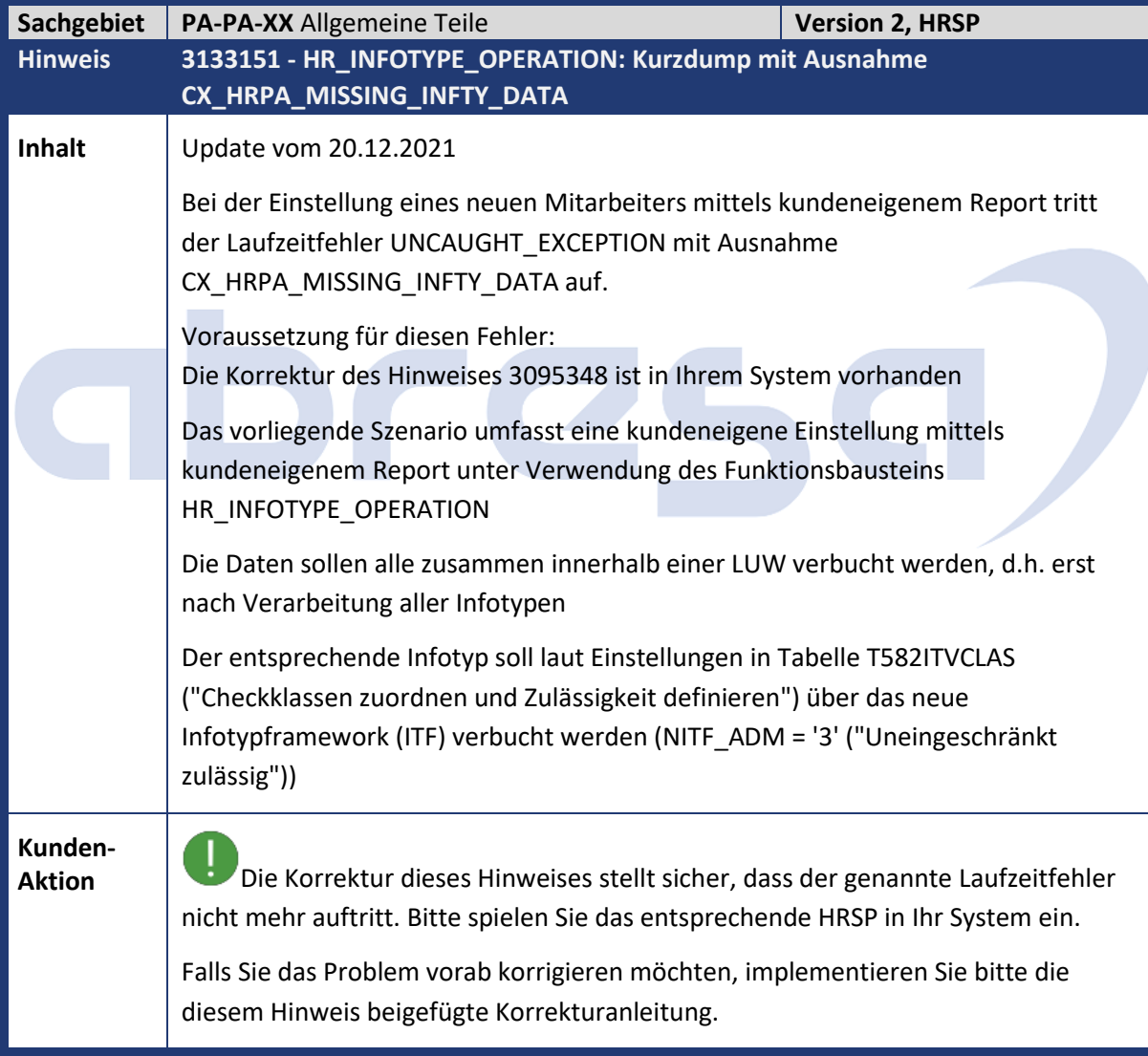

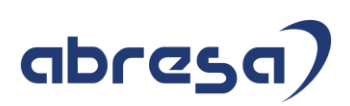

<span id="page-39-0"></span>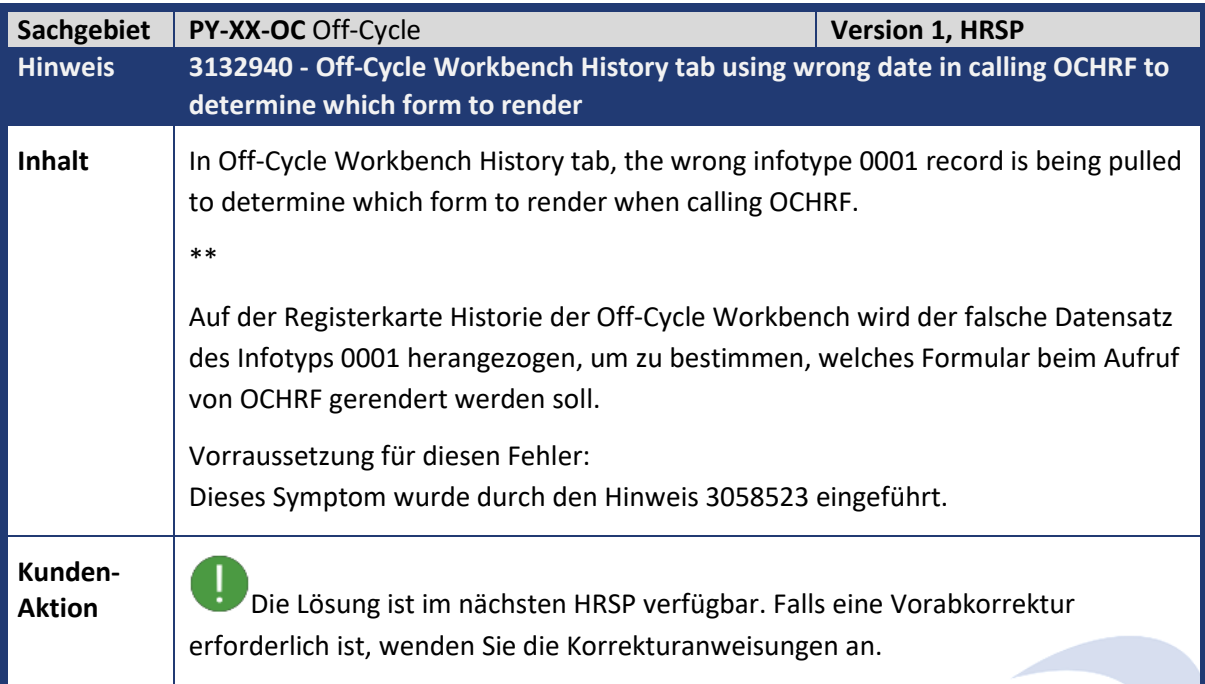

<span id="page-39-1"></span>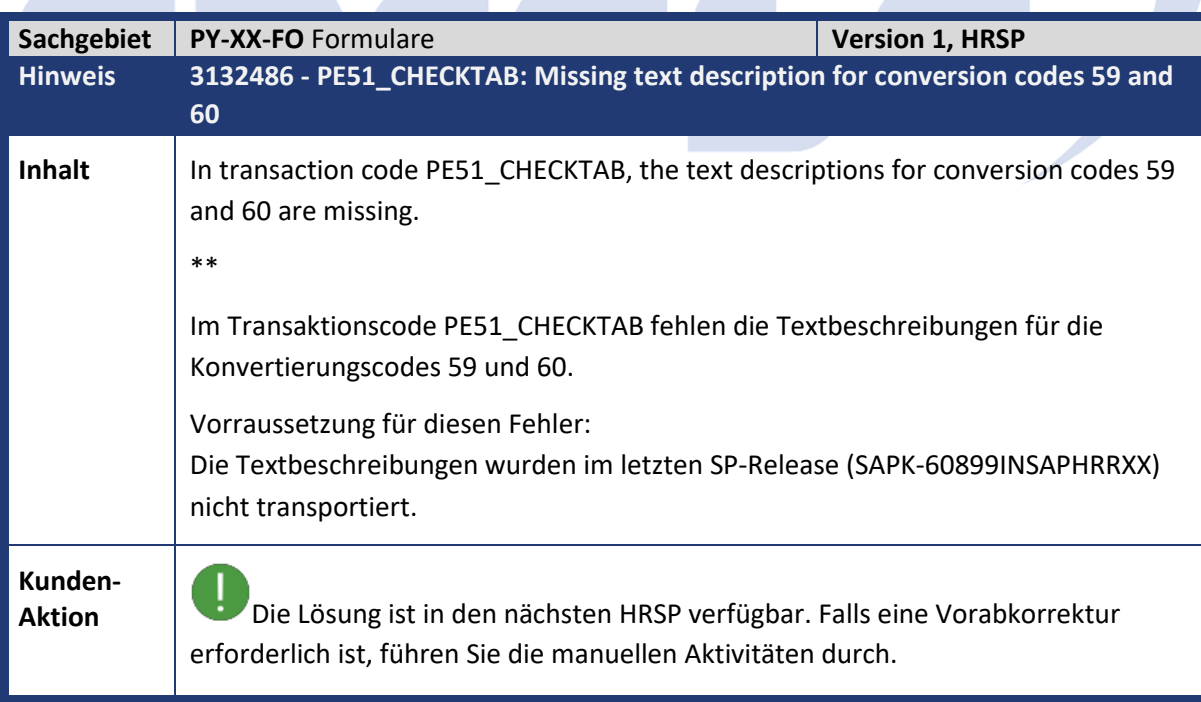

m.

 $\mathcal{L}_{\mathcal{A}}$ 

<span id="page-39-2"></span>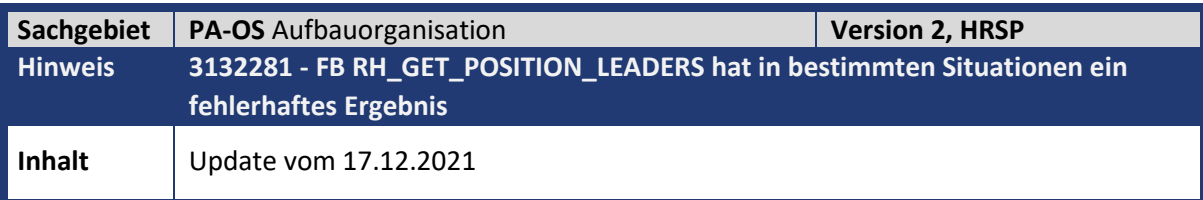

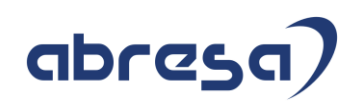

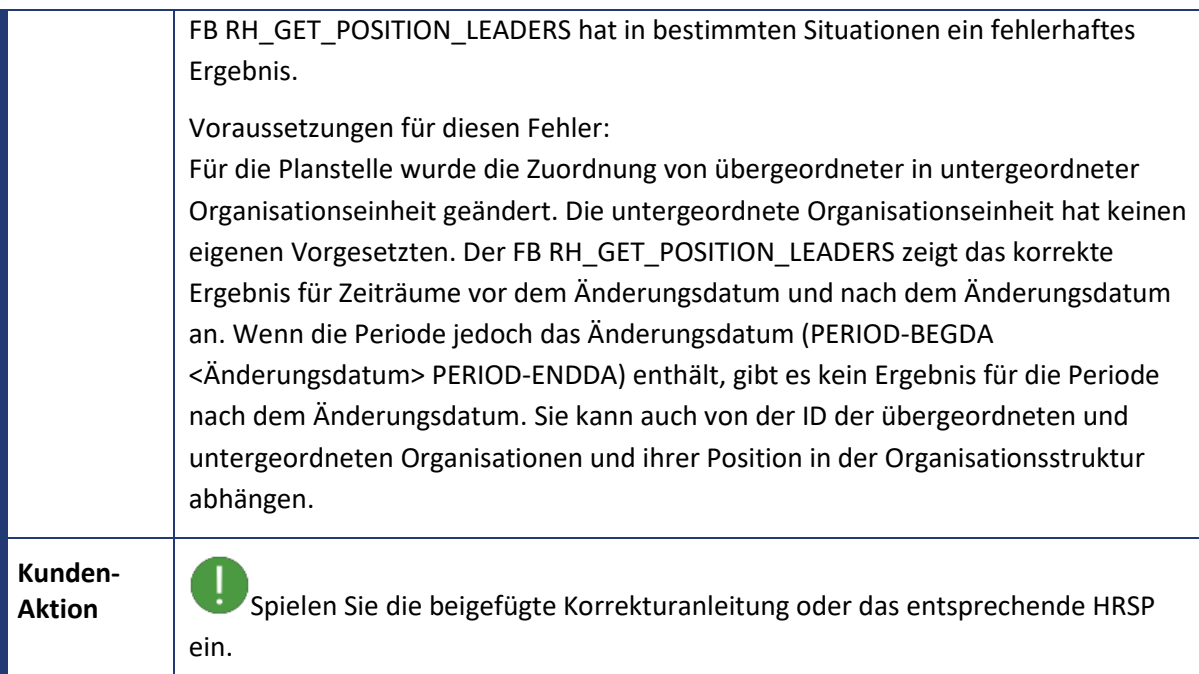

<span id="page-40-0"></span>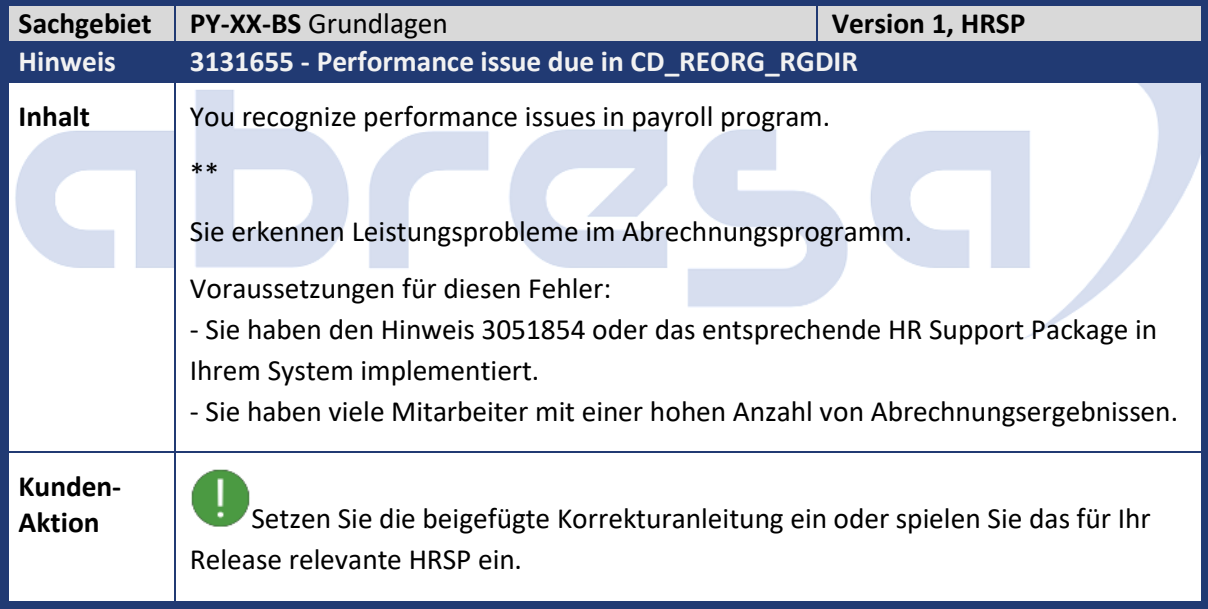

<span id="page-40-1"></span>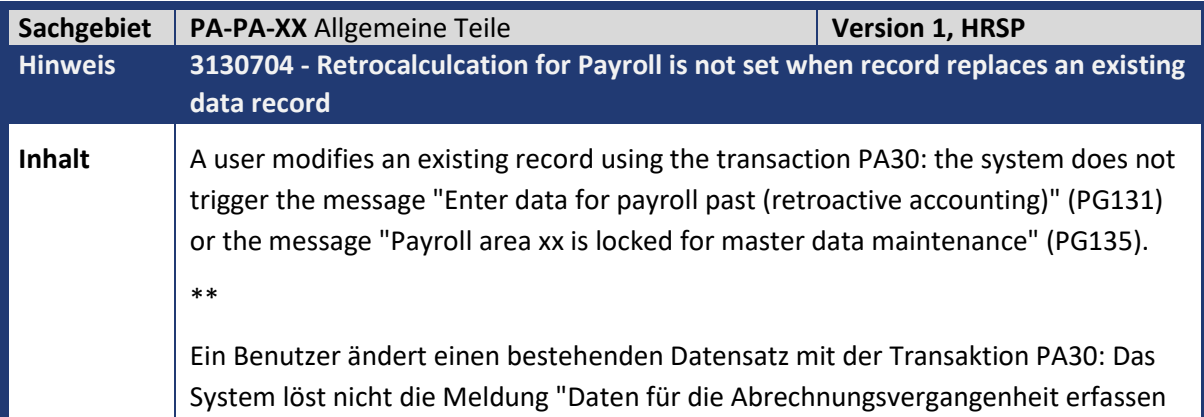

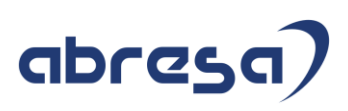

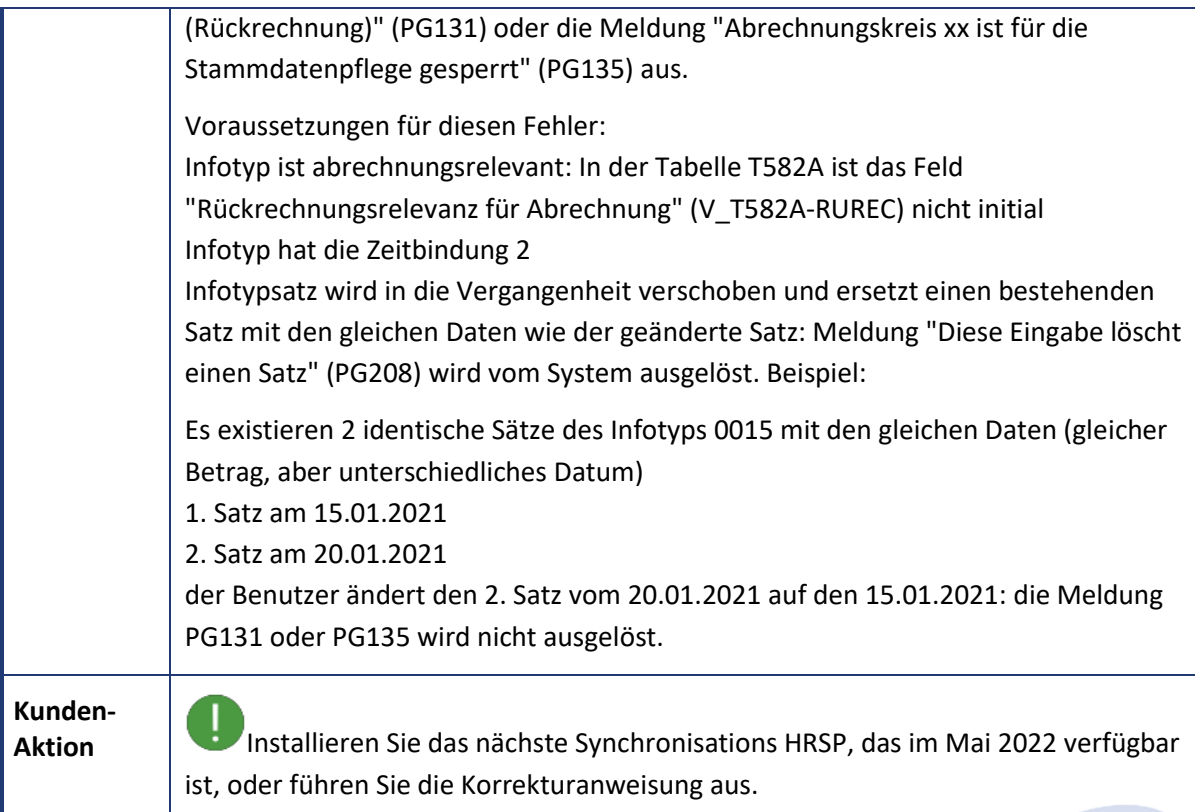

<span id="page-41-0"></span>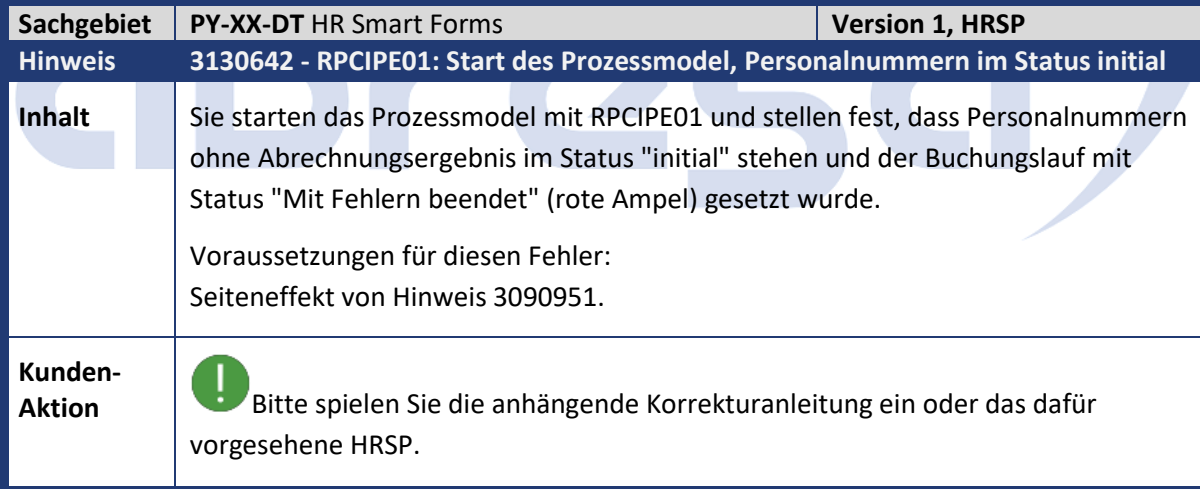

<span id="page-41-1"></span>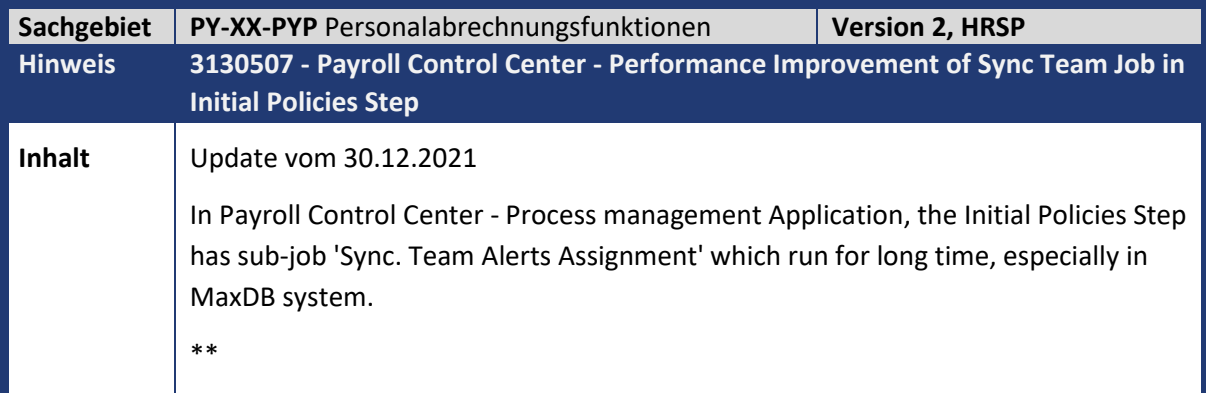

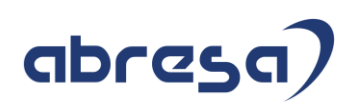

D

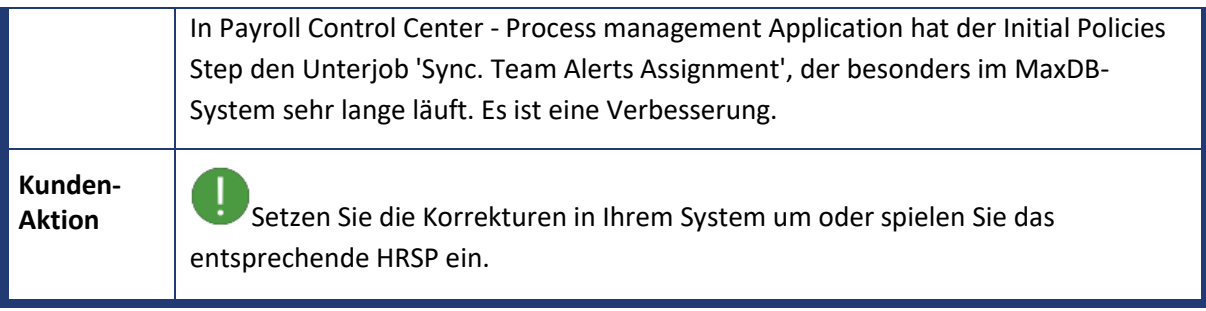

<span id="page-42-0"></span>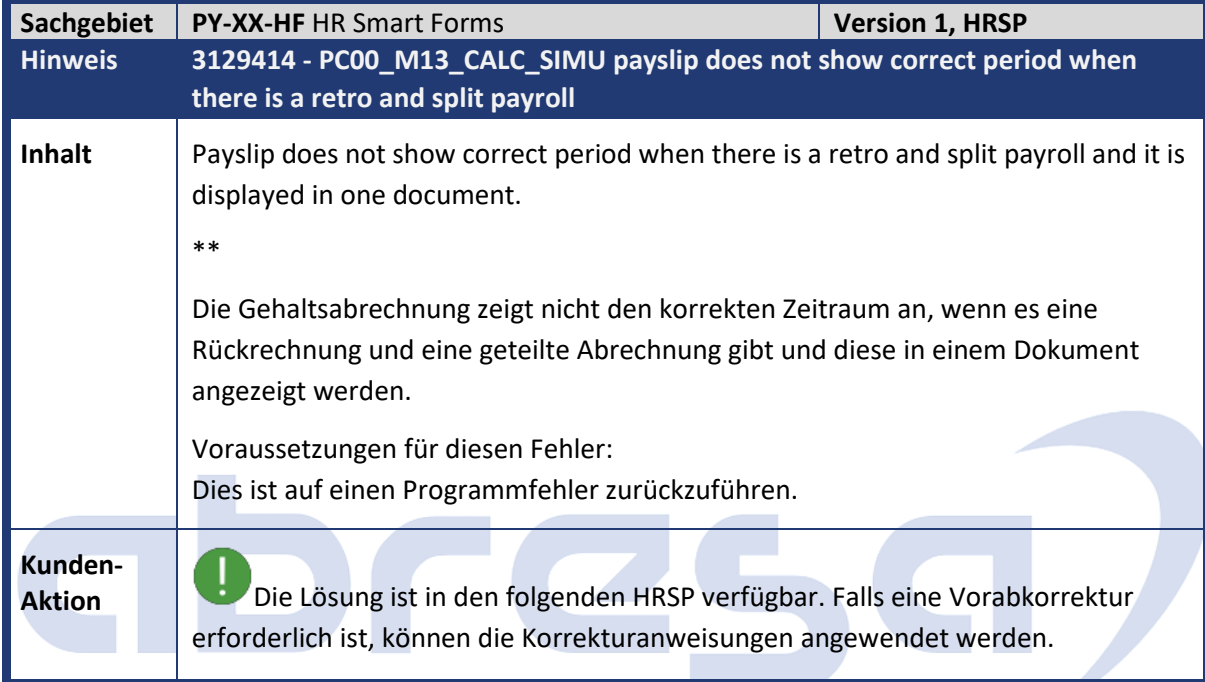

<span id="page-42-1"></span>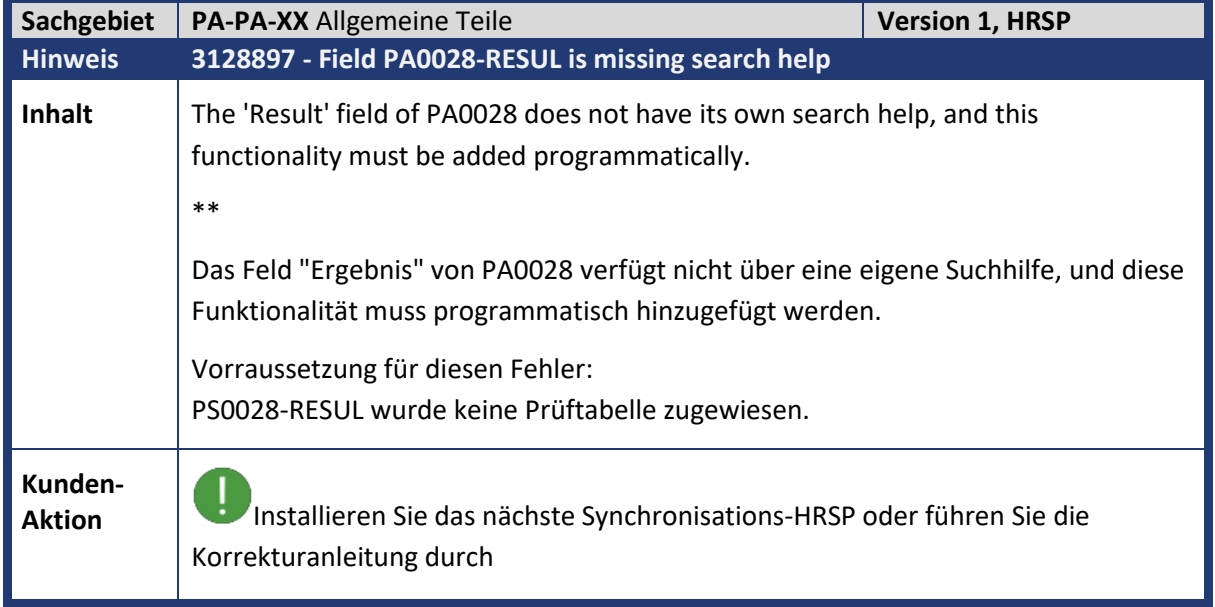

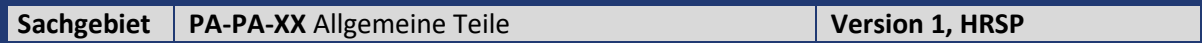

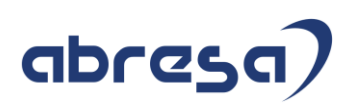

<span id="page-43-0"></span>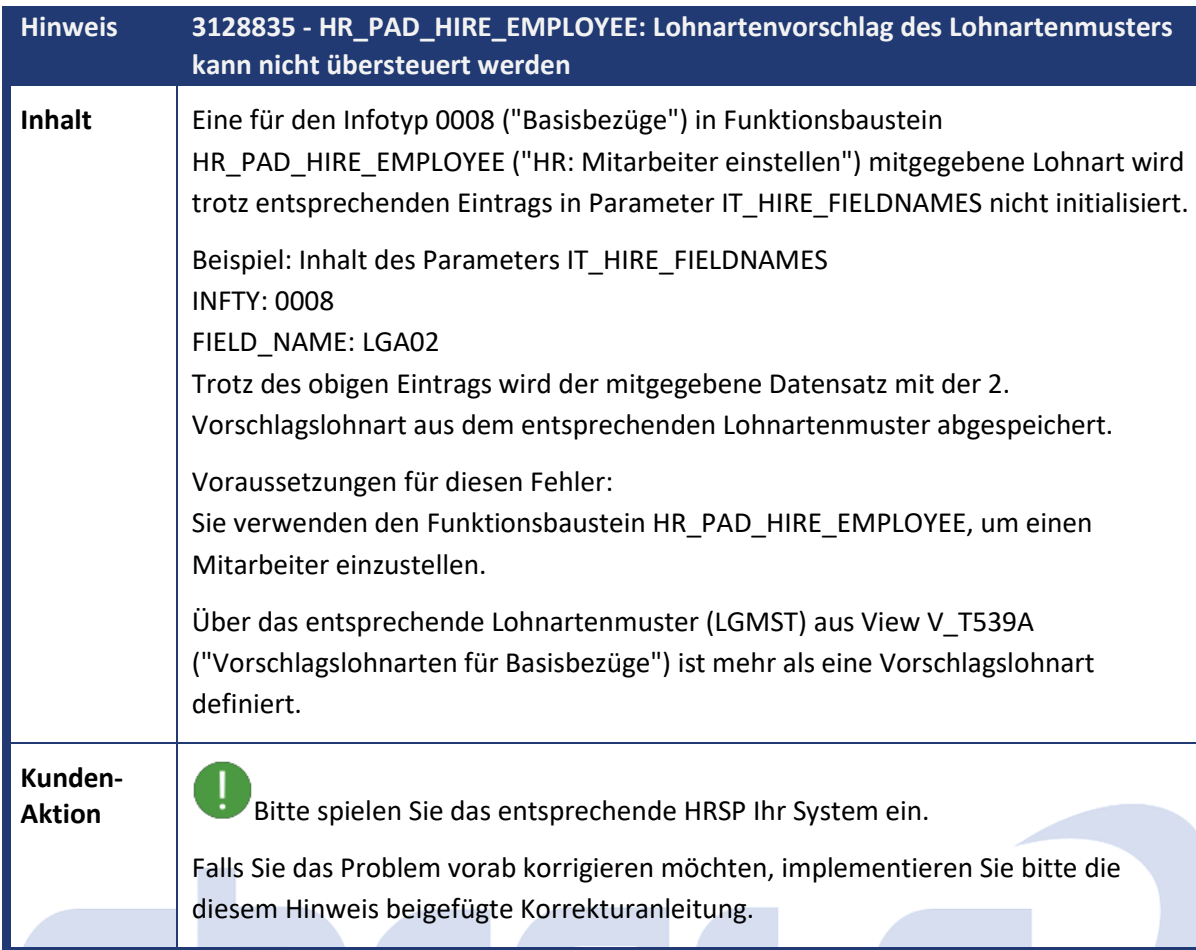

<span id="page-43-1"></span>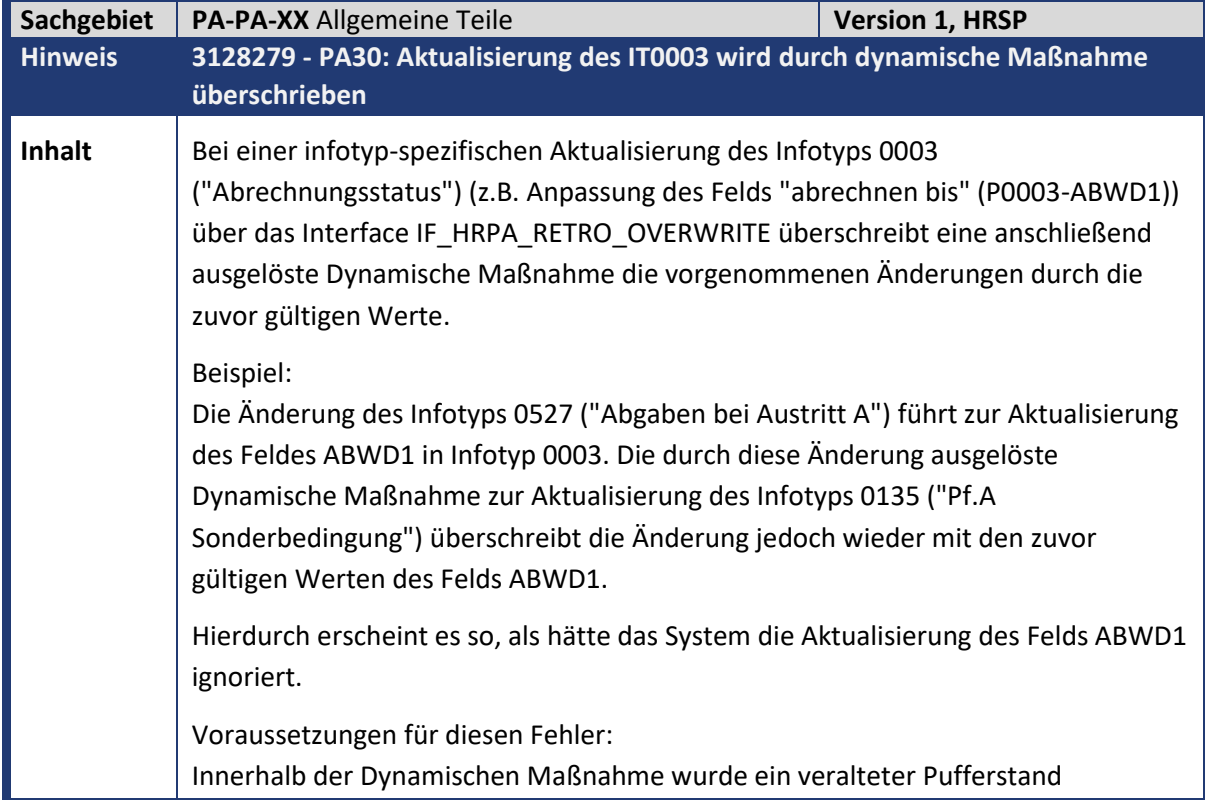

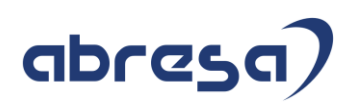

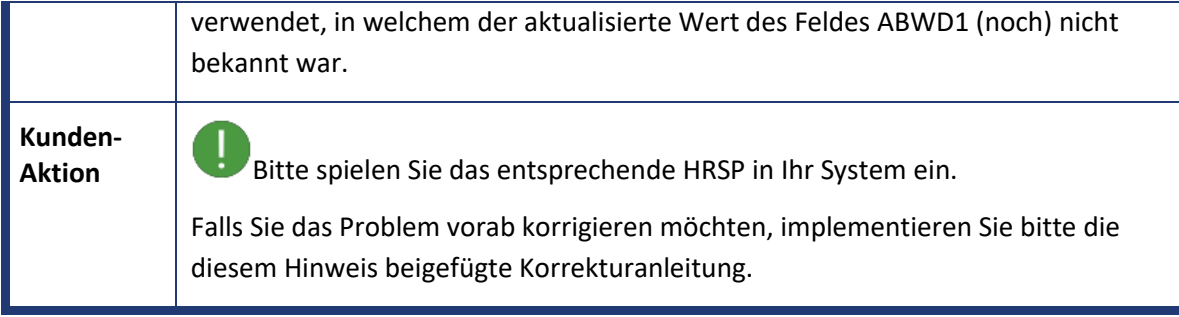

<span id="page-44-0"></span>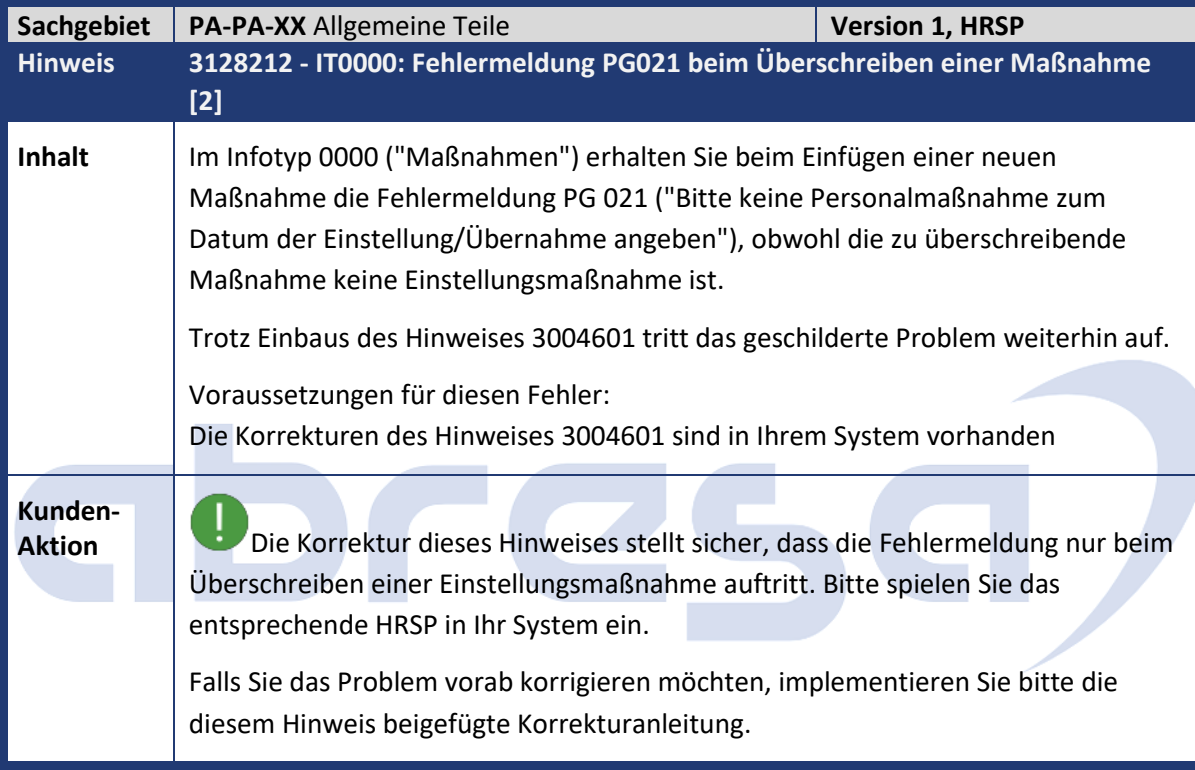

<span id="page-44-1"></span>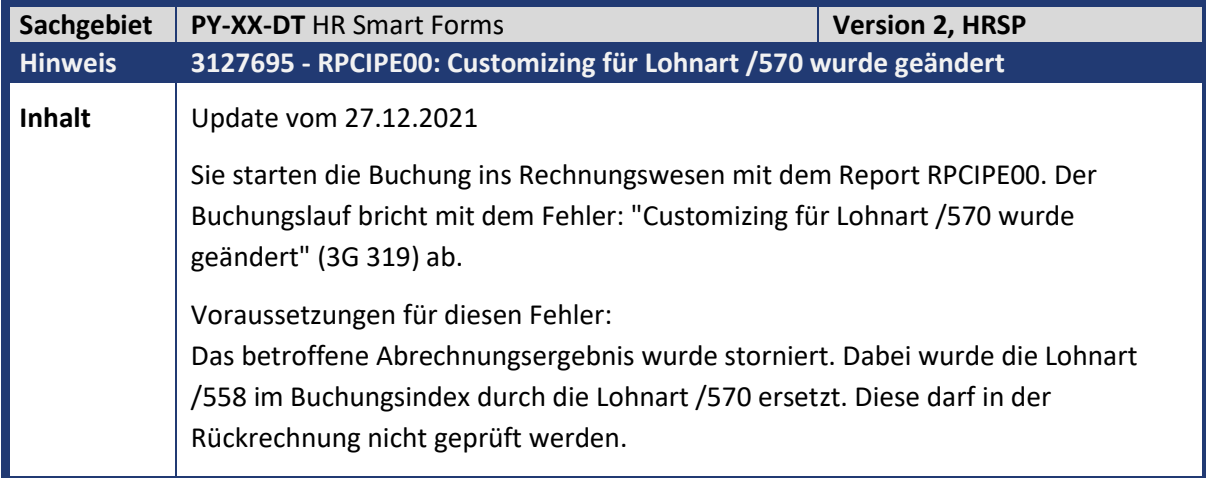

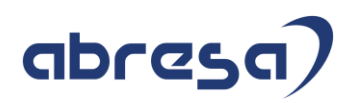

**Kunden-**

**Aktion** Es handelt sich um einen Programmfehler, der mit der Korrekturanleitung oder dem angegebenen HRSP behoben wird.

<span id="page-45-0"></span>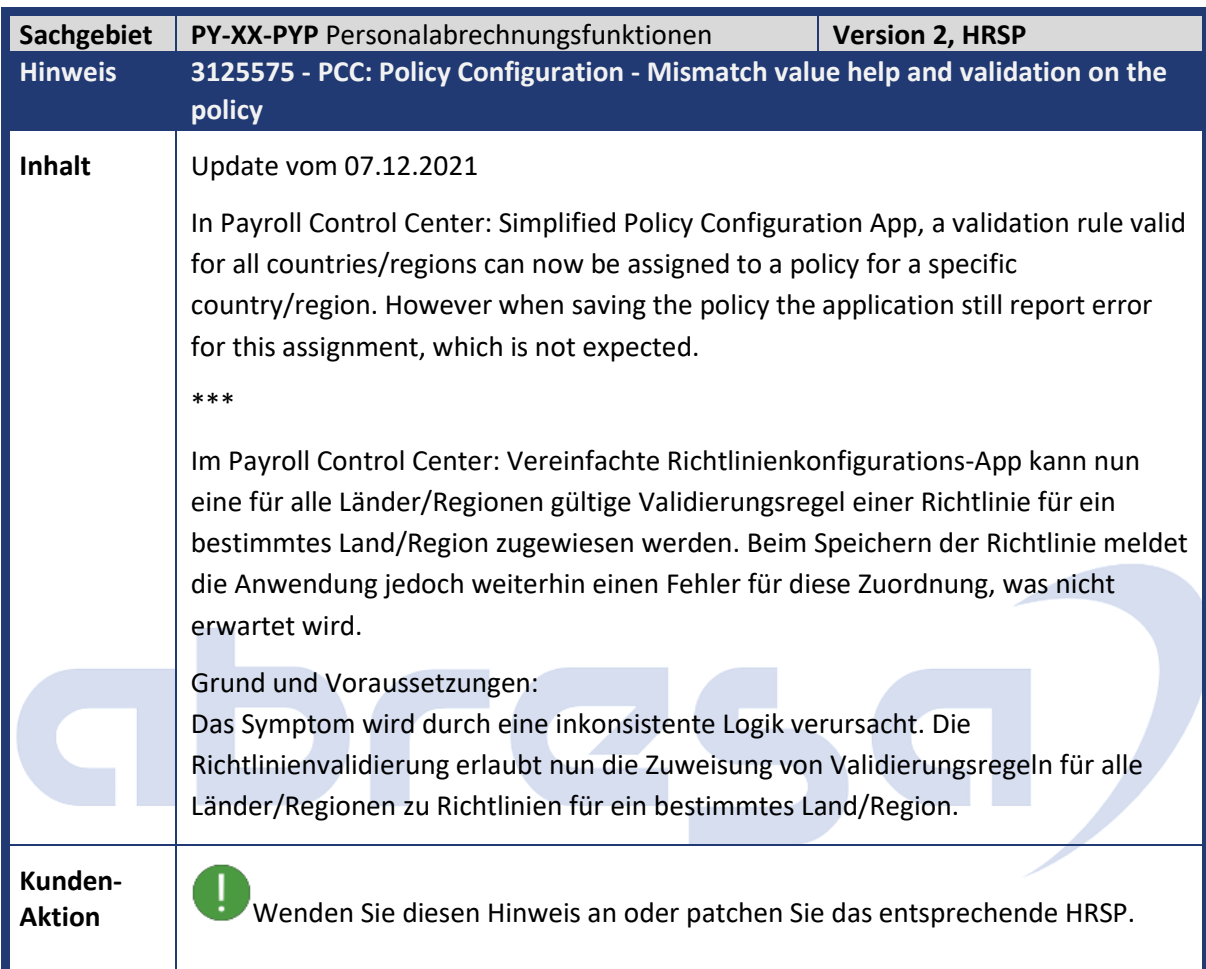

<span id="page-45-1"></span>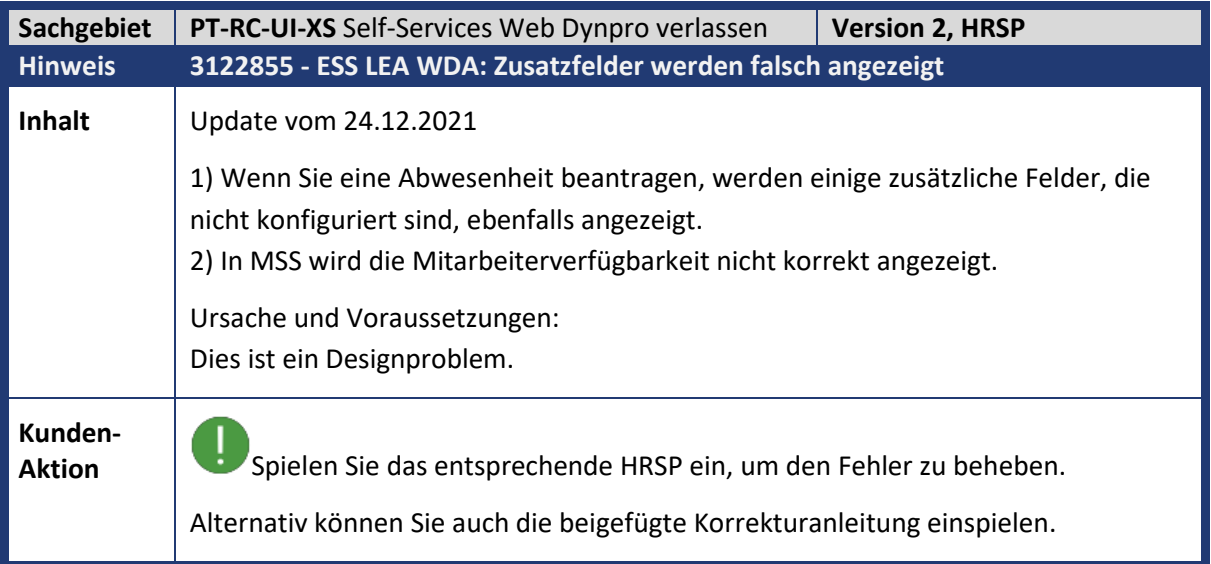

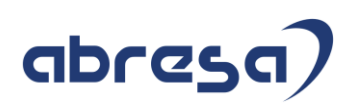

<span id="page-46-0"></span>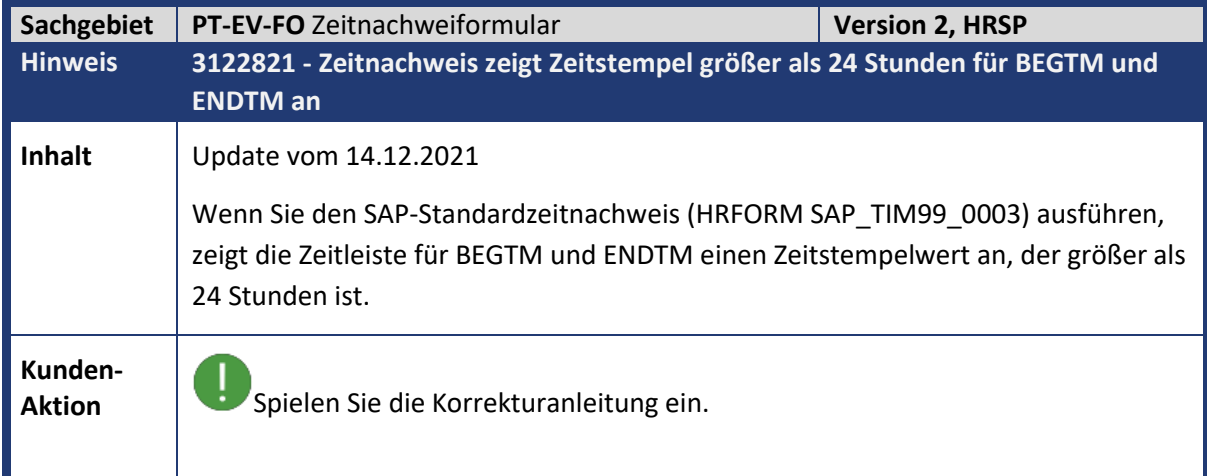

<span id="page-46-1"></span>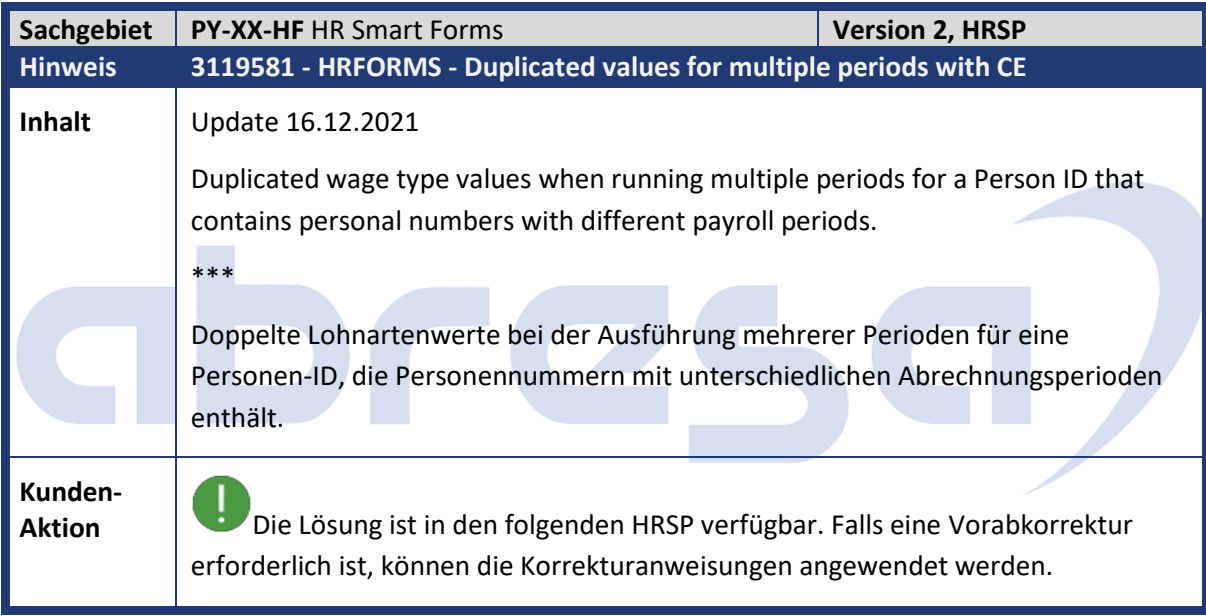

<span id="page-46-2"></span>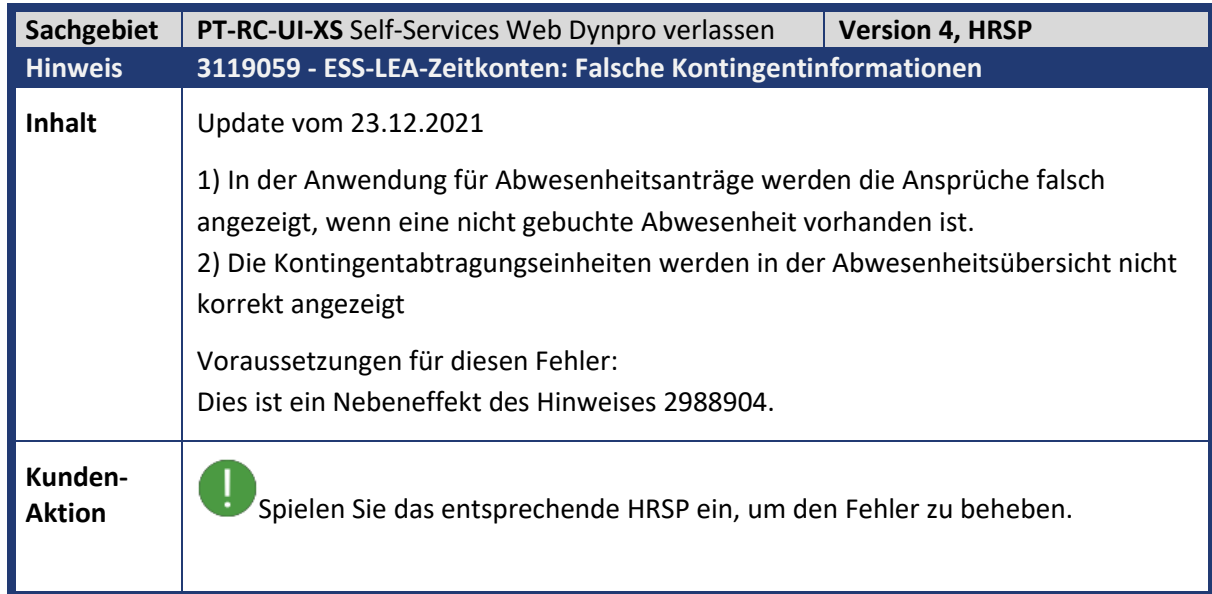

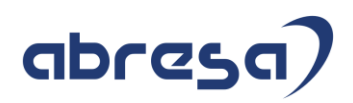

Z,

Alternativ können Sie auch die beigefügte Korrekturanleitung einspielen.

<span id="page-47-0"></span>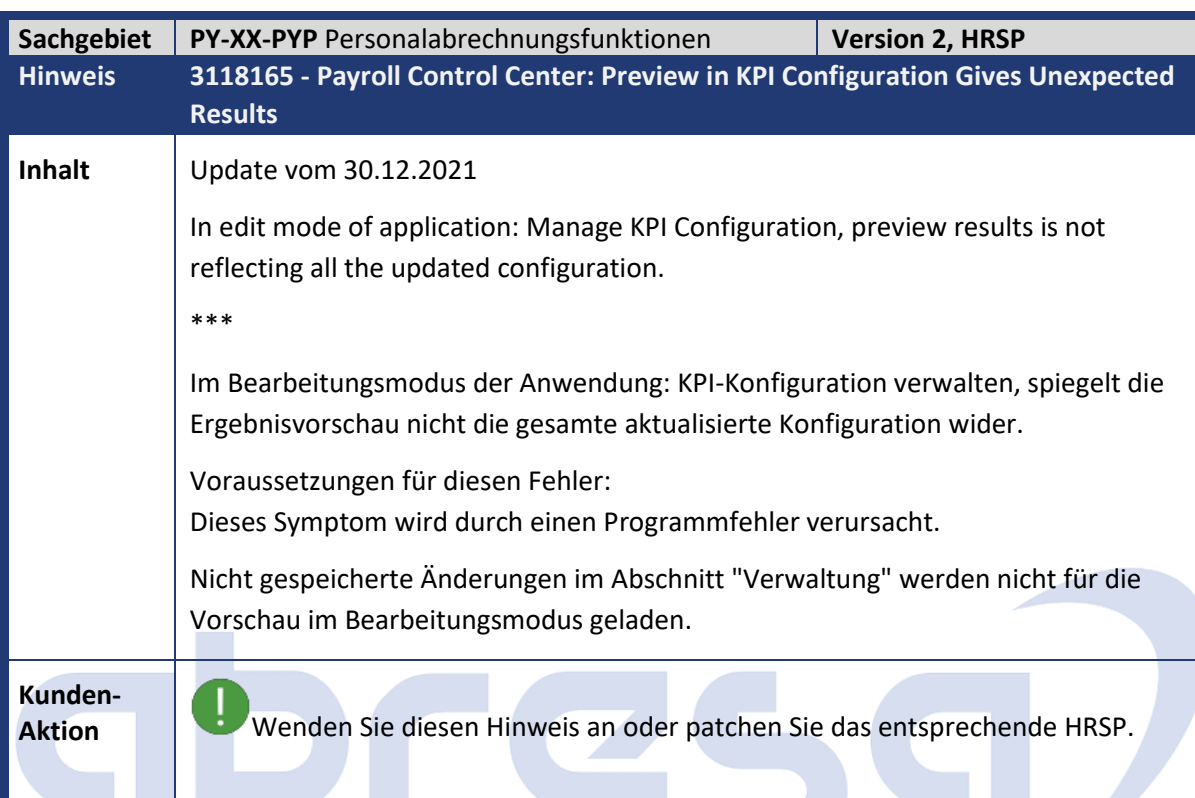

<span id="page-47-1"></span>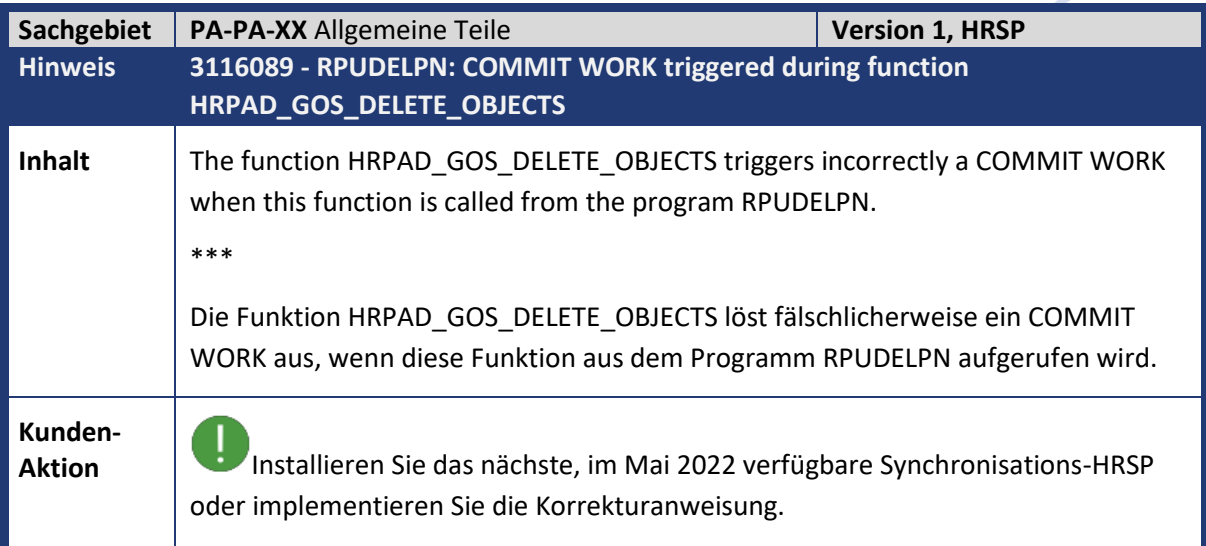

<span id="page-47-2"></span>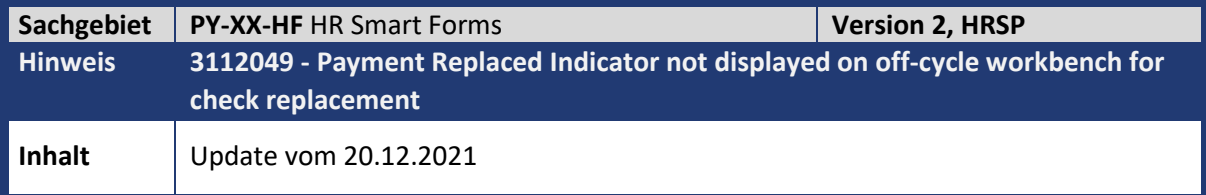

You have setup format parameter XLINK, 'to link voided check' when generating Replacement of Check during Payroll off-cycle process, transaction code PUOCBA. The check payment method is linked to format PAYSLIP\_WID\_CHEQUE. Upon completion of the process you notice old check has been voided and new one is created. However, this new check is not linked to the old one in PAYR table. This is not as expected.

\*\* Sie haben den Formatparameter XLINK, 'to link voided check' bei der Generierung von Replacement of Check während des Payroll Off-Cycle-Prozesses, Transaktionscode PUOCBA, eingerichtet. Der Scheckzahlweg ist mit dem Format PAYSLIP\_WID\_CHEQUE verknüpft. Nach Abschluss des Prozesses stellen Sie fest, dass der alte Scheck entwertet und ein neuer Scheck erstellt wurde. Dieser neue Scheck ist jedoch nicht mit dem alten Scheck in der Tabelle PAYR verknüpft. Dies ist nicht wie erwartet.

**Kunden-**

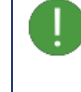

**Aktion** Wenden Sie die beigefügten Quellcode-Korrekturen an.

<span id="page-48-0"></span>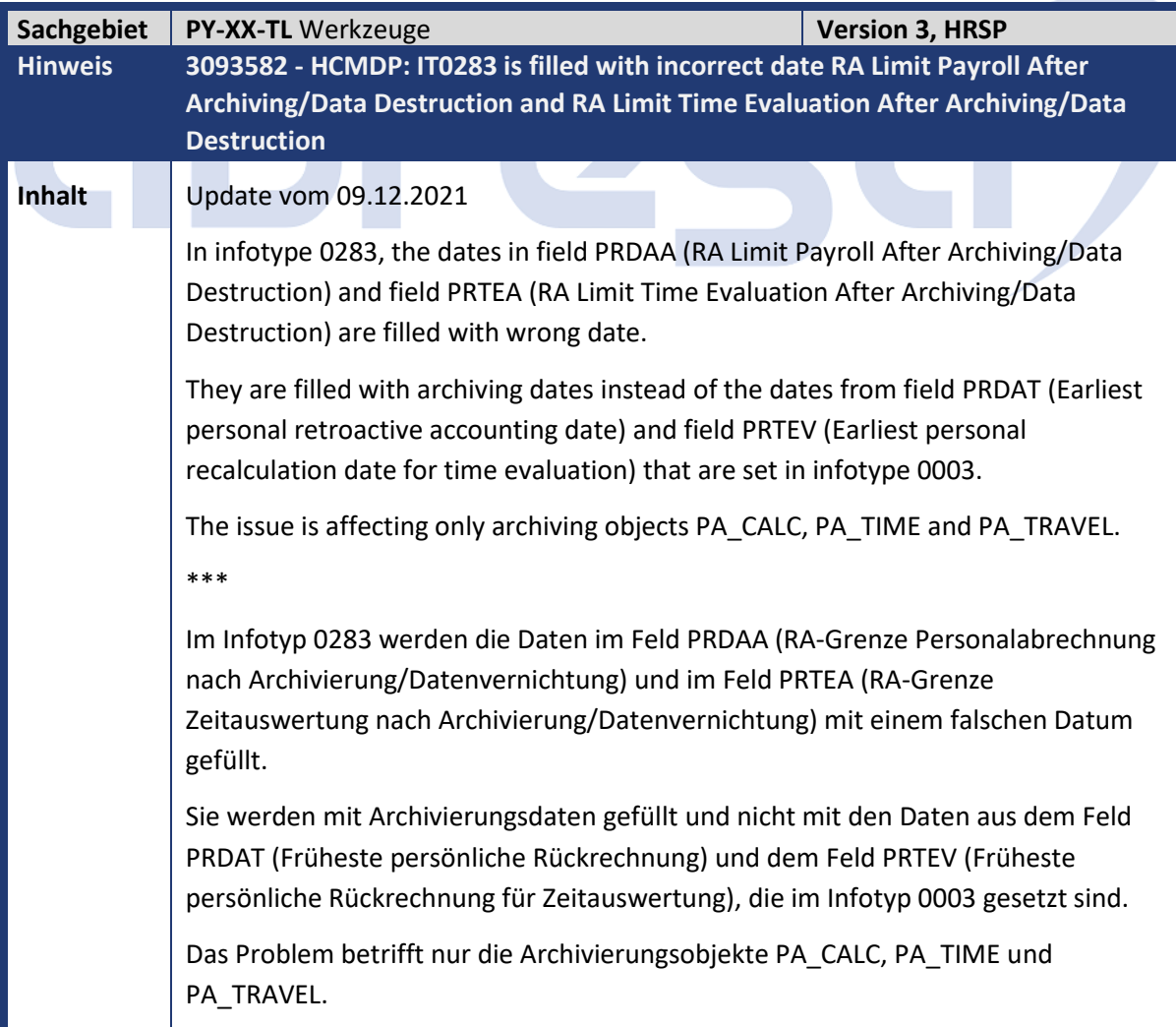

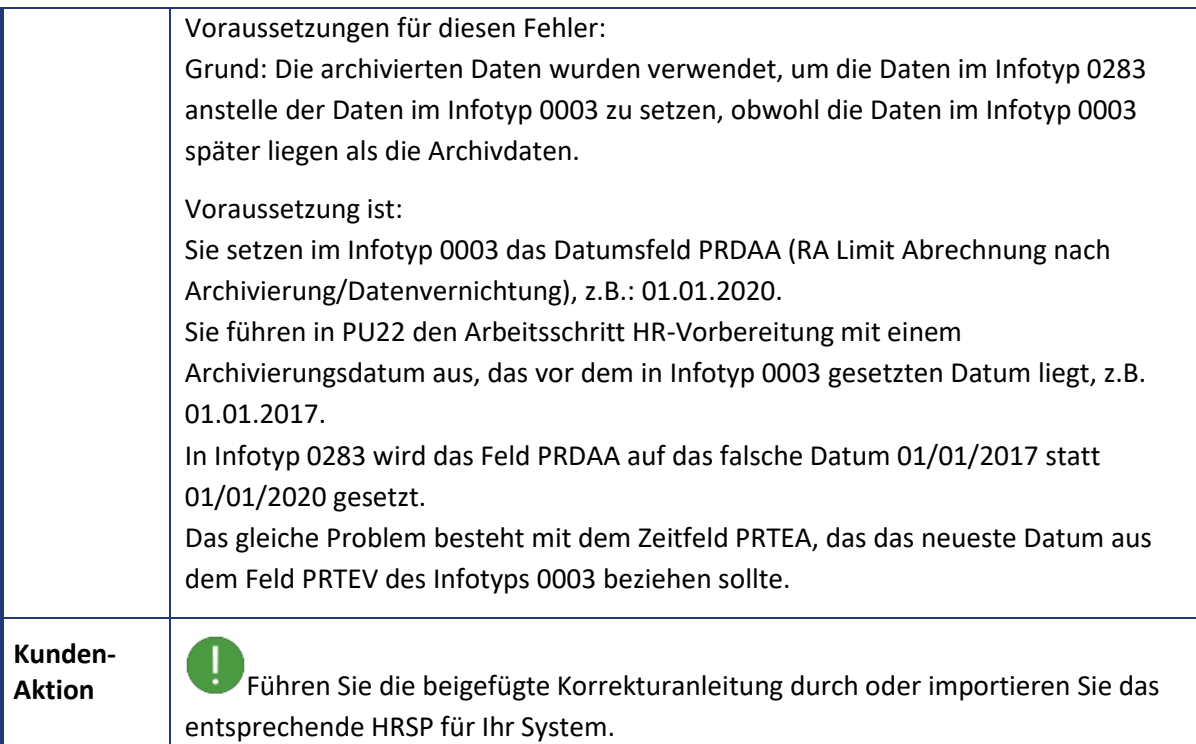

<span id="page-49-0"></span>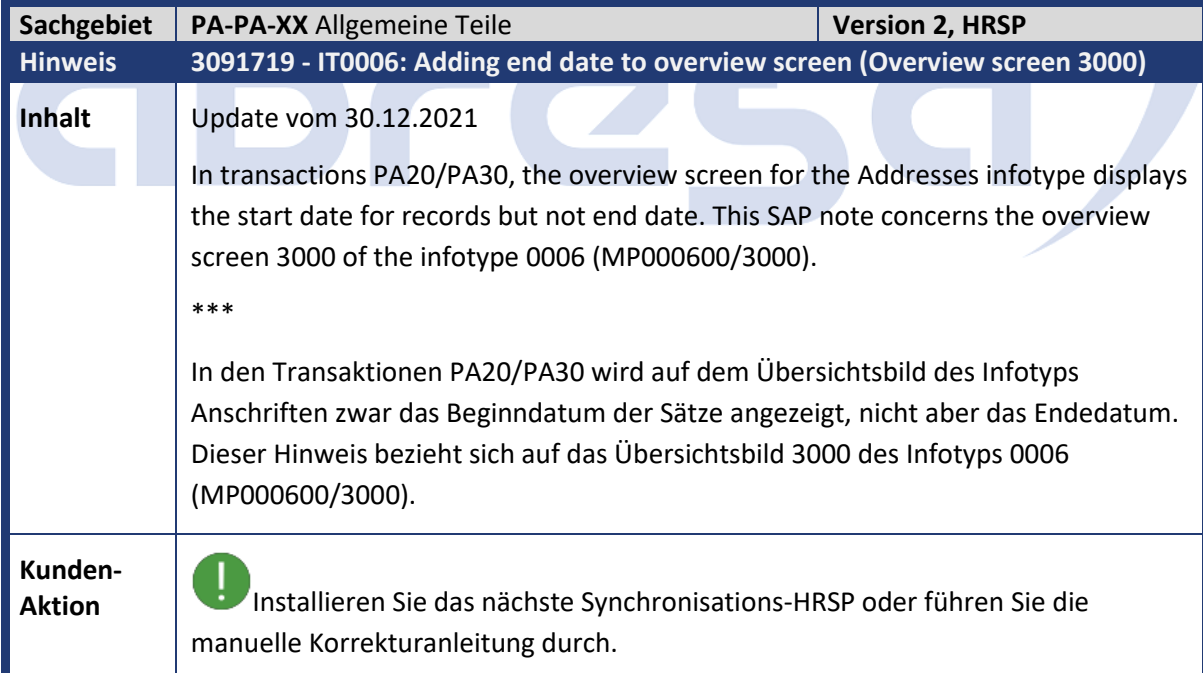

<span id="page-49-1"></span>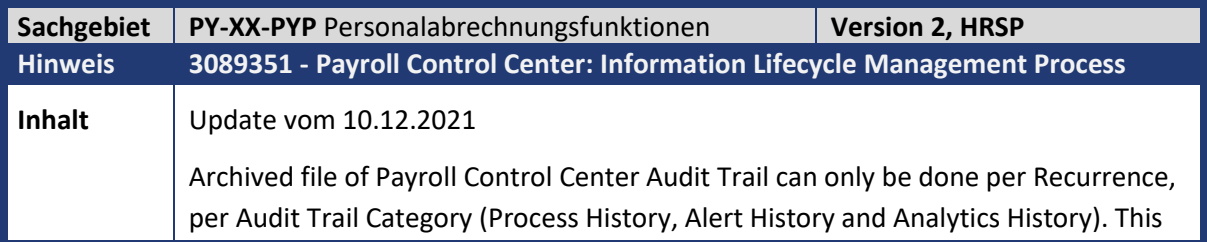

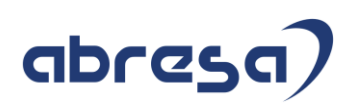

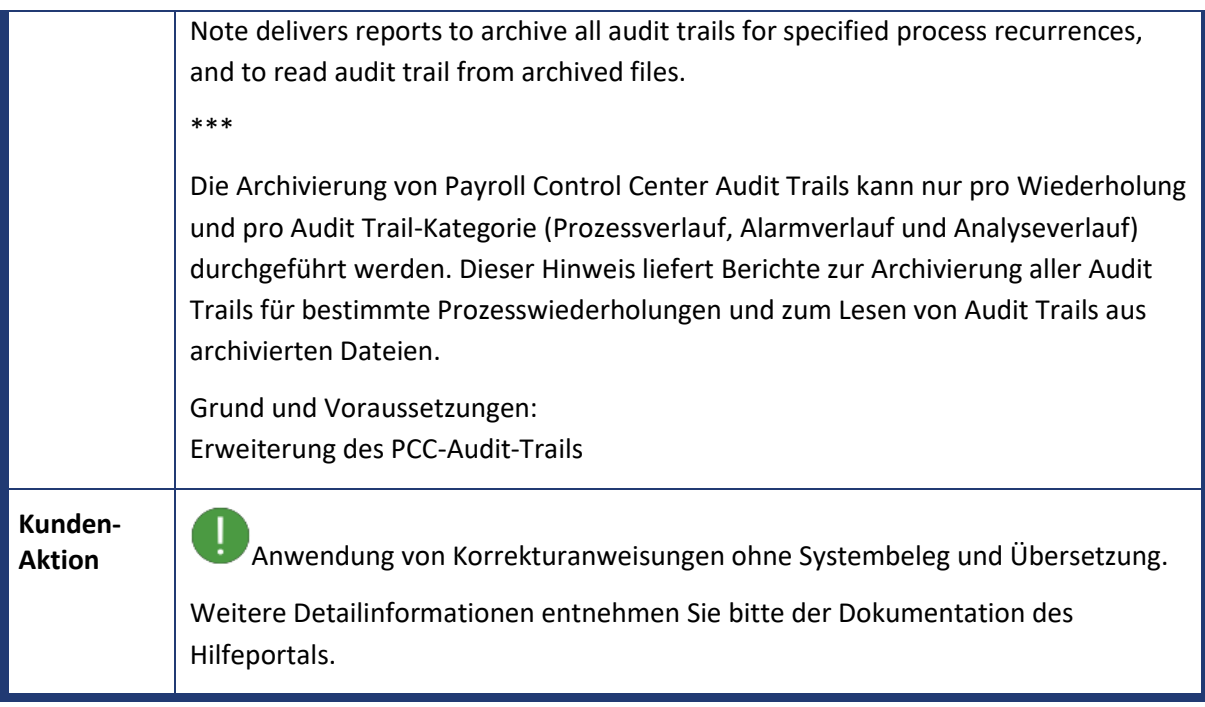

<span id="page-50-0"></span>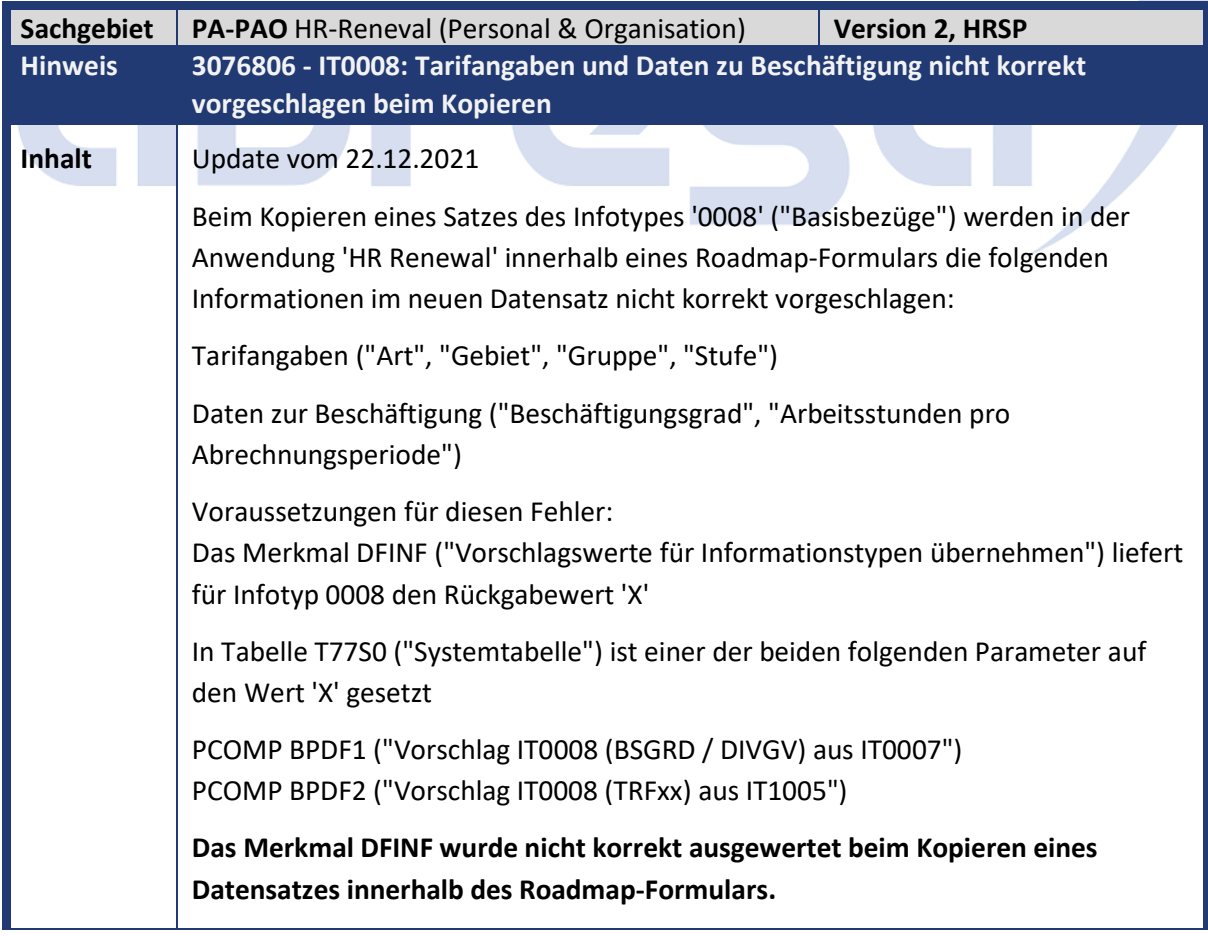

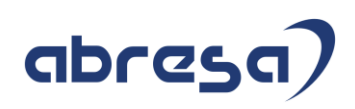

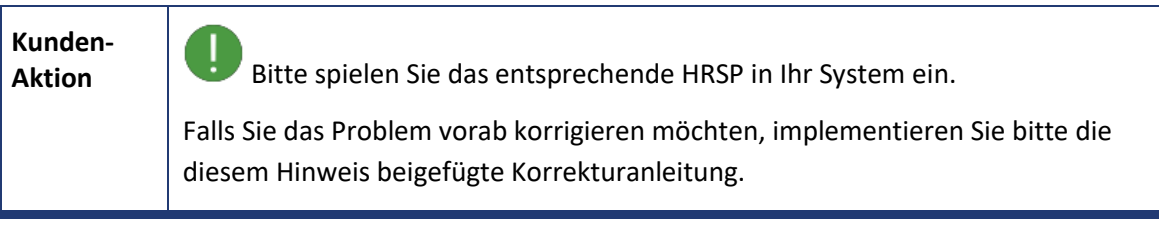

<span id="page-51-0"></span>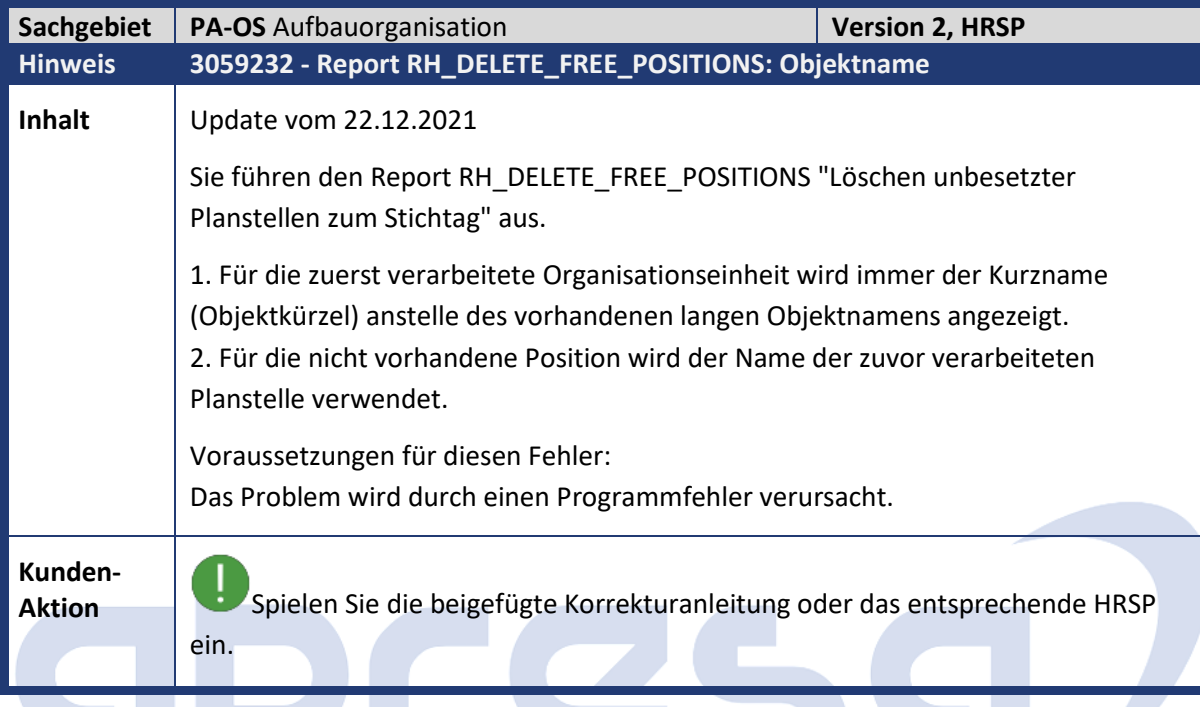

<span id="page-51-1"></span>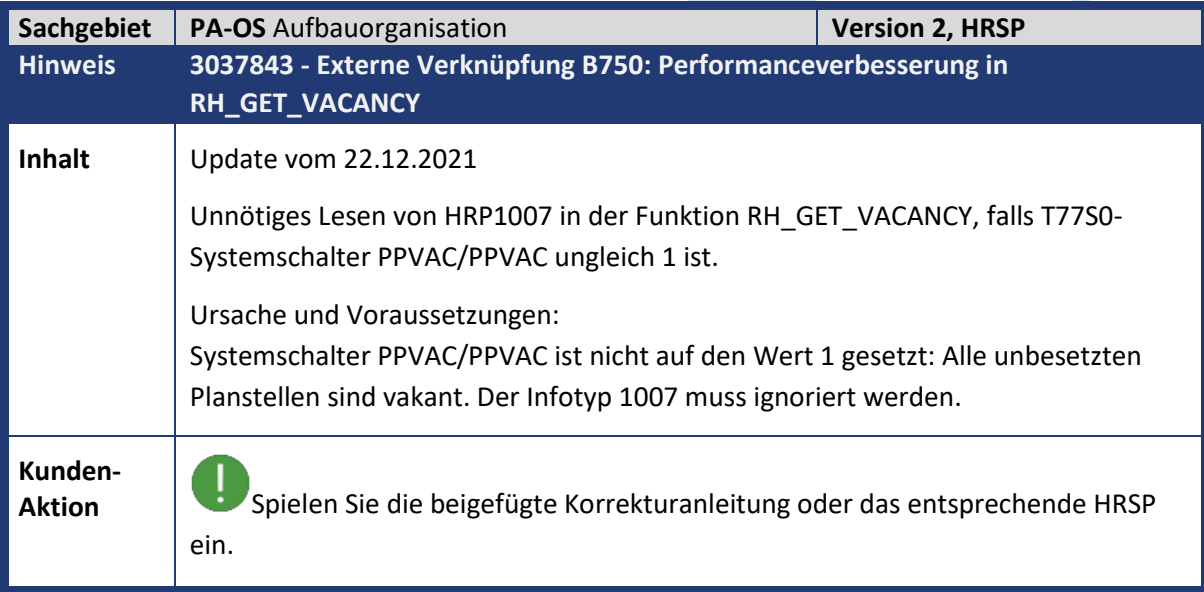

<span id="page-51-2"></span>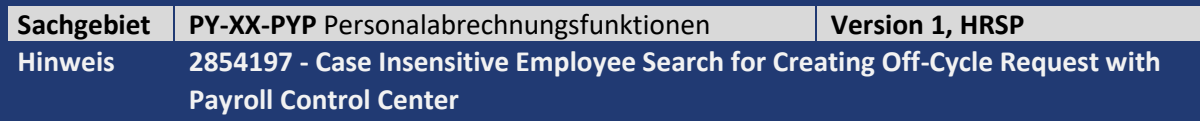

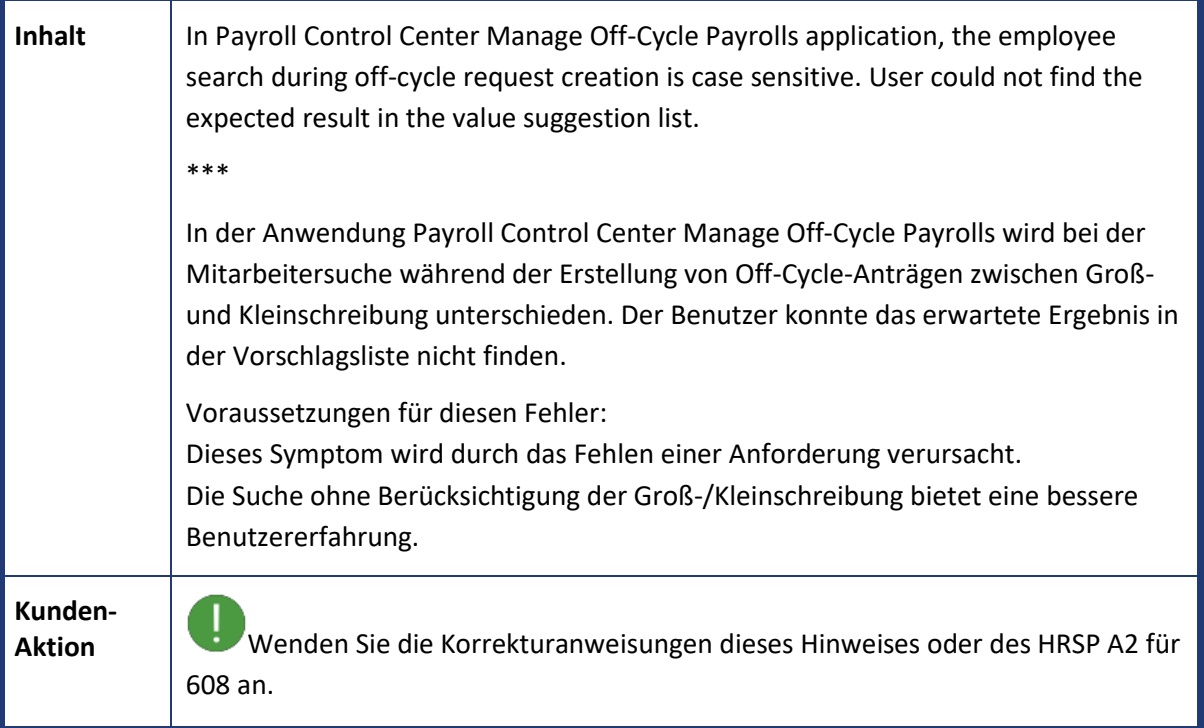

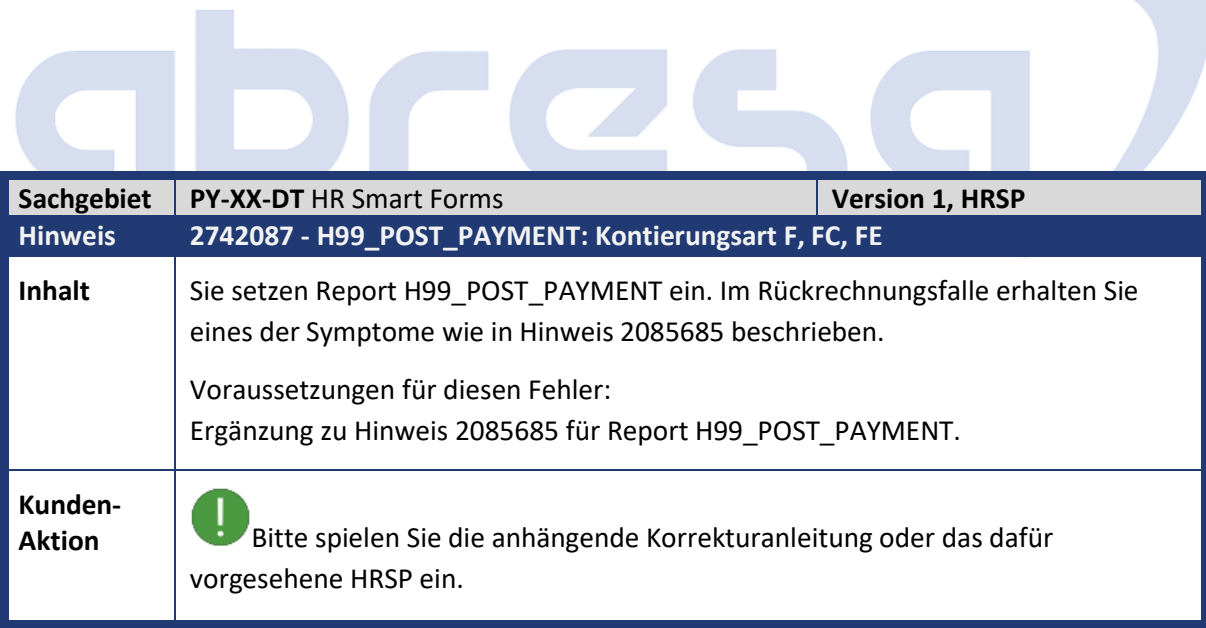

<span id="page-52-1"></span>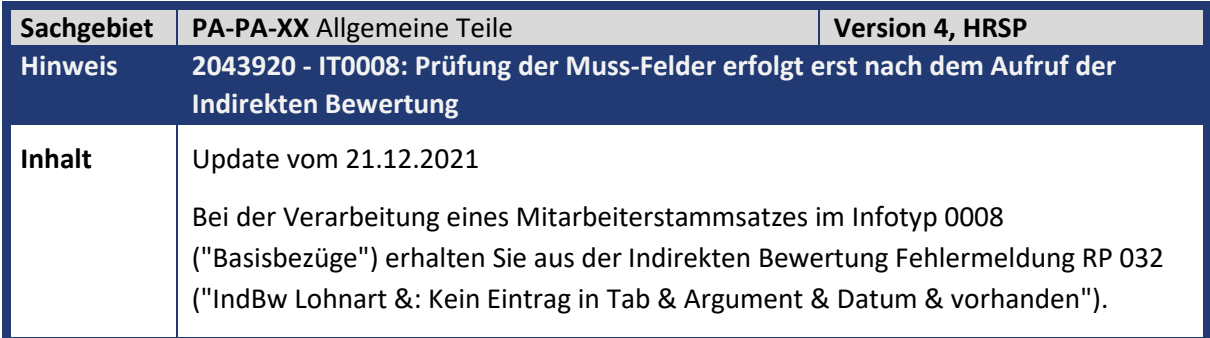

<span id="page-52-0"></span> $\overline{\phantom{a}}$ 

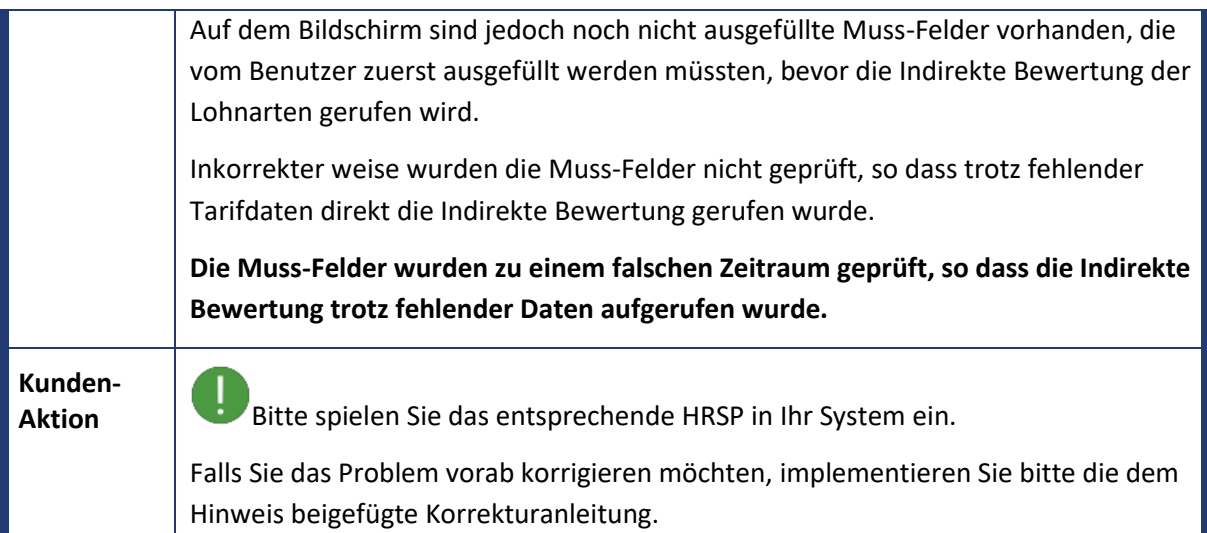

# abres  $\blacksquare$

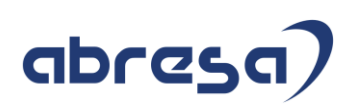

#### <span id="page-54-0"></span>**3.Hinweise für den Öffentlichen Dienst**

<span id="page-54-1"></span>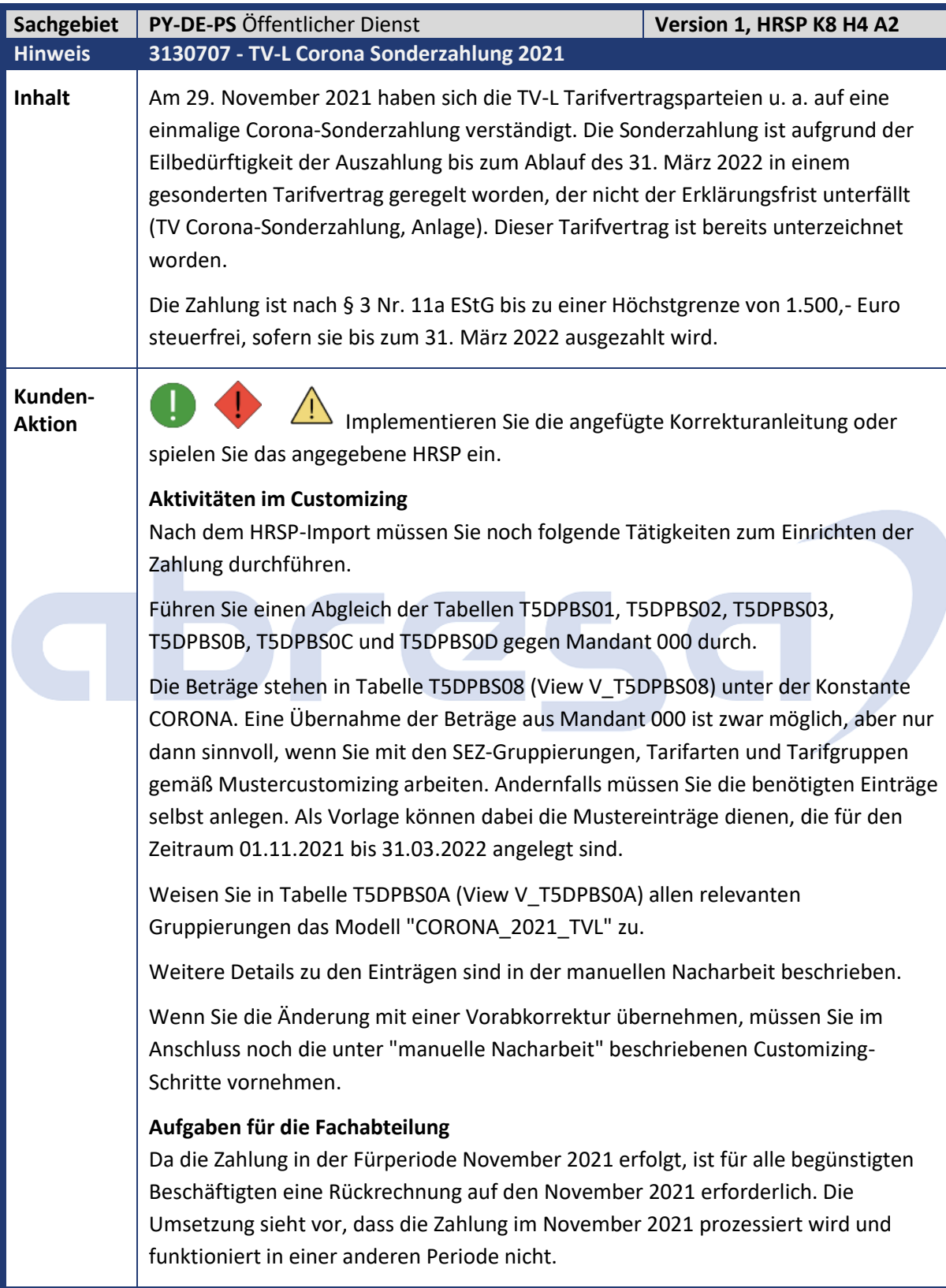

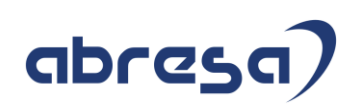

<span id="page-55-0"></span>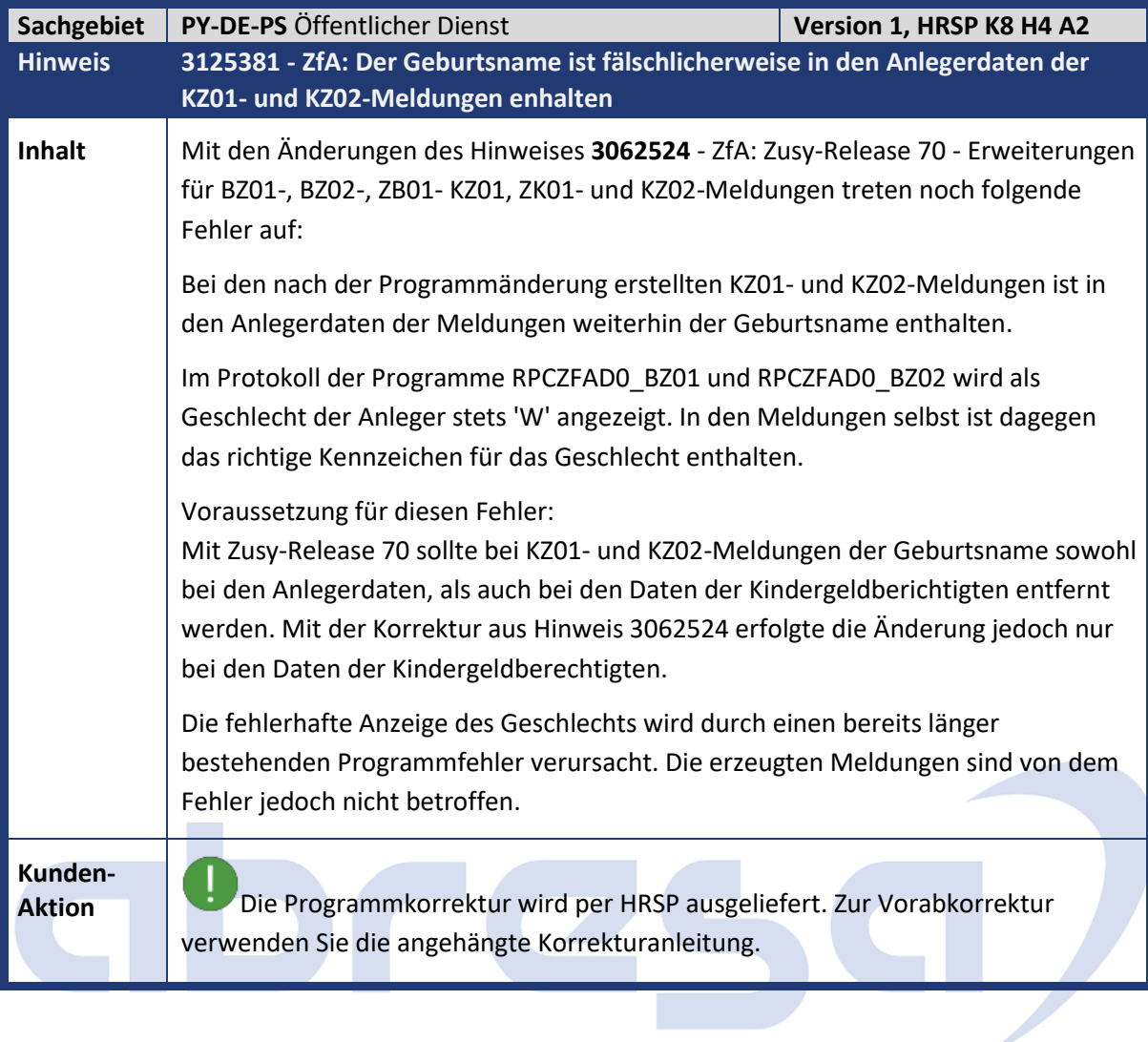

<span id="page-55-1"></span>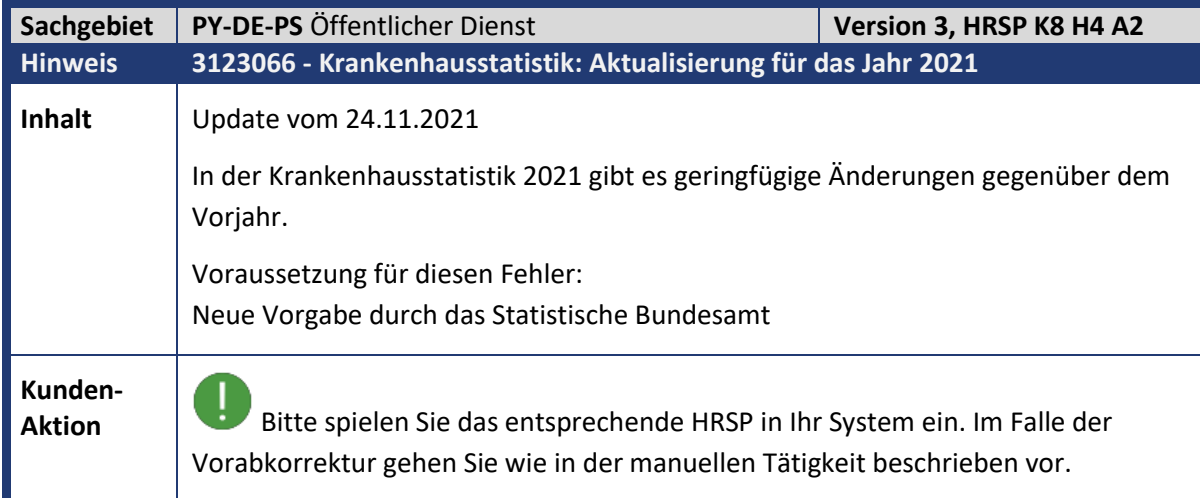

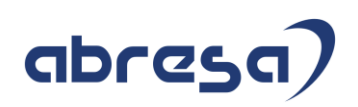

<span id="page-56-0"></span>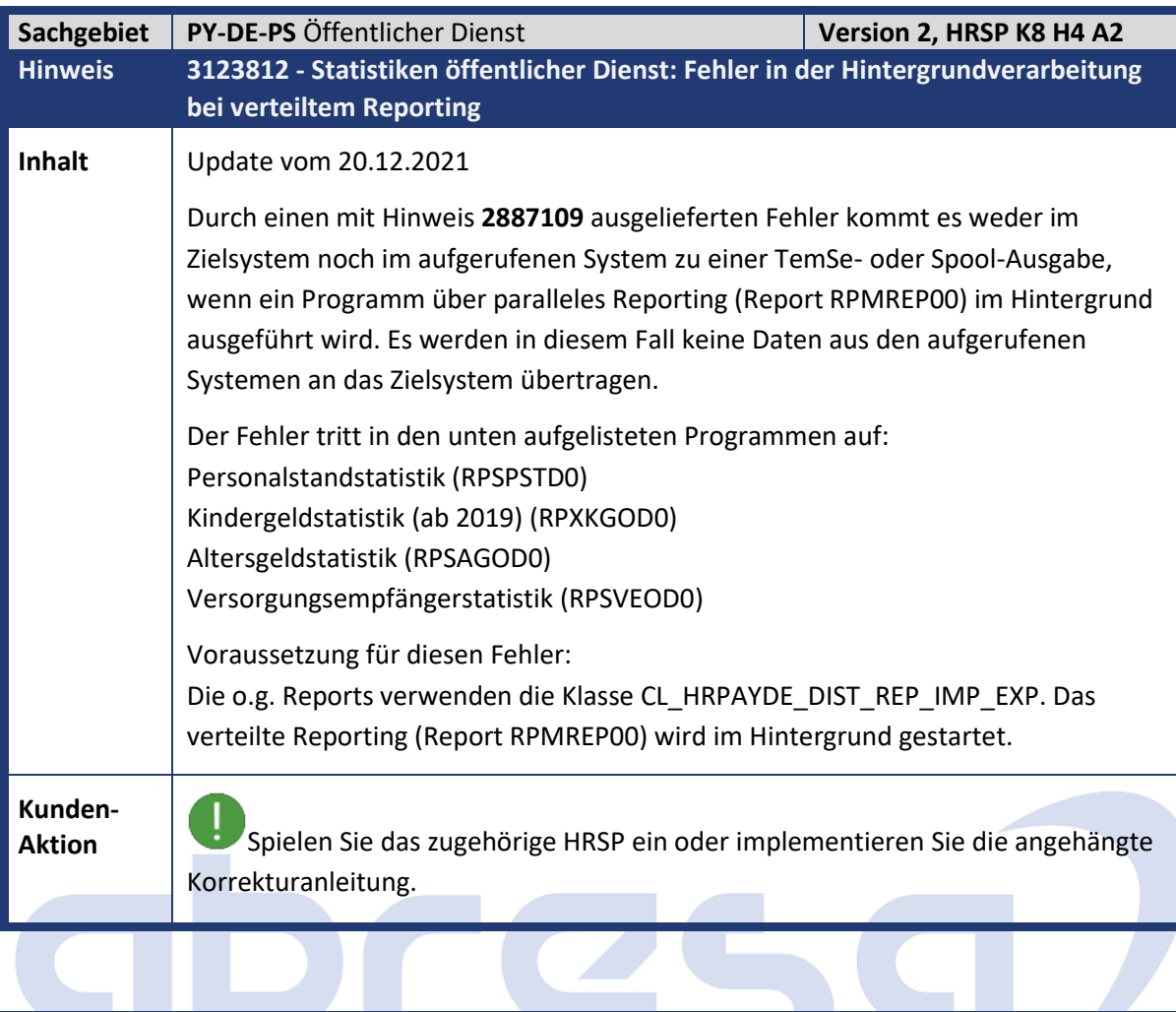

<span id="page-56-1"></span>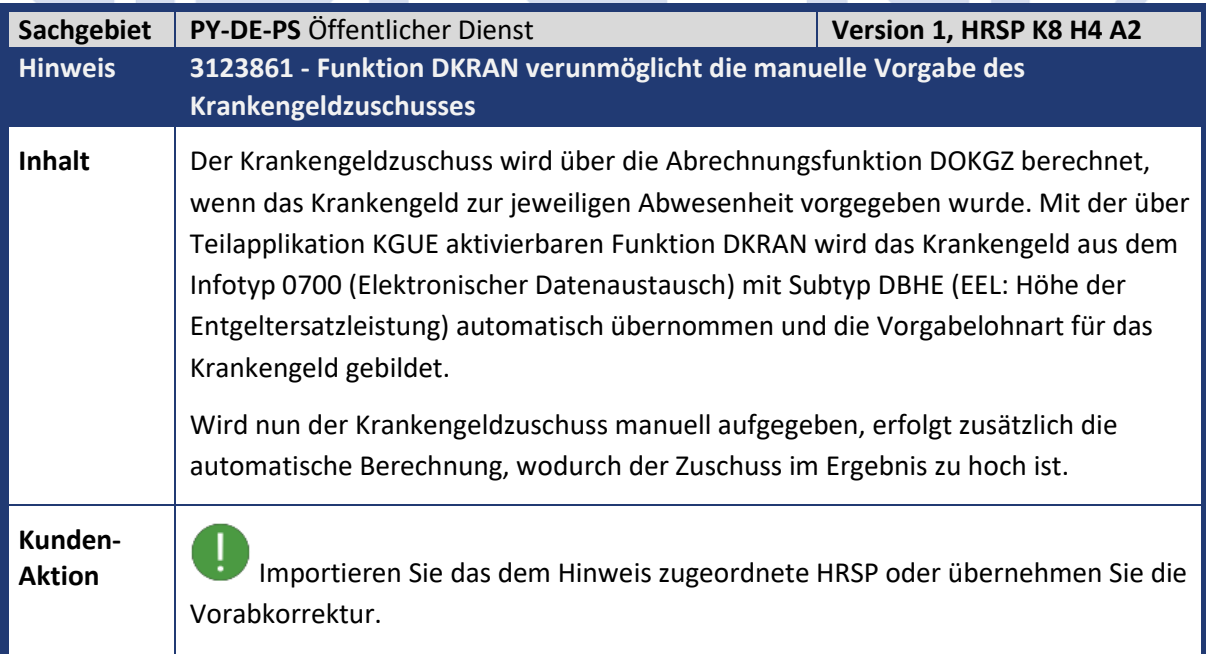

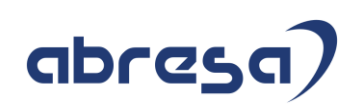

<span id="page-57-0"></span>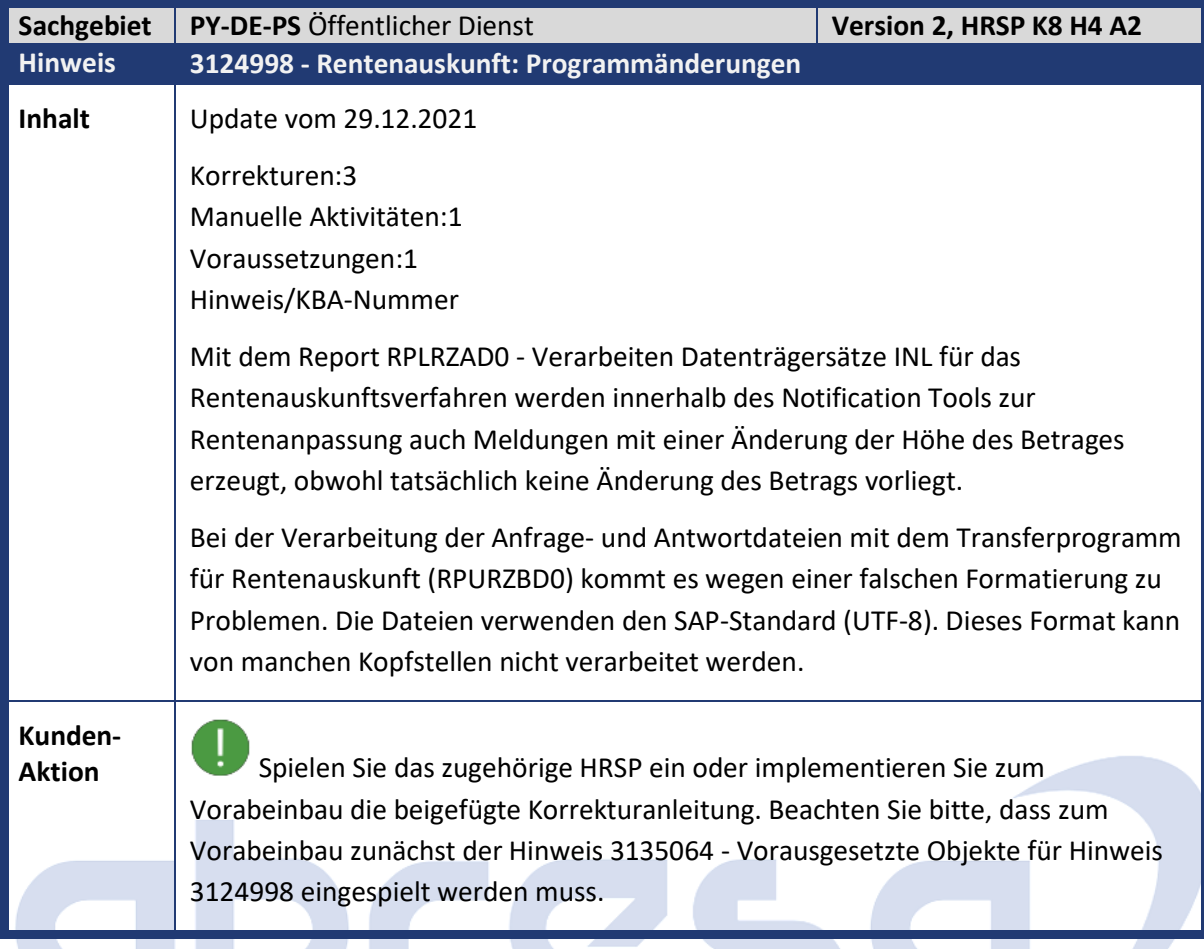

<span id="page-57-1"></span>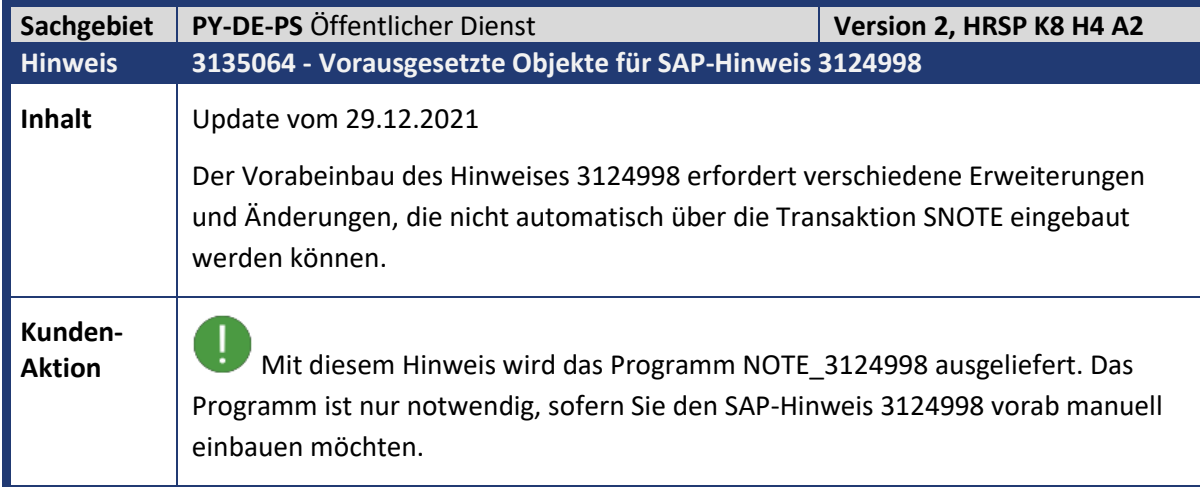

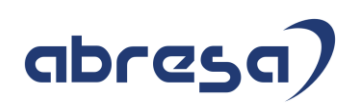

<span id="page-58-0"></span>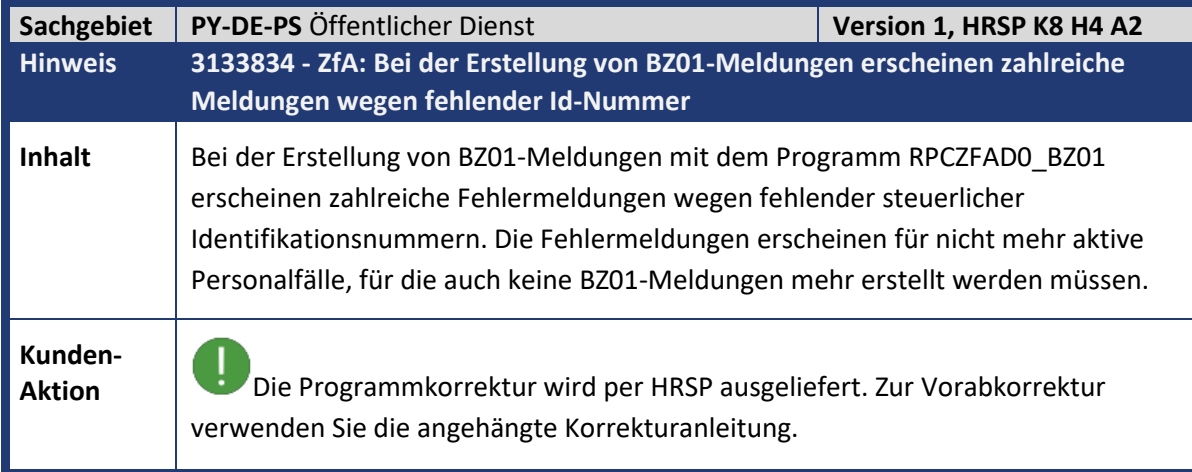

<span id="page-58-1"></span>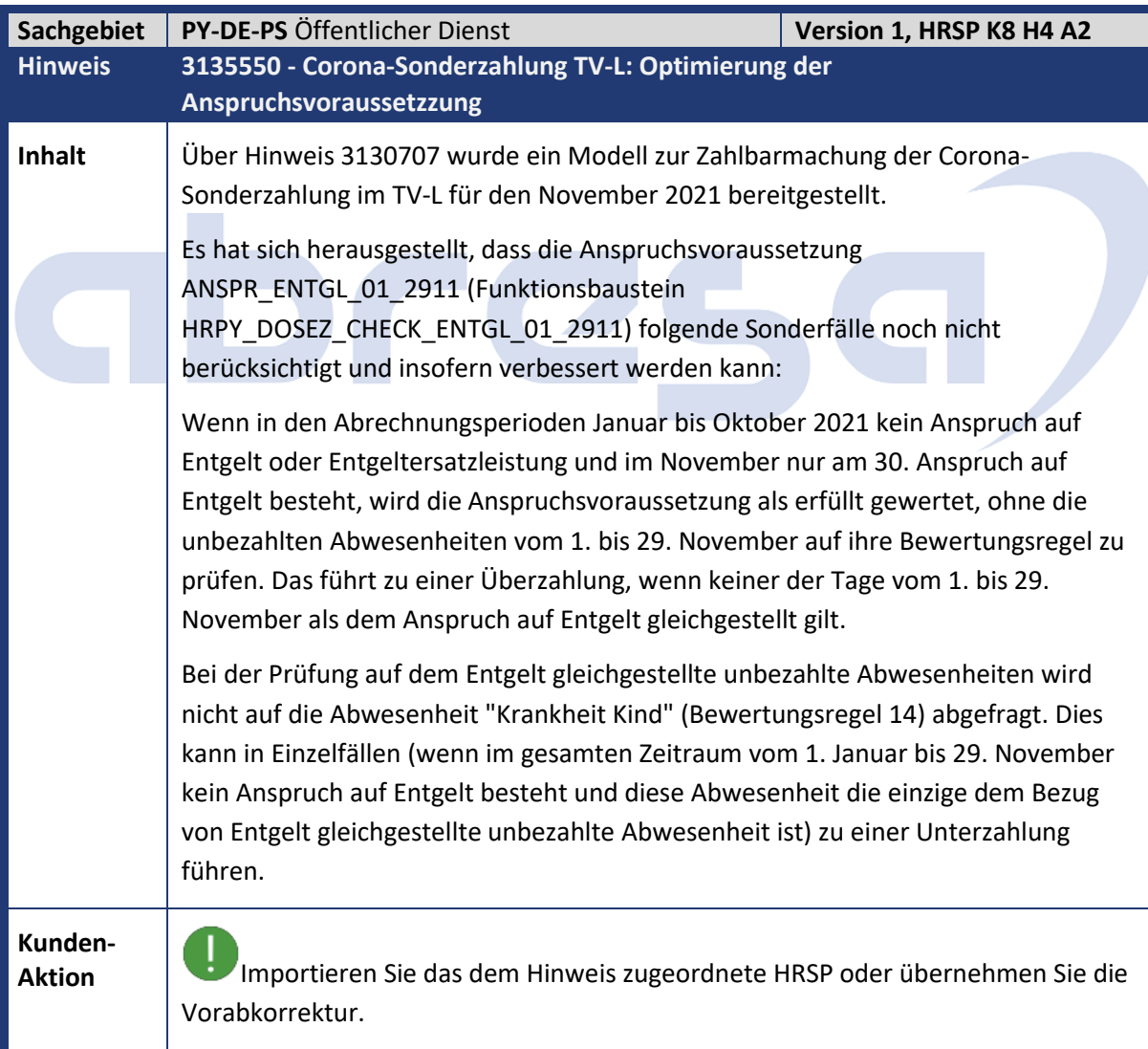

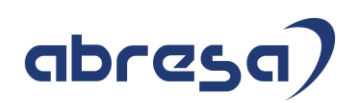

<span id="page-59-0"></span>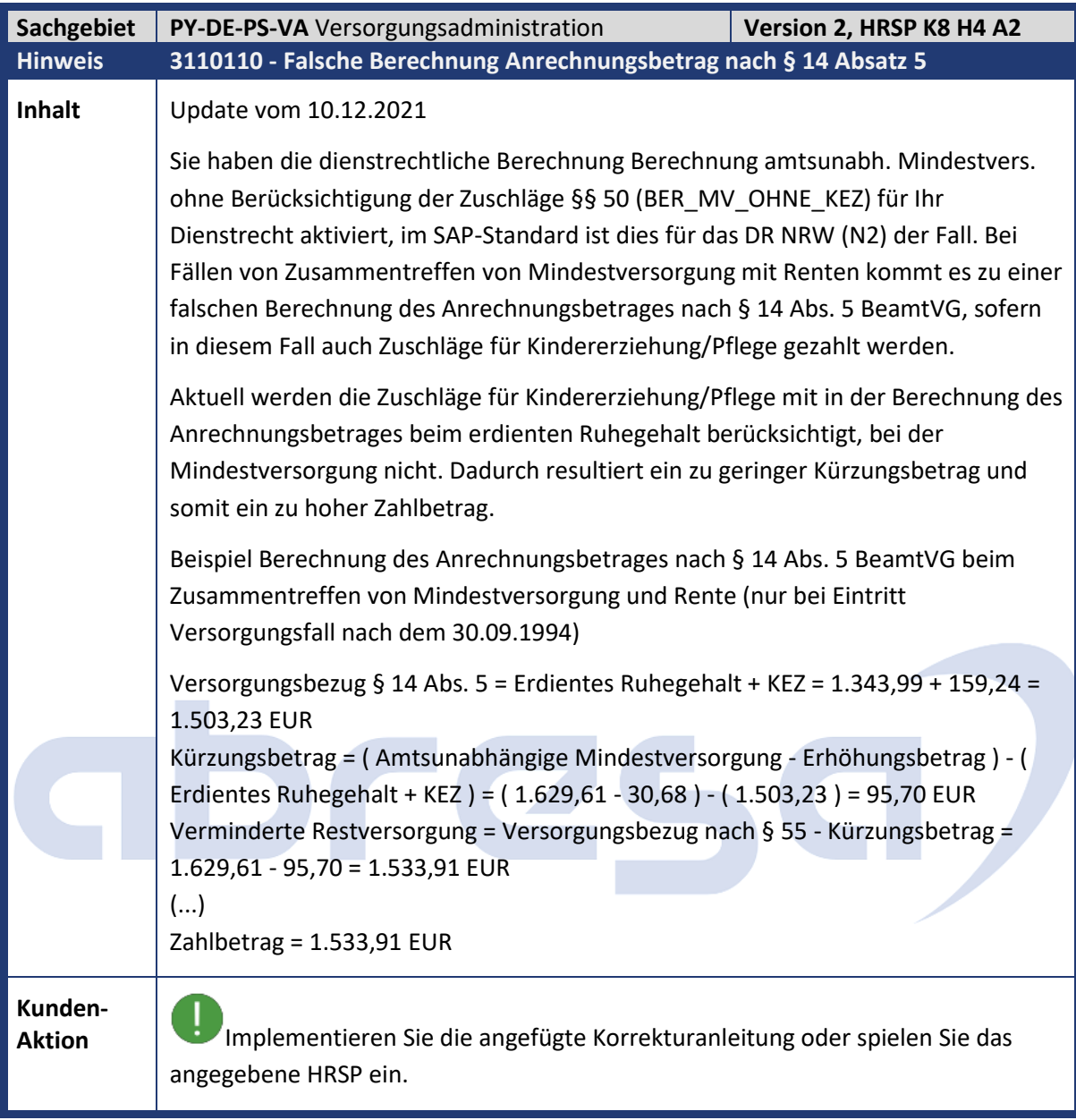

<span id="page-59-1"></span>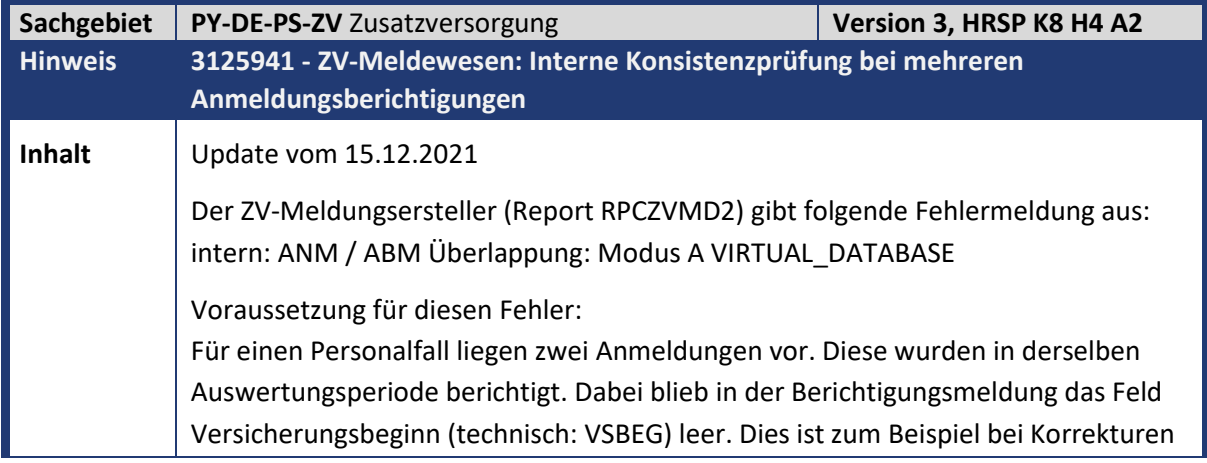

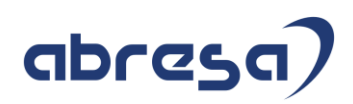

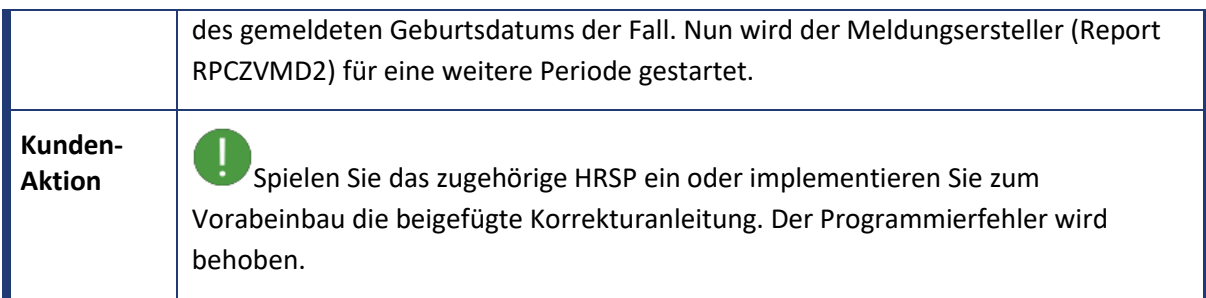

# abres **Q**

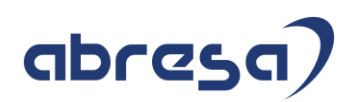

#### <span id="page-61-0"></span>**4. Aktuelle Dateien**

*Abruf am 19.01.2022*

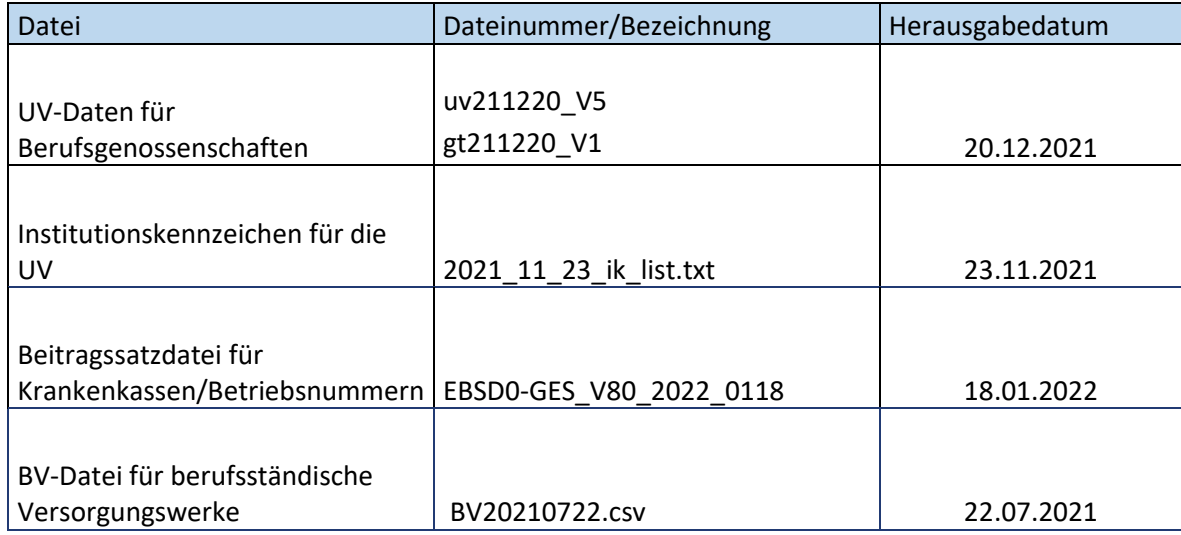

# abres  $\blacksquare$